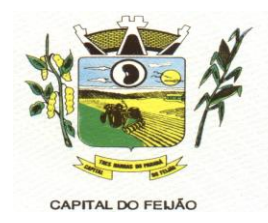

# **EDITAL DE PREGÃO ELETRÔNICO Nº 57/2023 PROCESSO ADMINISTRATIVO Nº 118/2023**

## **TIPO DE AVALIAÇÃO: MENOR PREÇO MODO DE DISPUTA: ABERTO**

# **1. PREÂMBULO**

**1.1.** O **MUNICÍPIO DE TRÊS BARRAS DO PARANÁ,** Pessoa Jurídica de Direito Público Interno, inscrito no Cadastro Nacional de Pessoas Jurídicas (CNPJ/MF) sob o n° 78.121.936/0001-68, torna público para conhecimento dos interessados que, na forma da Lei nº 10.520, de 17 de julho de 2002, subsidiada pela Lei nº 8.666, de 21 de junho de 1993, com alterações posteriores, Lei Complementar nº 123, de 14 de dezembro de 2006, com alterações posteriores, e Decreto Federal nº 10.024, de 20 de setembro de 2019, realizará licitação na modalidade **PREGÃO,** forma **ELETRÔNICA**, tipo avaliação **MENOR PREÇO**, empreitada por preço **POR LOTE**, objetivando a proposta mais vantajosa para a **CONTRATAÇÃO DE EMPRESA PARA FORNECIMENTO DE LICENÇA DE USO DE**  SISTEMA INTEGRADO DE GERENCIAMENTO DE SAÚDE E ASSISTÊNCIA SOCIAL,<br>COMPREENDENDO A MIGRAÇÃO DE DADOS, IMPLANTAÇÃO DOS SISTEMAS, **COMPREENDENDO A MIGRAÇÃO DE DADOS, IMPLANTAÇÃO DOS SISTEMAS, TREINAMENTO INICIAL E TREINAMENTO DURANTE A EXECUÇÃO DO CONTRATO, SUPORTE TÉCNICO E MANUTENÇÃO, CONFORME ESPECIFICAÇÕES E QUANTITATIVOS CONSTANTES NESTE TERMO DE REFERÊNCIA, DESTINADOS A ATENDER AS NECESSIDADES DA ADMINISTRAÇÃO PÚBLICA MUNICIPAL.**

**1.2.** O recebimento das propostas será até às 08h do dia 14 de NOVEMBRO de 2023.

**1.3.** A abertura das propostas terá início às 08h30m do dia 14 de NOVEMBRO de 2023.

**1.4.** A sessão de disputa dos preços terá início às 09h do dia 14 de NOVEMBRO de 2023.

**1.5.** O local para realização dos atos relativos a esta licitação será o Portal da Bolsa de Licitações do Brasil – BLL [\(www.bll.org.br\)](http://www.bll.org.br/) "acesso identificado no link – licitações".

**1.6.** Para todas as referências de tempo será observado o horário de Brasília-DF.

**1.6.1.** O licitante interessado deverá observar as datas e horários limites previstos nos itens 1.2 1.3 e 1.4 deste Edital.

**1.7.** Se no dia supracitado não houver expediente, ocorrer feriado ou fatos que impeçam a realização da sessão pública, a mesma ocorrerá no primeiro dia útil subsequente em que houver expediente no Município de Três Barras do Paraná, no mesmo local e horários, ou em outro a ser definido pelo pregoeiro e devidamente informado aos interessados.

**1.8.** O Pregão Eletrônico será realizado em sessão pública, por meio da internet, mediante condições de segurança – criptografia e autenticação – em todas as suas fases através do Sistema de Pregão Eletrônico (licitações) da Bolsa de Licitações e Leilões do Brasil. A utilização do sistema de pregão eletrônico da Bolsa de Licitações e Leilões do Brasil está consubstanciada nos §§ 2º e 3º do Artigo 2º da Lei nº 10.520. de 17 de julho de 2002.

**1.8.1.** O sistema de pregão eletrônico da Bolsa de Licitações e Leilões do Brasil é certificado digitalmente por autoridade certificadora credenciada no âmbito da Infra Estrutura de Chaves Públicas Brasileira – ICP Brasil.

**1.9.** Os trabalhos serão conduzidos por pregoeiro designado pelo Município de Três Barras do Paraná, mediante a inserção e monitoramento de dados gerados ou transferidos para o aplicativo "Licitações Públicas" consoante na página da internet da Bolsa de Licitações e Leilões do Brasil.

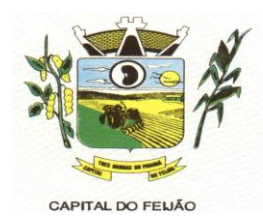

## **2. DO OBJETO**

**2.1.** A presente licitação tem por objeto a **CONTRATAÇÃO DE EMPRESA PARA FORNECIMENTO DE LICENÇA DE USO DE SISTEMA INTEGRADO DE GERENCIAMENTO DE SAÚDE E ASSISTÊNCIA SOCIAL, COMPREENDENDO A MIGRAÇÃO DE DADOS, IMPLANTAÇÃO DOS SISTEMAS, TREINAMENTO INICIAL E TREINAMENTO DURANTE A EXECUÇÃO DO CONTRATO, SUPORTE TÉCNICO E MANUTENÇÃO, CONFORME ESPECIFICAÇÕES E QUANTITATIVOS CONSTANTES NESTE TERMO DE REFERÊNCIA, DESTINADOS A ATENDER AS NECESSIDADES DA ADMINISTRAÇÃO PÚBLICA MUNICIPAL**, conforme especificações contidas neste edital e seus anexos.

**2.2.** Os interessados poderão vistoriar previamente a estrutura municipal para conhecimento das condições para execução do serviço e formulação das propostas.

**2.2.1.** A vistoria é de caráter facultativa e não obrigatória para participação na licitação, a qual servirá para conhecimento das condições do objeto ou qualquer outro fator inerente que venha compor a proposta de preços a ser apresentada. A administração se isenta de qualquer questionamento futuro ou reclamações quando da execução do objeto.

**2.2.2.** Caso a licitante opte pela vistoria, esta deverá ser realizada até a data limite para apresentação das propostas, em horário de expediente normal, ou seja, das 08h30 às 12h e das 13h30 às 17h e ser agendada previamente no Departamento de Licitações pelo telefone (45) 3235-1212, sob pena de não emissão do Atestado de Vistoria.

**2.2.3.** A licitante que optar pela não realização da vistoria não poderão descumprir as obrigações pertinentes ao objeto, alegando o desconhecimento como justificativa para se eximirem das obrigações assumidas ou em favor de eventuais pretensões de acréscimos de preços em decorrência da execução do objeto deste Termo de Referência, devendo apresentar Declaração Formal de Dispensa de Visita Técnica (ANEXO VII).

**2.3.** Os serviços a serem ofertados/entregues deverão **atender rigorosamente a quantidade e exigências técnicas constantes no Termo de Referência (ANEXO VI)**.

**2.4.** Os serviços deverão ser executados de acordo com o Termo de Referência que fazem parte integrante do presente edital e seus anexos.

#### **3. DOTAÇÃO ORÇAMENTÁRIA**

**3.1.** As despesas decorrentes da presente aquisição correrão por conta da(s) dotação(ões) orçamentária(s):

- a) 06.01.08.244.0009.2.020.000.3.3.90.39.00.
- b) 06.01.08.244.0009.2.020.000.3.3.90.40.00.
- c) 06.01.08.244.0009.2.048.000.3.3.90.39.00.
- d) 06.01.08.244.0009.2.048.000.3.3.90.40.00.
- e) 06.02.08.243.0023.6.003.000.3.3.90.39.00.
- f) 06.02.08.243.0023.6.003.000.3.3.90.40.00.
- g) 06.03.08.244.0005.2.021.000.3.3.90.39.00.
- h) 06.03.08.244.0005.2.021.000.3.3.90.40.00.
- i) 07.01.10.301.0008.2.009.000.3.3.90.39.00.
- j) 07.01.10.301.0008.2.009.000.3.3.90.40.00.
- k) 07.01.10.302.0021.2.012.000.3.3.90.39.00.
- l) 07.01.10.302.0021.2.012.000.3.3.90.39.00.

#### **4. FUNDAMENTAÇÃO LEGAL**

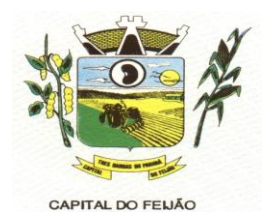

**4.1.** O Edital da presente licitação pública reger-se-á, principalmente, pelos comandos legais seguintes:

- a) Lei Federal nº 8.666, de 21 de junho de 1993, e suas alterações;
- b) Lei Federal nº 10.520, 17 de julho de 2002;
- c) Decreto Federal nº 10.024, de 20 de setembro de 2019;
- d) Lei Complementar nº 123, de 14 de dezembro de 2006, e suas alterações;
- e) Decreto Municipal nº 5185, de 26 de dezembro de 2022.

# **5. DA PARTICIPAÇÃO NA LICITAÇÃO**

**5.1.** A participação no pregão na forma eletrônica se dará por meio da digitação da senha pessoal e intransferível do representante credenciado (operador da corretora de mercadorias) e subsequente encaminhamento da proposta de preços, exclusivamente por meio do sistema eletrônico, observados data e horário limite estabelecidos.

**5.2.** Caberá ao licitante acompanhar as operações no sistema eletrônico durante a sessão pública do pregão, ficando responsável pelo ônus decorrente da perda de negócios diante da inobservância de quaisquer mensagens emitidas pelo sistema ou da desconexão do seu representante.

**5.3.** O licitante responsabiliza-se exclusiva e formalmente pelas transações efetuadas em seu nome, assume como firmes e verdadeiras suas propostas e seus lances, inclusive os atos praticados diretamente ou por seu representante, excluída a responsabilidade do provedor do sistema ou do Município de Três Barras do Paraná por eventuais danos decorrentes de uso indevido das credenciais de acessou, ainda que por terceiros.

**5.4.** Poderão participar desta licitação empresas que:

**5.4.1.** Os interessados cujo ramo de atividade seja compatível com o objeto da licitação, regularmente estabelecidos no País e que satisfaçam as condições deste Edital e seus Anexos;

**5.4.2.** Atendam os requisitos de classificação das propostas exigidos neste Edital;

**5.4.3.** Comprovem possuir os documentos de habilitação requeridos.

**5.5.** Como requisito para a participação na licitação, a licitante deverá manifestar, através de declarações, que cumpre os requisitos de habilitação e que sua proposta está em conformidade com as exigências previstas neste Edital e, **quando for o caso, que a empresa está enquadrada no regime de microempresa (ME) e/ou empresa de pequeno porte (EPP) e que cumpre os requisitos estabelecidos no artigo 3° da Lei Complementar nº 123/2006, estando apta a usufruir do tratamento favorecido estabelecido em seus arts. 42 a 49.** 

**5.5.1.** Será concedido tratamento favorecido e prioridade na contratação para as microempresas e empresas de pequeno porte, qualificada como tais, nos termos do Artigo 3º da Lei Complementar nº 123/2006, e desempenhem atividade pertinente e compatível com o objeto deste Pregão.

**5.6.** É vedada a participação de:

**5.6.1.** Consórcios de empresas, qualquer que seja sua forma de constituição;

**5.6.2.** Empresas declaradas inidôneas para licitar ou contratar com qualquer órgão ou entidade da Administração Pública Direta ou Indireta, nas esferas Federal, Estadual ou Municipal;

**5.6.3.** Empresas impedidas de licitar ou contratar com o Município de Três Barras do Paraná;

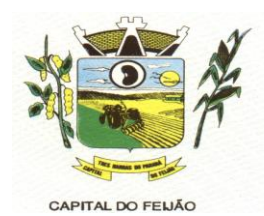

**5.6.4.** Empresas com falência decretadas ou concordatárias;

**5.6.5.** Empresas estrangeiras que não funcionem no país;

**5.6.6.** Empresas das quais participe, seja a que título for, servidor público municipal ou ocupante de cargo de confiança no Município de Três Barras do Paraná/PR (Art. 9 da Lei 8666/93);

**5.6.7.** Que não atendam às condições deste Edital e seus anexos;

**5.6.8.** Organizações da Sociedade Civil de Interesse Público – OSCIP, atuando nessa condição (Acórdão nº 746/2014-TCU-Plenário).

**5.7.** Ressalta-se que o não cumprimento desta etapa acarretará a desclassificação da licitante.

#### **6. ELEMENTOS INSTRUTORES**

**6.1.** O caderno de Instruções para esta licitação está disponível aos interessados no Departamento de Licitações do Município de Três Barras do Paraná, sito à AVENIDA BRASIL, 245, CENTRO, TRÊS BARRAS DO PARANÁ/PR, no horário de expediente, das 08h às 12h e das 13h30 às 17h30.

**6.2.** Os interessados no certame também poderão ter acesso ao Edital através do Portal de Transparência localizado no site do Município de Três Barras do Paraná/PR, ou seja, [www.tresbarras.pr.gov.br,](http://www.tresbarras.pr.gov.br/) ou [www.bll.org.br.](http://www.bll.org.br/)

## **7. DO CREDENCIAMENTO**

**7.1.** O licitante deverá estar credenciado, de forma direta ou através de empresas associadas à Bolsa de Licitações do Brasil, até no mínimo uma hora antes do horário fixado no edital para o recebimento das propostas.

**7.2.** Para poder participar do certame e usufruir dos benefícios previstos na Lei Complementar nº 123/2006, as microempresas, empresas de pequeno porte e microempreendedor individual (quando for o caso permitido pra MEI), **deverão identificar o seu enquadramento,** informando em campo próprio do cadastramento da proposta inicial de preço a ser digitada no sistema.

**7.2.1.** A microempresa ou empresa de pequeno porte, além de apresentar declaração de enquadramento e certidão simplificada emitida pela Junta Comercial para fins de habilitação, deverá quando do cadastramento da proposta inicial de preço a ser digitada no sistema, verificar nos dados cadastrais se assinalou o regime ME/EPP no sistema conforme o seu regime de tributação para fazer valer o direito aos benefícios estatuídos pela Lei Complementar nº 123/2006.

#### **7.3. CREDENCIAMENTO NO SISTEMA DE LICITAÇÕES DA BOLSA DE LICITAÇÕES E LEILÕES**

**7.3.1.** A participação do licitante no pregão eletrônico se dará por meio de participação direta ou através de empresas associadas à BLL-Bolsa de Licitações do Brasil, a qual deverá manifestar, por meio de seu operador designado, em campo próprio do sistema, pleno conhecimento, aceitação e atendimento as exigências de habilitação previstas no Edital.

**7.3.2.** O acesso do operador ao pregão, para efeito de encaminhamento de proposta de preços e lances sucessivos de preços, em nome do licitante, somente se dará mediante prévia definição de sena privativa.

**7.3.3.** A chave de identificação e a senha dos operadores poderão ser utilizados em qualquer pregão eletrônico, salvo quando canceladas por solicitação do credenciado ou por iniciativa da BLL – Bolsa de Licitações do Brasil.

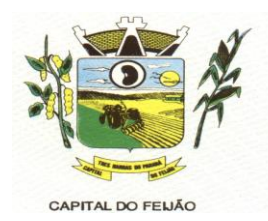

**7.3.4.** É de exclusiva responsabilidade do usuário o sigilo da senha, bem como seu uso em qualquer transação efetuada diretamente ou por seu representante, não cabendo a BLL- Bolsa de Licitações do Brasil a responsabilidade por eventuais danos decorrentes de uso indevido da senha, ainda que por terceiros.

**7.3.5.** O credenciamento do fornecedor e seu representante legal junto ao sistema eletrônico implica a responsabilidade legal pelos atos praticados e a presunção de capacidade técnica para realização das transações inerentes ao pregão eletrônico.

**7.3.6.** Qualquer dúvida em relação ao acesso no sistema operacional poderá ser esclarecido através de empresa associada ou da Bolsa de Licitações do Brasil, por contato pelo telefone (41) 3097-4600 ou pelo e-mail [contato@bll.org.br.](mailto:contato@bll.org.br)

# **8. FORMA DE APRESENTAÇÃO DA PROPOSTA E DOS DOCUMENTOS DE HABILITAÇÃO**

**8.1.** Os licitantes encaminharão, exclusivamente por meio do sistema, concomitantemente com os documentos de habilitação exigidos neste edital, proposta com a descrição do objeto ofertado e o preço, até a data e horário estabelecidos para o fim do recebimento das propostas, quando, então, encerrar-se-á automaticamente a etapa de envio dessa documentação.

**8.2.** O envio da proposta, acompanhada dos documentos de habilitação exigidos neste Edital, ocorrerá por meio de chave de acesso e senha.

**8.3.** Incumbirá ao licitante acompanhar as operações no sistema eletrônico durante a sessão pública do Pregão, ficando responsável pelo ônus decorrente da perda de negócios, diante da inobservância de quaisquer mensagens emitidas pelo sistema ou de sua desconexão.

**8.4.** Até a abertura da sessão pública, os licitantes poderão retirar ou substituir a proposta e os documentos de habilitação anteriormente inseridos no sistema.

**8.5.** Não será estabelecida, nessa etapa do certame, ordem de classificação entre as propostas apresentadas, o que somente ocorrerá após a realização dos procedimentos de negociação e julgamento da proposta.

**8.6.** Os documentos que compõem a proposta e a habilitação do licitante melhor classificado somente serão disponibilizados para avaliação do pregoeiro e para acesso público após o encerramento do envio de lances.

# **9. DO PREENCHIMENTO DA PROPOSTA**

**9.1.** O licitante deverá enviar sua proposta mediante o preenchimento, no sistema eletrônico, dos seguintes campos:

- a) Valor Unitário;
- b) Marca.

**9.1.1. Caso a marca possa identificar a proposta, este campo pode ser preenchido com informações tais como: "a definir" ou "não se aplica", para que a proponente não seja desclassificada, conforme item 10.3 do edital.**

**9.2.** Todas as especificações do objeto contidas na proposta vinculam a Contratada.

**9.3.** Nos valores propostos estarão inclusos todos os custos operacionais, encargos previdenciários, trabalhistas, tributários, comerciais e quaisquer outros que incidam direta ou indiretamente no fornecimento dos serviços.

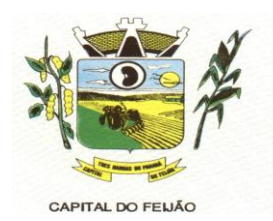

**9.4.** Nos preços ofertados, tanto na proposta inicial, quanto na etapa de lances, serão de exclusiva responsabilidade do licitante, não lhe assistindo o direito de pleitear qualquer alteração, sob alegação de erro, omissão ou qualquer outro pretexto.

**9.5.** O prazo de validade da proposta não será inferior a 60 (sessenta) dias, a contar da data de sua apresentação.

**9.6.** Os licitantes devem respeitar os preços máximos estabelecidos nas normas de regência de contratações públicas federais, quando participarem de licitações públicas.

**9.7.** O descumprimento das regras supramencionadas pela Administração por parte dos contratados pode ensejar a fiscalização dos órgãos de controle interno e externo e, após o devido processo legal, gerar as seguintes consequências: (i) assinatura de prazo para a adoção das medidas necessárias ao exato cumprimento da lei, nos termos do art. 71, inciso IX, da Constituição Federal; ou (ii) condenação dos agentes públicos responsáveis e da empresa contratada ao pagamento dos prejuízos ao erário, caso verificada a ocorrência de superfaturamento por sobrepreço na execução do contrato.

## **10. DA ABERTURA DA SESSÃO, CLASSIFICAÇÃO DAS PROPOSTAS E FORMULAÇÃO DE LANCES**

**10.1.** A abertura da presente licitação dar-se-á em sessão pública, por meio de sistema eletrônico, na data, horário e local indicados neste Edital.

**10.2.** O pregoeiro verificará as propostas apresentadas, desclassificando desde logo aquelas que não estejam em conformidade com os requisitos estabelecidos neste Edital, que contenham vícios insanáveis ou não apresentem as especificações técnicas exigidas no Termo de Referência.

**10.3.** Também será desclassificada a proposta que possa ser identificada.

**10.3.1.** A desclassificação será sempre fundamentada e registrada no sistema, com acompanhamento em tempo real por todos os participantes.

**10.3.2.** A não desclassificação da proposta não impede o seu julgamento definitivo em sentido contrário, levado a efeito na fase de aceitação.

**10.4.** O sistema ordenará automaticamente as propostas classificadas, sendo que somente estas participarão da fase de lances.

**10.5.** O sistema disponibilizará campo próprio para troca de mensagens entre o pregoeiro e os licitantes.

**10.6.** Iniciada a etapa competitiva, os licitantes deverão encaminhar lances exclusivamente por meio do sistema eletrônico, sendo imediatamente informados do seu recebimento e do valor consignado no registro.

**10.7.** O lance deverá ser ofertado pelo valor total do lote.

**10.8.** Os licitantes poderão oferecer lances sucessivos, observando o horário fixado para abertura da sessão e as regras estabelecidas no edital.

**10.9.** O licitante somente poderá oferecer lance de valor inferior ao último por ele ofertado e registrado pelo sistema.

#### **10.10. O intervalo mínimo de diferença de valores ou percentuais entre os lances, que incidirá**

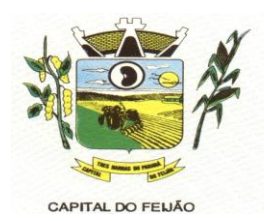

#### **tanto em relação aos lances intermediários quanto em relação à proposta que cobrir a melhor oferta deverá ser livre, cabendo aos licitantes à responsabilidade da sua oferta apresentada.**

**10.11.** O intervalo entre os lances enviados pelo mesmo licitante não poderá ser inferior a 20 (vinte) segundos e o intervalo entre lances não poderá ser inferior a 3 (três) segundos, sob pena de serem automaticamente descartados pelo sistema os respectivos lances.

**10.12.** Será adotado para o envio de lances no pregão eletrônico o modo de disputa **"aberto"**, em que os licitantes apresentarão lances públicos e sucessivos, com prorrogações.

**10.13.** A etapa de lances dos lotes selecionados e liberados para lances na sessão pública terá duração de 10 (dez) minutos e, após isso, será prorrogada automaticamente pelo sistema quando houver lance ofertado nos últimos 2 (dois) minutos do período de duração da sessão pública.

**10.14.** A prorrogação automática da etapa de lances, de que trata o item anterior, será de 2 (dois) minutos e ocorrerá sucessivamente sempre que houver lances enviados nesse período de prorrogação, inclusive no caso de lances intermediários.

**10.15.** Não havendo novos lances na forma estabelecida nos lotes anteriores, a sessão pública encerrar-se-á automaticamente.

**10.16.** Encerrada a fase competitiva sem que haja a prorrogação automática pelo sistema, poderá o pregoeiro, assessorado pela Equipe de Apoio, justificadamente, admitir o reinício da sessão pública de lances, sem prol da consecução do melhor preço.

**10.17.** Não serão aceitos dois ou mais lances de mesmo valor, prevalecendo aquele que for recebido e registrado em primeiro lugar.

**10.18.** Durante o transcurso da sessão pública, os licitantes serão informados, em tempo real, do valor de menor lance registrado, vedada a identificação do licitante.

**10.19.** No caso de desconexão com o Pregoeiro, no decorrer da etapa competitiva do pregão, o sistema eletrônico poderá permanecer acessível aos licitantes para a recepção dos lances.

**10.20.** Quando a desconexão do sistema eletrônico para o Pregoeiro persistir por tempo superior a 10 (dez) minutos, a sessão pública será suspensa e reiniciada somente após decorridas 24 (vinte e quatro) horas da comunicação do fato pelo pregoeiro aos participantes, no sitio eletrônico utilizado para divulgação.

**10.21.** O critério de julgamento adotado será o de **MENOR PREÇO POR LOTE** conforme definido neste Edital e seus anexos.

**10.22.** Caso o licitante não apresente lances, concorrerá com o valor de sua proposta inicial.

**10.23.** A prioridade de contratação de microempresas e empresas de pequeno porte será processada nos seguintes termos:

**10.23.1.** Encerrada a etapa de lances, será efetivada a verificação automática junto à Receita Federal, do porte da empresa. O sistema identificará em coluna própria às microempresas e/ou empresas de pequeno porte participantes, procedendo à comparação de valores da primeira colocada, se esta for empresa de maior porte, assim como das demais classificadas, para o fim de aplicar-se o disposto nos artigos 44 e 45 da Lei Complementar nº 123/2006.

**10.23.2.** Nessas condições, as propostas de ME e/ou EPP que se encontrarem na faixa de até 5% (cinco por cento) acima da melhor proposta serão consideradas empatadas com a primeira colocada.

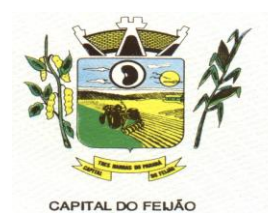

**10.23.3.** A melhor classificada nos termos do item anterior terá o direito de encaminhar uma última oferta para desempate, obrigatoriamente em valor inferior ao da primeira colocada, no prazo de 5 (cinco) minutos controlados pelo sistema, contados após a comunicação automática para tanto.

**10.23.4.** Caso a ME ou EPP melhor classificada desista ou não se manifeste no prazo estabelecido, serão convocadas as demais licitantes ME/EPP que se encontrarem naquele intervalo de 5% (cinco por cento), na ordem de classificação, pra o exercício do mesmo direito, no prazo estabelecido no subitem anterior.

**10.23.5.** No caso de equivalência dos valores apresentados pelas ME/EPP's que se encontrarem nos intervalos estabelecidos nos subitens anteriores, será realizado sorteio entre elas para que se identifique aquela que primeiro poderá apresentar melhor lance/oferta.

**10.24.** Encerrada a etapa de envio de lances da sessão pública, o pregoeiro deverá encaminhar, pelo sistema eletrônico, contraproposta ao licitante que tenha apresentado o melhor preço, para que seja obtida melhor proposta, vedada a negociação em condições diferentes das previstas neste edital.

**10.24.1.** A negociação será realizada por meio do sistema, podendo ser acompanhada pelos demais licitantes.

**10.24.2.** O pregoeiro solicitará ao licitante melhor classificado, que no prazo de 24 (vinte e quatro horas) horas, envie a proposta adequada ao último lance ofertado após a negociação realizada (ANEXO I), acompanhada quando for o caso de documentos complementares à confirmação daqueles exigidos neste edital e já apresentados.

**10.25.** Após a negociação do preço, o pregoeiro iniciará a fase de aceitação e julgamento da proposta.

# **11. DA ANÁLISE E ACEITABILIDADE DA PROPOSTA VENCEDORA**

**11.1.** Encerrada a etapa de negociação, o pregoeiro examinará a proposta classificada em primeiro lugar quanto à adequação ao objeto e à compatibilidade do preço em relação ao máximo estipulado para contratação neste Edital e seus anexos, observado o disposto no parágrafo único do artigo 7º e no § 9º do artigo 26 do Decreto nº 10.024/2019.

**11.2.** Será desclassificada a proposta ou lance vencedor, que apresentar preço final superior ao preço máximo fixado (Acórdão nº 1455/2018-TCU-Plenário) ou que apresentar preço manifestamente inexequível, conforme dispõe o artigo 48, da Lei nº 8.666/1993.

**11.2.1.** Considerar-se-á inexequível a proposta que não venha a ter demonstrada sua viabilidade por meio de documentação que comprove que os custos envolvidos na contratação são coerentes com os de mercado do objeto deste Pregão.

**11.2.2.** Qualquer interessado poderá requerer que se realizem diligências para aferir a exequibilidade e a legalidade da proposta, devendo apresentar as provas ou indícios que fundamentem a suspeita.

**11.2.3.** Havendo indícios de inexequibilidade da proposta de preço, ou em caso da necessidade de esclarecimentos complementares, poderá ser efetuada diligência, na forma do parágrafo 3º do artigo 43 da Lei nº 8.666/1993, para efeito de comprovação de sua exequibilidade, podendose adotar, dentre outros, os seguintes procedimentos:

**11.2.3.1.** Questionamentos junto ao proponente para a apresentação de justificativas e comprovações em relação aos custos com indícios de inexequibilidade;

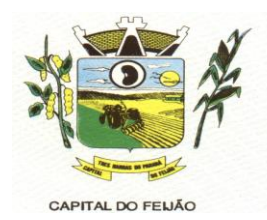

**11.2.3.2.** Pesquisas em órgãos públicos ou empresas privadas;

**11.2.3.3.** Verificação de outros contratos que o proponente mantenha com a Administração ou com a iniciativa privada;

**11.2.3.4.** Verificação de notas fiscais dos serviços adquiridos pelo proponente;

**11.2.3.5.** Consultas às Secretarias de Fazenda Federal, Distrital, Estadual ou Municipal;

**11.2.3.6.** Demais verificações que porventura se fizerem necessárias.

**11.2.4.** Na hipótese de necessidade de suspensão da sessão pública para a realização de diligências, com vistas ao saneamento das propostas, a sessão pública somente poderá ser reiniciada mediante aviso prévio no sistema com, no mínimo, 24 (vinte e quatro) horas de antecedência, e a ocorrência será registrada em ata.

**11.3.** O pregoeiro poderá convocar o licitante para enviar documento digital complementar, via e-mail, no prazo de 2 (duas) horas, sob pena de não aceitação da proposta.

**11.4.** O prazo estabelecido poderá ser prorrogado pelo pregoeiro por solicitação escrita e justificada do licitante, formulada antes de findo o prazo, e formalmente aceita pelo Pregoeiro.

**11.4.1.** Dentre os documentos passíveis de solicitação pelo pregoeiro, destacam-se os que contenham as características do serviço ofertado, tais catálogos, folhetos ou propostas, encaminhados por meio eletrônico, ou, se for o caso, por outro meio e prazo indicados pelo pregoeiro, sem prejuízo do seu ulterior envio pelo sistema eletrônico, sob pena de não aceitação da proposta.

**11.5.** Se a proposta o lance vencedor for desclassificado, o pregoeiro examinará a proposta ou lance subsequente, e, assim sucessivamente, na ordem de classificação.

**11.6.** Havendo necessidade, o pregoeiro suspenderá a sessão, informando no "chat" a nova data e horário para a sua continuidade.

**11.7.** O pregoeiro poderá encaminhar, por meio do sistema eletrônico, contraproposta ao licitante que apresentou o lance mais vantajoso, com o fim de negociar a obtenção de melhor preço, vedada a negociação em condições diversas das previstas neste Edital.

**11.7.1.** Também nas hipóteses em que o pregoeiro não aceitar a proposta e passar à subsequente, poderá negociar com o licitante para que seja obtido preço melhor.

**11.7.2.** A negociação será realizada por meio do sistema, podendo ser acompanhada pelos demais licitantes.

**11.9.** Encerrada a análise quanto à aceitação da proposta, o pregoeiro verificará a habilitação do licitante, observando o disposto neste edital.

# **12. DA HABILITAÇÃO**

**12.1.** O pregoeiro verificará o eventual descumprimento das condições de participação, especialmente quanto à existência de sanção que impeça a participação no certame ou futura contratação, mediante Consulta Consolidada de Pessoa Jurídica do Tribunal de Contas da União [\(https://certidoes-apf.apps.tcu.gov.br/\)](https://certidoes-apf.apps.tcu.gov.br/) e no Cadastro de Impedidos de Licitar do Tribunal de Contas do Estado do Paraná (TCE/PR) [\(http://servicos.tce.pr.gov.br/tcepr/municipal/ail/ConsultarimpedidosWeb.aspx\).](http://servicos.tce.pr.gov.br/tcepr/municipal/ail/ConsultarimpedidosWeb.aspx).)

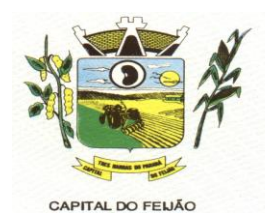

**12.1.1.** A consulta aos cadastros será realizada em nome da empresa licitante e também de seu sócio majoritário, por força do artigo 12 da Lei nº 8.429/1992, que prevê, dentre as sanções impostas ao responsável pela prática de ato de improbidade administrativa, a proibição de contratar com o Poder Público, inclusive por intermédio de pessoa jurídica da qual seja sócio majoritário.

**12.1.1.1.** Caso conste na Consulta de Situação do Fornecedor a existência de ocorrências impeditivas indiretas, o gestor diligenciará para verificar se houve fraude por parte das empresas apontadas no relatório de ocorrências impeditivas indiretas.

**12.1.1.2.** A tentativa de burla será verificada por meio dos vínculos societários, linhas de fornecimento similares, dentre outros.

**12.1.1.3.** O licitante será convocado para manifestação previamente à sua desclassificação.

**12.1.2.** Constatada a existência de sanção, o pregoeiro reputará o licitante inabilitado, por falta de condições de participação.

**12.1.3.** No caso de inabilitação, haverá nova verificação, pelo sistema, da eventual ocorrência do empate ficto, previsto nos artigos 44 e 45 da Lei Complementar nº 123/2006, seguindo-se a disciplina antes estabelecida para aceitação da proposta subsequente.

**12.2.** Havendo a necessidade de envio de documentos de habilitação complementares, necessários à confirmação daqueles exigidos neste edital e já apresentados, o licitante será convocado a encaminhá-los, em formato digital, via e-mail, no prazo de 02 (duas) horas, sob pena de inabilitação.

**12.3.** Não serão aceitos documentos de habilitação com indicação de CNPJ diferentes, salvo aqueles legalmente permitidos.

**12.4.** Se o licitante for a matriz, todos os documentos deverão estar em nome da matriz, e se o licitante for filiar, todos os documentos deverão estar em nome da filial, exceto aqueles documentos que, pela própria natureza, comprovadamente, forem emitidos somente em nome da matriz.

**12.4.1.** Serão aceitos registros de CNPJ de licitante matriz e filial com diferenças de números pertinentes ao CND e ao CRF/FGTS, quando for comprovada a centralização do recolhimento dessas contribuições.

**12.5.** Ressalvado o benefício concedido nos termos do artigo 43, §1º, da Lei Complementar nº 123/2006, os licitantes deverão encaminhar, nos termos deste edital, a documentação relacionada nos itens a seguir, para fins de habilitação.

**12.5.1.** A **Habilitação Jurídica** será demonstrada pela apresentação dos seguintes documentos:

**12.5.1.1.** No caso de empresário individual: inscrição no Registro Público de Empresas Mercantis, a cargo da Junta Comercial da respectiva sede.

**12.5.1.2.** Em se tratando de microempreendedor individual – MEI: Certificado da Condição de Microempreendedor Individual – CCMEI, cuja aceitação ficará condicionada à verificação da autenticidade no sítio [www.portaldoempreendedor.gov.br.](http://www.portaldoempreendedor.gov.br/)

**12.5.1.3.** No caso de sociedade empresária ou empresa individual de responsabilidade limitada – EIRELI: ato constitutivo, estatuto ou contrato social em vigor, devidamente registrado na Junta comercial da respectiva sede, acompanhado de documento comprobatório de seus administradores.

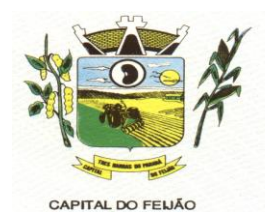

**12.5.1.4.** Inscrição no Registro Público de Empresas Mercantis onde opera, com averbação no Registro onde tem sede a matriz, no caso de ser o participante sucursal, filial ou agência.

**12.5.1.5.** No caso de sociedade simples: inscrição de ato constitutivo no Registro Civil das Pessoas Jurídicas do local de sua sede, acompanhada de prova da indicação dos seus administradores.

**12.5.1.6.** No caso de cooperativa: ata de fundação e estatuto social em vigor, com a ata da assembleia que o aprovou, devidamente arquivado na Junta Comercial ou inscrito no Registro civil das Pessoas Jurídicas da respectiva sede, bem como o registro de que trata o artigo 107 da Lei nº 5.764/1971.

**12.5.1.7.** No caso de empresa ou sociedade estrangeira em funcionamento no País: decreto de autorização.

**12.5.1.8.** Os documentos de habilitação jurídica deverão ser acompanhados de todas as alterações ou da consolidação respectiva.

**12.5.2.** A **Regularidade Fiscal** e **Trabalhista** será demonstrada pela apresentação dos documentos abaixo:

**12.5.2.1.** Prova de inscrição no Cadastro Nacional de Pessoas Jurídicas do Ministério da Fazenda (CNPJ).

**12.5.2.2.** Prova de Regularidade perante o Fundo de Garantia por Tempo de Serviço – FGTS, emitido pela Caixa Econômica Federal, demonstrando situação regular no cumprimento dos encargos sociais instituídos por Lei;

**12.5.2.3.** Prova de Regularidade para com a Fazenda Nacional, mediante a apresentação de certidão expedida conjuntamente pela Secretaria da Receita Federal do Brasil (RFB) e pela Procuradoria-Geral da Fazenda Nacional (PGFN), referente a todos os créditos tributários federais e à Dívida Ativa da União (DAU) por elas administrados, inclusive os créditos tributários relativos às contribuições sociais previstas nas alíneas "a", "b" e "c" do parágrafo único do artigo 11 da Lei nº 8.212, de 24 de julho de 1991, às contribuições instituídas a título de substituição, e às contribuições devidas, por lei, a terceiros;

**12.5.2.4.** Prova de Regularidade de Débitos Trabalhistas (CNDT), conforme Lei 12.440/2011;

**12.5.2.5.** Prova de Regularidade para com a Fazenda Estadual, do domicílio ou sede da licitante;

**12.5.2.6.** Prova de Regularidade para com a Fazenda Municipal, do domicílio ou sede da licitante.

**12.5.3.** A **Qualificação Econômico-Financeira** exigirá a apresentação do seguinte documento:

**12.5.3.1.** Certidão negativa de falência ou concordata expedida pelo Distribuidor da sede da pessoa jurídica, com data não superior a 60 (sessenta) dias da data limite para recebimento das propostas, se outro prazo não constar no documento.

**12.5.4.** De forma a demonstrar sua **Qualificação Técnica,** os licitantes deverão apresentar:

**12.5.4.1.** Atestado de Vistoria Técnica emitido pelo órgão licitador, conforme item 2.2. deste Edital e item 6 do Termo de Referência (ANEXO VI) (opção facultativa) ou Declaração Formal de Dispensa de Visita Técnica (ANEXO VII);

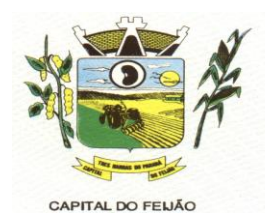

**12.5.4.2.** Mínimo 01 (um) Atestado de Capacidade Técnica emitida por pessoa jurídica de direito público ou privado declarando que utiliza ou utilizou sistema com as plataformas e tecnologias semelhantes as do objeto licitado e que atendeu as exigências contratadas.

**12.5.5.** Deverá apresentar ainda as seguintes declarações e documentos:

**12.5.5.1.** Declaração subscrita pelo representante legal, assegurando o cumprimento dos requisitos de habilitação, conforme modelo do ANEXO II deste Edital;

**12.5.5.2.** Declaração subscrita pelo representante legal, assegurando a inexistência de impedimento legal para licitar ou contratar com a Administração, conforme modelo do ANEXO IV deste Edital;

**12.5.5.3.** Declaração subscrita pelo representante legal, de que manterá durante a vigência do contrato a proibição constante do inciso XXXIII do artigo 7º da Constituição Federal, conforme modelo constante no ANEXO III.

*12.5.5.4. As microempresas (ME) e/ou empresas de pequeno porte (EPP), qualificadas como tais, nos termos do Artigo 3º da Lei Complementar nº 123/2006, deverão apresentar juntamente com os demais documentos relativos à habilitação, declaração (modelo livre) assinada pelo contador responsável da empresa, sob as penas da Lei, indicando que a empresa participante está enquadrada como Microempresa (ME) e/ou Empresa de Pequeno Porte (EPP), acompanhada da Certidão Simplificada expedida pela Junta Comercial jurisdicionada a sede da licitante. Ambos os documentos deverão ter data de emissão não superior a 60 (sessenta) dias da data fixada no item 01 deste edital, sob pena de perda dos benefícios estatuídos pela Lei Complementar nº 123/2006.*

**12.6.** A existência de restrição relativamente à regularidade fiscal e trabalhista não impede que a licitante qualificada como microempresa ou empresa de pequeno porte seja declarada vencedora, uma vez que atenda a todas as demais exigências do edital.

**12.6.1.** A declaração do vencedor acontecerá no momento imediatamente posterior à fase de habilitação.

**12.7.** Caso a proposta mais vantajosa seja ofertada por licitante qualificada como microempresa ou empresa de pequeno porte e seja constatada a existência de alguma restrição no que tange a regularidade fiscal e trabalhista, a mesma será convocada para, no prazo de 05 (cinco) dias úteis, após a declaração do vencedor, comprovar a regularização. O prazo poderá ser prorrogado por igual período, a critério da administração pública, quando requerida pelo licitante, mediante apresentação de justificativa.

**12.7.1.** A não regularização fiscal e trabalhista no prazo previsto no subitem anterior acarretará a inabilitação do licitante, sem prejuízo das sanções previstas neste edital, sendo facultada a convocação dos licitantes remanescentes, na ordem de classificação. Se, na ordem de classificação, seguir-se outra microempresa ou empresa de pequeno porte com alguma restrição na documentação fiscal e trabalhista, será concedido o mesmo prazo para regularização.

**12.8.** Havendo a necessidade de analisar minuciosamente os documentos exigidos, o pregoeiro suspenderá a sessão, informando no "chat" a nova data e horário para a continuidade da mesma.

**12.9.** Será inabilitado o licitante que não comprovar sua habilitação, seja por não apresentar quaisquer dos documentos exigidos ou apresenta-los em desacordo com o estabelecido neste edital.

**12.10.** Constatado o atendimento às exigências de habilitação fixadas no edital, o licitante será

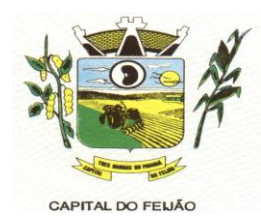

declarado vencedor.

## **13. DOS RECURSOS**

**13.1.** Declarado o vencedor será concedido o prazo de 15 (quinze) minutos para que qualquer licitante manifeste a intenção de recorrer, de forma motivada, isto é, indicando contra qual(is) decisão(ões) pretende recorrer e por quais motivos, em campo próprio do sistema.

**13.2.** Havendo quem se manifeste, caberá ao pregoeiro verificar a tempestividade e a existência de motivação da intenção de recorrer, para decidir se admite o não o recurso, fundamentadamente.

**13.2.1.** Nesse momento o pregoeiro não adentrará no mérito recursal, mas apenas verificará as condições de admissibilidade do recurso.

**13.2.2.** A falta de manifestação motivada do licitante quanto à intenção de recorrer importará a decadência desse direito.

**13.3.** Uma vez admitido o recurso, o recorrente terá, a partir de então, o prazo de 03 (três) dias para apresentar as razões pelo sistema eletrônico, ficando os demais licitantes, desde logo, intimados para que querendo, apresentarem suas contrarrazões também pelo sistema eletrônico, em outros 03 (três) dias, que começarão a contar do término do prazo do recorrente, sendo-lhes assegurada vista imediata dos elementos indispensáveis à defesa de seus interesses.

**13.4.** O acolhimento do recurso invalida tão somente os atos insuscetíveis de aproveitamento.

**13.5.** Os autos do processo permanecerão com vistas franqueada aos interessados, no endereço constante neste edital.

# **14. ENCAMINHAMENTO DA PROPOSTA VENCEDORA**

**14.1.** A proposta final do licitante declarado vencedor deverá ser encaminhada no prazo de 02 (duas) horas, a contar da solicitação do pregoeiro no sistema eletrônico e deverá ser redigida em língua portuguesa, datilografada ou digitada, em uma via, sem emendas, rasuras, entrelinhas ou ressalvas, devendo a última folha ser assinada e as demais rubricadas pelo licitante ou seu representante legal.

**14.2.** A proposta final deverá ser documentada nos autos e será levada em consideração no decorrer da execução do contrato e aplicação de eventual sanção à Contratada, se for o caso.

**14.2.1. Para formulação da proposta ajustada o desconto ofertado no lote deverá ser igualmente aplicado em todos os itens que o compõem.**

**14.2.2.** Todas as especificações do objeto contidas na proposta, vinculam a Contratada.

**14.3.** Os preços deverão ser expressos em moeda corrente nacional, o valor unitário em algarismos (limitada a 2 (duas) casas decimais após a vírgula) e o valor global em algarismos e por extenso (art. 5º da Lei nº 8.666/93).

**14.3.1.** Ocorrendo divergência entre os preços unitários e preço global, prevalecerão os primeiros; no caso de divergência entre os valores numéricos e os valores expressos por extenso, prevalecerão estes últimos.

**14.4.** A oferta deverá ser firme e precisa, limitada, rigorosamente, ao objeto deste edital, sem conter alternativas de preço ou de qualquer outra condição que induza o julgamento a mais de um resultado, sob pena de desclassificação.

**14.5.** A proposta deverá obedecer aos termos deste edital e seus anexos, não sendo considerada

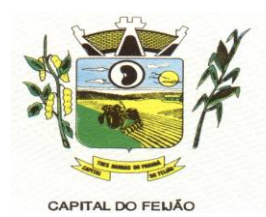

aquela que não corresponda às especificações ali contidas ou que estabeleça vínculo à proposta de outro licitante.

**14.6.** As propostas que contenham a descrição do objeto, o valor e os documentos complementares estarão disponíveis na internet, após a homologação.

## **15. DA REABERTURA DA SESSÃO PÚBLICA**

**15.1.** A sessão pública poderá ser reaberta:

**15.1.1.** Nas hipóteses de provimento de recurso que leve a anulação de atos anteriores à realização da sessão pública precedente ou em que seja anulada a própria sessão pública, situação em que serão repetidos os atos anulados e os que dele dependam.

**15.1.2.** Quando houver erro na aceitação do melhor preço classificado ou quando o licitante declarado vencedor não assinar o contrato/ata de registro de preços, não retirar o instrumento equivalente ou não comprovar a regularização fiscal e trabalhista, nos termos do art. 43,§1º, da Lei Complementar nº 123/2006. Nessas hipóteses, serão adotados os procedimentos imediatamente posteriores ao encerramento da etapa de lances.

**15.2.** Todos os licitantes remanescentes deverão ser convocados para acompanhar a sessão reaberta.

**15.2.1.** A convocação se dará por meio do sistema eletrônico "chat", e-mail, de acordo com a fase do procedimento licitatório.

#### **16. DA PROVA DE CONCEITO**

**16.1.** Encerrada a fase de lances e definido licitante de menor preço, ainda antecedendo a homologação a adjudicação a Autoridade Competente convocará a empresa classificada em primeiro lugar para realização da demonstração conforme segue:

**16.2.** A convocação será no máximo em 5 (cinco) dias úteis. Será de forma presencial nas dependências do Município de Três Barras do Paraná (Sala de Reuniões do Paço Municipal);

**16.3.** A adjudicação do objeto à proponente vencedora ficará vinculada à demonstração e comprovação de que a solução ofertada atende o mínimo de 85%(Oitenta e cinco) das funcionalidades previstas nos itens **11 - CARACTERÍSTICAS TÉCNICAS DO SISTEMA DE GESTÃO DA SAÚDE e 12 - CARACTERÍSTICAS TÉCNICAS DO SISTEMA DE GESTÃO DA ASSISTÊNCIA SOCIAL;**

**16.4.** Caberá à CONTRATANTE designar os membros da equipe técnica da Secretaria Municipal de Saúde e Secretária Municipal Assistência Social para a avaliação da solução demonstrada;

**16.5.** Se o licitante não atender o mínimo de 85% das especificações técnicas e demais requisitos do sistema, a comissão de avaliação emitirá parecer desclassificando-a e convocará o segundo classificado para a fase de habilitação e demonstração, e assim sucessivamente;

**16.6.** A licitante vencedora terá um prazo de 90 (Noventa) dias para entrega das características não atendidas na data da demonstração técnica (limite máximo de 15%);

**16.7.** As demais licitantes poderão se fazer presentes na sessão de demonstração;

**16.8**. As demais licitantes poderão se manifestar em ata somente ao final da demonstração para não prejudicar o andamento.

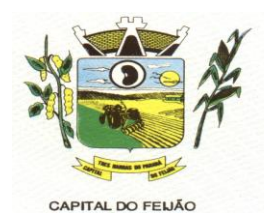

**16.9.** Todos os custos relativos as elaborações das propostas, inclusive para a realização da prova de conceito, serão de inteira responsabilidade da empresa licitante sem nenhum direito a ressarcimento ou indenização mesmo que desclassificada do processo de seleção.

## **17. ADJUDICAÇÃO E HOMOLOGAÇÃO**

**17.1.** Encerrada a sessão pública, após análise integral do processo, a autoridade competente, fundamentada nos atos do pregoeiro e pareceres jurídicos, oficialmente adjudicará e homologará o resultado do Pregão, desde que não haja recurso.

**17.1.1.** Se houver recurso(s), efetuará o julgamento e, após proferir a decisão, procederá à adjudicação do objeto ao(s) vencedor(es) e à homologação do resultado do Pregão.

### **18. CONTRATAÇÃO**

**18.1.** Homologada a licitação pela autoridade competente, o adjudicatário será convocado oficialmente, durante o prazo de validade da proposta, para assinar o Contrato, cujo modelo consta em anexo, no prazo de 5 (cinco) dias corridos, contados da data de convocação pelo Município.

**18.2.** É facultado ao Pregoeiro, quando o convocado não assinar o Contrato no prazo e condições estabelecidos, convocar os licitantes remanescentes, obedecida à ordem de classificação, para fazêlo, examinando, quanto ao objeto e valor ofertado, a aceitabilidade da proposta classificada, podendo, inclusive, negociar diretamente com a proponente para que seja obtido menor preço total do item, ou revogar este Pregão.

**18.3.** A recusa injustificada do(s) adjudicatário(s) em assinar o Contrato, aceitar ou retirar o instrumento equivalente, dentro do prazo estabelecido pela Administração, caracteriza o descumprimento total da obrigação assumida, sujeitando-o às penalidades legalmente estabelecidas.

**18.4.** A execução do Contrato, bem como os casos nela omissos, regular-se-ão pelas cláusulas contratuais e pelos preceitos de direito público, aplicando-se-lhes, supletivamente, os princípios da Teoria Geral dos Contratos e as disposições de direito privado, na forma do artigo 54, combinado com o artigo 55, inciso XII, ambos da Lei Federal nº 8.666/93.

**18.5.** Se, durante a vigência do Contrato, houver inexecução contratual por parte do vencedor da licitação por qualquer motivo, dando ensejo ao cancelamento do Contrato, a Administração poderá convocar os demais fornecedores, na ordem de classificação, para assinar Contrato.

**18.6.** O Município de Três Barras do Paraná poderá, quando o convocado não assinar o contrato ou aceitar outro instrumento hábil no prazo e condições estabelecidos neste instrumento convocatório, convocar os proponentes remanescentes, na ordem de classificação, para efetuar negociação ou fazê-lo em igual prazo e nas mesmas condições propostas pelo primeiro classificado, inclusive quando aos preços, atualizados de conformidade com o presente Edital, ou revogar a licitação, independente da cominação prevista no art. 81 da Lei 8.666/93.

### **19. VIGÊNCIA DO CONTRATO**

**19.1.** A vigência do contrato é de 12 (doze) meses contados da assinatura do mesmo.

**19.2.** O prazo previsto no subitem 19.1 poderá ser prorrogado, devidamente justificado e fundamentado, conforme Artigo 57 da Lei 8.666/93.

### **20. PREÇO MÁXIMO**

**20.1.** O valor máximo estimado para esta licitação são os valores fixados no item 9 do Termo de Referência (ANEXO VI), sendo que o valor total dos itens somam a importância de R\$ 137.891,00

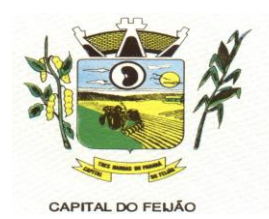

(Cento e trinta e sete mil oitocentos e noventa e um reais).

**20.2.** Os preços serão fixos, expressos em reais, limitando-se a duas casas decimais após a vírgula, podendo ser reajustado anualmente pelo índice do IPCA ou outro índice oficial que venha substituí-lo.

**20.3.** O preço unitário deve incluir, além do lucro, todas as despesas e custos como instalação, treinamento, diárias de funcionários (estadia e alimentação), seguro, tributos de qualquer natureza e todas as demais despesas, diretas ou indiretas, relacionadas.

## **21. DAS CONDIÇÕES DE EXECUÇÃO, LOCAL DE ENTREGA E RECEBIMENTO DO OBJETO**

**21.1.** O licitante vencedor deverá entregar os serviços de acordo com as necessidades da administração pública, conforme condições estabelecidas no Termo de Referência (ANEXO VI).

**21.1.1.** Independentemente da aceitação, a adjudicatária garantirá a qualidade dos serviços obrigando-se a repor aquele que apresentar defeito ou for entregue em desacordo com o apresentado na proposta.

**21.2.** O licitante vencedor ficará obrigado a trocar as suas expensas, imediatamente, o serviço que vier a ser recusado sendo que o ato de recebimento não importará sua aceitação.

**21.3.** O(s) serviços estarão sujeitas à verificação, pela unidade requisitante, da compatibilidade com as especificações deste Edital e de seus Anexos, no que se refere à quantidade e qualidade, principalmente o Termo de Referência (ANEXO VI).

**21.4.** Os serviços deverão ser entregues para as Secretarias Municipal de Saúde e de Assistência Social, conforme designação da mesma, mediante emissão de solicitação.

## **22. PAGAMENTO**

**22.1.** Os pagamentos serão efetuados de acordo com o cronograma apresentado no Termo de Referência (Anexo VI) deste Edital, após o recebimento dos serviços e conferência da quantidade e qualidade pelo Órgão competente da Administração, à base dos preços apresentados na proposta, acompanhada dos seguintes documentos:

- I. Atestado de recebimento emitido pelo Órgão solicitante;
- II. Comprovação da regularidade fiscal e trabalhista com a apresentação dos documentos requeridos no subitem **12.5.2** deste Edital.

**22.2. Os pagamentos serão efetuados preferencialmente por meios eletrônicos ofertados pelo sistema bancário, na forma de avisos de crédito, ordens bancárias ou transferências eletrônicas, disponibilizados pelas Instituições Financeiras, em que fique identificada a sua destinação e, no caso de pagamento, o credor, devendo este ser obrigatoriamente o prestador de serviços contratado (IN nº 89/2013 – TCE/PR).**

**22.2.1. No caso de a vencedora já ser fornecedora dos softwares de gestão, o valor referente a instalação, conversão de dados e treinamento não serão contemplados no pagamento, tendo em vista que a empresa não executará estas despesas.**

**22.3.** O município de Três Barras do Paraná poderá deduzir do montante a pagar os valores correspondentes a multas ou indenizações devidas pelo fornecedor.

**22.4.** O pagamento efetuado não isentará o fornecedor das responsabilidades decorrentes do fornecimento.

**22.5.** Quando da ocorrência de eventuais atrasos de pagamento provocados exclusivamente pelo

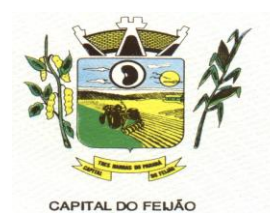

Município, o valor devido deverá ser acrescido de atualização financeira, e sua apuração se fará desde a data de seu vencimento até a data do efetivo pagamento, em que os juros de mora serão calculados à taxa de 0,5% (meio por cento) ao mês, ou 6% (seis por cento) ao ano, mediante aplicação da seguinte fórmula:

EM= IxNxVP, onde:

EM= Encargos Moratórios devidos;

I= Índice de Compensação Financeira = 0,00016438, computado com base na fórmula I=[(TX/100)/365];

N= Número de dias entre a data prevista para o pagamento e a data do efetivo pagamento; e, VP= Valor da prestação em atraso.

## **23. OBRIGAÇÕES DAS PARTES**

#### **23.1. São obrigações do Município de Três Barras do Paraná**

**23.1.1.** Permitir o acesso de funcionários dos fornecedores às suas dependências, para a execução do objeto e a entrega das Notas Fiscais/Faturas;

**23.1.2.** Prestar as informações e os esclarecimentos atinentes ao fornecimento que venham a ser solicitados pelos empregados dos fornecedores;

**23.1.3.** Impedir que terceiros executem o fornecimento objeto deste Pregão;

**23.1.4.** Efetuar o pagamento devido pelo fornecimento do(s) serviço(s), desde que cumpridas todas as exigências deste Edital e de seus Anexos e do Contrato;

**23.1.5.** Comunicar oficialmente ao fornecedor quaisquer falhas ocorridas, consideradas de natureza grave durante a execução do fornecimento.

**23.1.6.** Solicitar o(s) serviço(s);

**23.1.7.** Verificação das quantidades e qualidade do(s) serviço(s) entregues;

**23.1.8.** Fiscalizar a correta execução do cumprimento do objeto.

#### **23.2. São obrigações do Fornecedor**

**23.2.1.** Ser responsável, em relação aos seus empregados, por todas as despesas decorrentes do serviço, tais como salários, seguros de acidentes, taxas, impostos e contribuições, indenizações, e outras que porventura venham a ser criadas e exigidas pela legislação;

**23.2.2.** Dispor da quantidade de profissional(is) habilitado(s) para executar o objeto ora licitado;

**23.2.3.** Manter durante toda a execução do contrato, em compatibilidade com as obrigações assumidas, todas as condições de habilitação e qualificação exigidas na licitação;

**23.2.4.** Garantir a qualidade do(s) serviço(s), obrigando-se a repor aquele que for entregue em desacordo com o apresentado na proposta;

**23.2.4.1.** Substituir imediatamente qualquer produto/serviço que não atenda às especificações técnicas exigidas pelo Município de Três Barras do Paraná;

**23.2.5.** Comunicar por escrito ao Município de Três Barras do Paraná qualquer anormalidade de caráter urgente e prestar os esclarecimentos que julgar necessário;

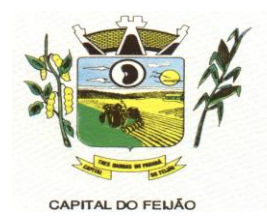

**23.2.6.** Entregar o(s) serviço(s) no prazo e formas ajustados;

**23.2.7.** Entregar o(s) serviço(s), conforme solicitação da Secretaria competente, do Município de Três Barras do Paraná.

**23.2.8.** Indicar o responsável por representá-la na execução do Contrato, assim como a(s) pessoa(s) que, na ausência do responsável, poderá(ao) substituí-lo(s);

**23.2.9.** Efetuar a entrega dos produtos/serviços dentro das especificações e/ou condições constantes neste Edital de Pregão e em seus Anexos;

**23.2.10.** Executar diretamente o Contrato, sem transferência de responsabilidades ou subcontratações não autorizadas pelo Município;

**23.2.11.** Ser responsável por danos causados diretamente ao Município de Três Barras do Paraná ou a terceiros, decorrentes de sua culpa ou dolo, quando da execução do objeto;

**23.2.12.** Ser responsável por quaisquer danos causados diretamente aos bens de propriedade do Município de Três Barras do Paraná, ou bens de terceiros, quando estes tenham sido ocasionados por seus empregados durante a execução do objeto.

**23.2.13.** Prestar todos os esclarecimentos que forem solicitados pelo Município de Três Barras do Paraná, obrigando-se a atender, de imediato, todas as reclamações a respeito da qualidade dos serviços;

**23.2.14.** Comunicar por escrito ao Município de Três Barras do Paraná qualquer anormalidade de caráter urgente e prestar os esclarecimentos que julgar necessário;

**23.3.** Adicionalmente, o fornecedor deverá:

**23.3.1.** Assumir a responsabilidade por todos os encargos previdenciários e obrigações sociais previstos na legislação social e trabalhista em vigor, obrigando-se a saldá-los na época própria, vez que os seus empregados não manterão nenhum vínculo empregatício com o Município de Três Barras do Paraná.

**23.3.2.** Assumir, também, a responsabilidade por todas as providências e obrigações estabelecidas na legislação específica de acidentes de trabalho, quando, em ocorrência da espécie, forem vítimas os seus empregados quando da execução do objeto licitado ou em conexão com ela, ainda que acontecido em dependência do Município de Três Barras do Paraná;

**23.3.3.** Assumir todos os encargos de possível demanda trabalhista, civil ou penal, relacionadas ao fornecimento do objeto licitado, originariamente ou vinculada por prevenção, conexão ou continência; e,

**23.3.4.** Assumir, ainda, a responsabilidade pelos encargos fiscais e comerciais resultantes da adjudicação do objeto deste Pregão.

**23.4.** A inadimplência do fornecedor, com referência aos encargos estabelecidos no subitem **20.3**, não transfere a responsabilidade por seu pagamento ao Município de Três Barras do Paraná, nem poderá onerar o objeto deste Edital, razão pela qual o fornecedor signatário do Contrato renuncia expressamente a qualquer vínculo de solidariedade, ativa ou passiva, com a Município de Três Barras do Paraná.

**23.5.** Deverá o fornecedor observar, ainda, o seguinte:

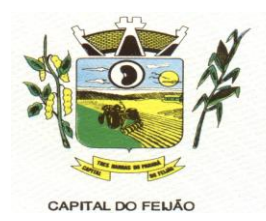

**23.5.1.** É expressamente proibida a contratação de servidor pertencente ao quadro de pessoal do Município de Três Barras do Paraná, ou que nela ocupe cargo de confiança, durante a vigência do Contrato;

**23.5.2.** É expressamente proibida, também, a veiculação de publicidade acerca do Contrato, salvo se houver prévia autorização do Município de Três Barras do Paraná.

**23.5.3.** É vedada a subcontratação de outra empresa para a execução do objeto deste Edital.

## **24. ALTERAÇÃO CONTRATUAL**

**24.1.** Qualquer alteração que se faça necessária, poderá ser realizada desde que de acordo com a legislação e mediante o correspondente termo de aditamento ao Contrato.

**24.2.** A contratada ficara obrigada a aceitar, nas mesmas condições contratuais, os acréscimos ou supressões que se fizerem necessários, nos termos do disposto no art. 65,  $\S1^{\circ}$ , da Lei Federal n<sup>o</sup> 8.666/93.

## **25. DA FRAUDE E DA CORRUPÇÃO**

**25.1.** Os licitantes devem observar e o contratado deve observar e fazer observar, por seus fornecedores e subcontratados, se admitida subcontratação, o mais alto padrão de ética durante todo o processo de licitação, de contratação e de execução do objeto contratual.

- I) Para os propósitos deste item, definem-se as seguintes práticas:
	- a) "**prática corrupta**": oferecer, dar, receber ou solicitar, direta ou indiretamente, qualquer vantagem com o objetivo de influenciar a ação de servidor público no processo de licitação ou na execução de contrato;
	- b) "**prática fraudulenta**": a falsificação ou omissão dos fatos, com o objetivo de influenciar o processo de licitação ou de execução de contrato;
	- c) "**prática colusiva**": esquematizar ou estabelecer um acordo entre dois ou mais licitantes, com ou sem o conhecimento de representantes ou prepostos do órgão licitador, visando estabelecer preços em níveis artificiais e não-competitivos;
	- d) "**prática coercitiva**": causar dano ou ameaçar causar dano, direta ou indiretamente, às pessoas ou sua propriedade, visando influenciar sua participação em um processo licitatório ou afetar a execução do contrato.
	- e) "**prática obstrutiva**": (i) destruir, falsificar, alterar ou ocultar provas em inspeções ou fazer declarações falsas aos representantes do organismo financeiro multilateral, com o objetivo de impedir materialmente a apuração de alegações de prática prevista nas cláusulas deste Edital; (ii) atos cuja intenção seja impedir materialmente o exercício do direito de o organismo financeiro multilateral promover inspeção.

II - Na hipótese de financiamento, parcial ou integral, por organismo financeiro multilateral, mediante adiantamento ou reembolso, este organismo imporá sanção sobre uma empresa ou pessoa física, inclusive declarando-a inelegível, indefinidamente ou por prazo determinado, para a outorga de contratos financiados pelo organismo se, em qualquer momento, constatar o envolvimento da empresa, diretamente ou por meio de um agente, em práticas corruptas, fraudulentas, colusivas, coercitivas ou obstrutivas ao participar da licitação ou da execução um contrato financiado pelo organismo.

III - Considerando os propósitos das cláusulas acima, o licitante vencedor, como condição para a contratação, deverá concordar e autorizar que, na hipótese de o contrato vir a ser financiado, em parte ou integralmente, por organismo financeiro multilateral, mediante adiantamento ou reembolso, permitirá que o organismo financeiro e/ou pessoas por ele formalmente indicadas possam inspecionar o local de execução do contrato e todos os documentos, contas e registros

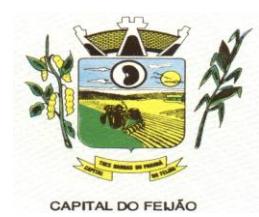

relacionados à licitação e à execução do contrato.

### **26. PENALIDADES**

**26.1.** O fornecedor está sujeito às seguintes penalidades:

**26.1.1.** Pagamento de multa de 0,5% (meio por cento) sobre o valor total do Contrato, por dia de atraso e/ou por descumprimento de obrigações fixadas neste Edital e em seus Anexos, sendo que a multa tem de ser recolhida pelo fornecedor no prazo máximo de 15 (quinze) dias, contados da comunicação pelo Município de Três Barras do Paraná.

**26.1.2.** Pela inexecução total ou parcial do objeto deste Pregão, à:

**26.1.2.1.** Advertência;

**26.1.2.2.** Multa de 10% (dez por cento) sobre o valor total do Contrato, no caso de inexecução total do objeto contratado, recolhida no prazo de 15 (quinze) dias, contado da comunicação oficial;

**26.1.3.** Impedimento de licitar e de contratar com a Administração Pública, pelo prazo de até 5 (cinco) anos, garantido o direito prévio da citação e da ampla defesa, enquanto perdurarem os motivos determinantes da punição ou até que seja promovida a reabilitação perante a própria autoridade que aplicou a penalidade, se:

**26.1.3.1.** Deixar de assinar o Contrato;

**26.1.3.2.** Ensejar o retardamento da execução do objeto deste Pregão;

- **26.1.3.3.** Não mantiver a proposta, injustificadamente;
- **26.1.3.4.** Comportar-se de modo inidôneo;
- **26.1.3.5.** Fizer declaração falsa;
- **26.1.3.6.** Cometer fraude fiscal;

**26.1.3.7.** Falhar ou fraudar na execução do Contrato.

**26.2.** Comprovado impedimento ou reconhecida força maior, devidamente justificado e aceito pela Administração Pública, o fornecedor ficará isento das penalidades.

**26.3.** As sanções de advertência e de impedimento de licitar e contratar com a Administração Pública poderão ser aplicadas ao fornecedor juntamente com a de multa, descontando-a dos pagamentos a serem efetuados.

## **27. CANCELAMENTO DO CONTRATO**

**27.1.** O cancelamento do Contrato poderá ser formalizado, de pleno direito, nas hipóteses a seguir indicadas, precedidas sempre, porém, do oferecimento de prazo de 10 (dez) dias úteis para o exercício do contraditório e da ampla defesa.

**27.2.** O Contrato poderá ser cancelado pelo órgão responsável quando o contratado:

**27.2.1.** Descumprir as condições constantes neste Edital, em seus Anexos e no próprio Contrato;

**27.2.2.** Recusar-se a celebrar o Contrato ou não retirar o instrumento equivalente, no prazo

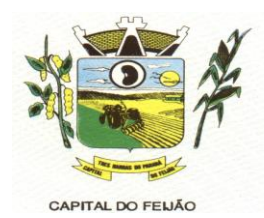

estabelecido pela Administração, sem justificativa aceitável;

**27.2.3.** For declarado inidôneo para licitar ou contratar com a Administração, nos termos do artigo 87, inciso IV, da Lei Federal nº 8.666, de 21 de junho de 1993;

**27.2.4.** For impedido de licitar e contratar com a Administração nos termos do artigo 7º da Lei Federal nº 10.520, de 17 de julho de 2002.

**27.3.** A autoridade competente poderá revogar a licitação em face de razões de interesse público, derivado de fato superveniente devidamente comprovado, pertinente e suficiente para justificar tal conduta, devendo anulá-la por ilegalidade, de ofício ou por provocação de qualquer pessoa, mediante ato escrito e fundamentado.

**27.3.1.** A anulação do procedimento licitatório induz à do Contrato.

**27.3.2.** Os licitantes não terão direito à indenização em decorrência da anulação do procedimento licitatório, ressalvado o direito do contratado de boa-fé de ser ressarcido pelos encargos que tiver suportado no cumprimento do Contrato.

**27.4.** A comunicação do cancelamento do Contrato deverá ser feita pessoalmente, ou então por correspondência com aviso de recebimento, juntando o comprovante aos autos.

**27.4.1.** No caso de ser ignorado, incerto ou inacessível o endereço da empresa, a comunicação será feita por meio do Diário Oficial ou Jornal de Grande circulação, por duas vezes consecutivas, considerando cancelado o contrato a contar da última publicação.

**27.5.** Independentemente das previsões retro indicadas, o fornecedor poderá solicitar o cancelamento do Contrato na ocorrência de fato superveniente que venha comprometer a perfeita execução contratual, decorrente de caso fortuito ou de força maior devidamente comprovado.

**27.5.1.** Ocorrendo a hipótese prevista no subitem **27.5**, a solicitação de cancelamento do fornecedor deverá ser formulada com antecedência mínima de 30 (trinta) dias, sendo facultada ao Município de Três Barras do Paraná a aplicação das penalidades previstas no Edital.

#### **28. DISPOSIÇÕES GERAIS**

**28.1.** Os proponentes assumem todos os custos de preparação e apresentação de seus documentos de habilitação, e o Município de Três Barras do Paraná não será, em nenhum caso, responsável por esses custos, independentemente da condução ou do resultado do processo licitatório. Os proponentes são responsáveis pela fidelidade e legitimidade das informações e dos documentos apresentados em qualquer fase da licitação.

**28.2.** É facultado ao Pregoeiro ou à autoridade competente, em qualquer fase da licitação, a promoção de diligência destinada a esclarecer ou complementar a instrução do processo, vedada a inclusão posterior de documento ou informação que deveria constar do processo desde a realização da sessão pública.

**28.3.** O Pregoeiro não se responsabiliza pelo conteúdo e autenticidade de cópias deste Edital obtidas por meio de terceiros.

**28.4.** Das sessões públicas serão lavradas atas circunstanciadas, devidamente assinadas pelo Pregoeiro.

**28.5.** Os casos omissos serão resolvidos pelo Pregoeiro, que decidirá, com base na legislação vigente.

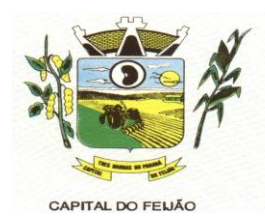

**28.6.** No julgamento das propostas e da habilitação o Pregoeiro poderá relevar omissões puramente formais, sanar erros ou falhas, desde que não contrariem a legislação vigente.

**28.7.** Na hipótese de divergência entre este Edital e quaisquer condições apresentadas pelos licitantes, prevalecerão sempre, para todos os efeitos, os termos deste Edital e dos documentos que o integram.

## **29. DO FORO**

**29.1.** Para dirimir controvérsia decorrente deste certame, o Foro competente é o da Comarca da cidade de Catanduvas/PR, excluído qualquer outro por mais privilegiado que seja.

# **30. ANEXOS DO EDITAL**

**30.1.** Fazem parte integrante deste Edital os seguintes anexos:

- a) Anexo I Modelo da Proposta de Preços;
- b) [Anexo II](#page-26-0) Modelo de Declaração de Cumprimento dos Requisitos de Habilitação;
- c) [Anexo III](#page-24-0) Modelo de Declaração de Não Utilização de Trabalho de Menor;
- d) [Anexo IV](#page-26-0) Modelo de Declaração de Inexistência de Fato Impeditivo Para Licitar;
- e) Anexo V Minuta de Contrato;
- f) Anexo VI Termo de Referência;
- g) Anexo VII Modelo de Declaração Formal de Dispensa de Visita Técnica;

Três Barras do Paraná, 30 de outubro de 2023.

## **GERSO FRANCISCO GUSSO** Prefeito Municipal

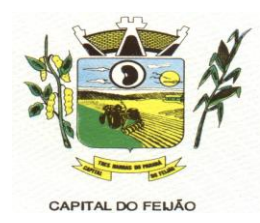

# **ANEXO I – MODELO DE PROPOSTA DE PREÇOS FINAL**

Ao

**Pregoeiro do Município de Três Barras do Paraná** PREGÃO ELETRÔNICO Nº 57/2023

A empresa **(RAZÃO SOCIAL COMPLETA),** inscrita no CNPJ/MF nº **XX.XXX.XXX/XXXX-XX, (ENDEREÇO COMPLETO),** através desta, vem apresentar a proposta comercial relativa à licitação modalidade PREGÃO ELETRÔNICO Nº 57/2023, objetivando fornecer os itens abaixo cotados, conforme especificações e anexos que fazem parte do referido edital:

#### LOTE 01 – SISTEMA DE GERENCIAMENTO EM SAÚDE

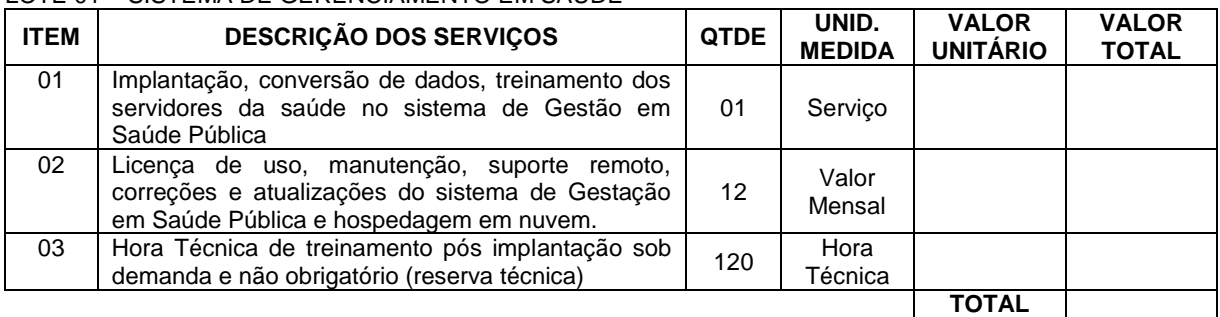

### LOTE 02 – SISTEMA DE GERENCIAMENTO ASSITÊNCIA SOCIAL

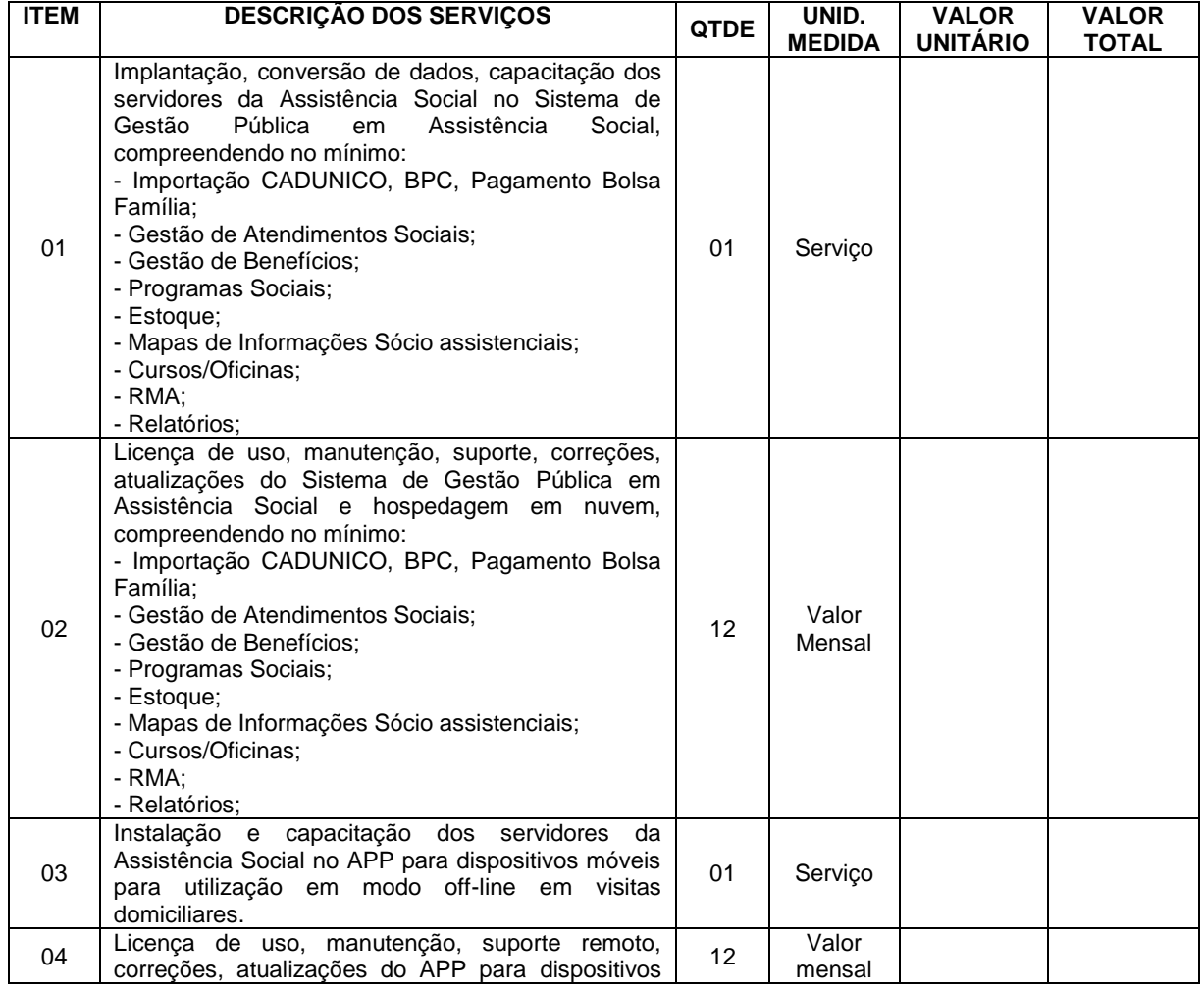

Av. Brasil, 245 – Fone/Fax: (45) 3235-1212 – CEP 85485-000 – Três Barras do Paraná – PR CNPJ 78.121.936/0001-68 – E-mail: [prefeitura@tresbarras.pr.gov.br](mailto:prefeitura@tresbarras.pr.gov.br)

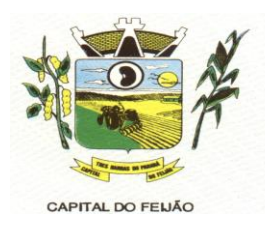

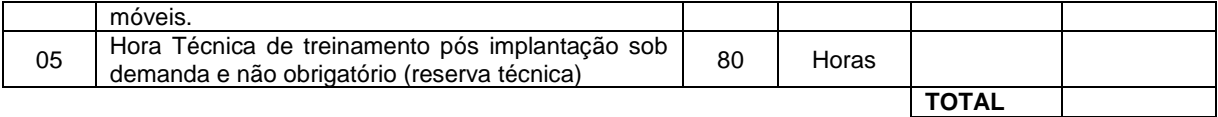

Valor Total por Extenso:

Condições de Pagamento: Conforme edital.

Validade da Proposta: de 60 dias.

Valor máximo da licitação: R\$ 137.891,00 (Cento e trinta e sete mil oitocentos e noventa e um reais).

Cumpre-nos, ainda informar-lhes, que examinamos os documentos da licitação, inteirando-nos dos mesmos para elaboração da presente proposta e em consonância aos referidos documentos, declaramos:

- a) Que estamos cientes e concordamos com os termos do Edital em epígrafe e das cláusulas da minuta da Ata de Registro de Preços em anexo;
- b) Que nos preços apresentados já estão contemplados todos os impostos e/ou descontos ou vantagens e despesas para a execução do objeto.

**Obs.:** O preenchimento do presente anexo acarretará a conformidade da proposta da licitante com todas as características do objeto e exigências constantes no edital.

Local e data.

# **RAZÃO SOCIAL DA EMPRESA Carimbo e Assinatura**

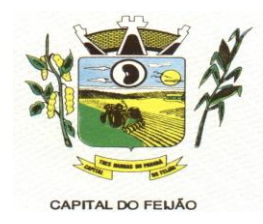

# **ANEXO II – MODELO DE DECLARAÇÃO DE CUMPRIMENTO DOS REQUISITOS DE HABILITAÇÃO**

Ao **Pregoeiro do Município de Três Barras do Paraná** PREGÃO ELETRÔNICO Nº 57/2023.

# **DECLARAÇÃO DE CUMPRIMENTO DOS REQUISITOS DE HABILITAÇÃO**

**(RAZÃO SOCIAL COMPLETA)**, inscrita no CNPJ/MF nº **XX.XXX.XXX/XXXX-XX**, sediada **(ENDEREÇO COMPLETO)**, declara para fins de participação no PREGÃO ELETRÔNICO Nº 57/2023, e sob as penas da Lei, que cumpre plenamente os requisitos de habilitação previstos em seu edital, conforme previsto no artigo 4º, inciso VII, da Lei nº 10.520, de 17 de novembro de 2002.

<span id="page-24-0"></span>Por ser a expressão da verdade, firmamos a presente declaração.

Local e data.

**RAZÃO SOCIAL DA EMPRESA Carimbo e Assinatura**

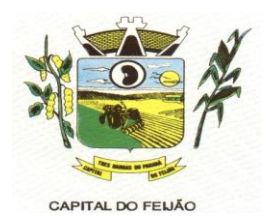

# **ANEXO III – MODELO DE DECLARAÇÃO DE NÃO UTILIZAÇÃO DE TRABALHO DE MENOR**

Ao **Pregoeiro do Município de Três Barras do Paraná** PREGÃO ELETRÔNICO Nº 57/2023.

# **DECLARAÇÃO DE NÃO UTILIZAÇÃO DE TRABALHO DE MENOR**

**(RAZÃO SOCIAL COMPLETA)**, inscrita no CNPJ/MF nº **XX.XXX.XXX/XXXX-XX**, sediada **(ENDEREÇO COMPLETO)**, declara sob as penas da Lei, e para os fins previstos no artigo 27, inciso V, da Lei nº 8.666/93, que cumpre o disposto no inciso XXXIII do artigo 7º da Constituição Federal, ou seja, não tem em seus quadros menores de 18 (dezoito) anos executando trabalho noturno, insalubre ou perigoso, ou menores de 16 (dezesseis) anos executando qualquer trabalho, salvo na condição de aprendiz, a partir de 14 (quatorze) anos.

A empresa está ciente de que o descumprimento do disposto acima, durante a vigência do contrato, acarretará a sua rescisão.

Local e data.

**RAZÃO SOCIAL DA EMPRESA Carimbo e Assinatura**

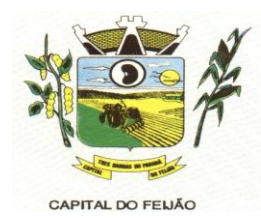

# <span id="page-26-0"></span>**ANEXO IV – MODELO DE DECLARAÇÃO DE INEXISTÊNCIA DE FATO IMPEDITIVO PARA LICITAR**

Ao **Pregoeiro do Município de Três Barras do Paraná** PREGÃO ELETRÔNICO Nº 57/2023.

# **DECLARAÇÃO DE INEXISTÊNCIA DE FATO IMPEDITIVO PARA LICITAR**

**(RAZÃO SOCIAL DA EMPRESA)**, inscrita no CNPJ/MF nº **XX.XXX.XXX/XXXX-XX**, sediada **(ENDEREÇO COMPLETO)**, declara, sob as penas da Lei, que não foi declarada inidônea e não está impedida de participar de licitação em qualquer órgão ou entidade da Administração Pública, direta ou indireta, federal, estadual ou municipal.

Declara também, que está obrigada a informar a Contratante os fatos supervenientes impeditivos de sua habilitação, quando de sua ocorrência, conforme determina o artigo 32º, § 2º, da Lei 8.666/93.

Por ser a expressão da verdade, firmamos a presente declaração.

Local e data.

**RAZÃO SOCIAL DA EMPRESA Carimbo e Assinatura**

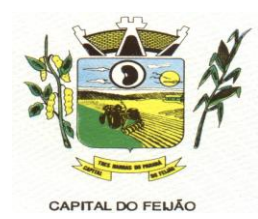

# **ANEXO V - MINUTA DO CONTRATO ADMINISTRATIVO DE PRESTAÇÃO DE SERVIÇOS Nº XXX/2023**

PROCESSO ADMINISTRATIVO Nº 118/2023 PREGÃO ELETRÔNICO Nº 57/2023

> CONTRATO ADMINISTRATIVO DE PRESTAÇÃO DE SERVIÇOS, EM REGIME DE EXECUÇÃO POR PREÇO GLOBAL POR LOTE, QUE ENTRE SI CELEBRAM O **MUNICÍPIO DE TRÊS BARRAS DO PARANÁ** E A EMPRESA **(RAZÃO SOCIAL COMPLETA).**

Pelo presente instrumento, o **MUNICIPIO DE TRÊS BARRAS DO PARANÁ**, pessoa jurídica de direito público interno, com sede na Avenida Brasil, 245, centro, Três Barras do Paraná, Estado do Paraná, inscrito no Cadastro Nacional de Pessoas Jurídicas (CNPJ/MF) sob o n° 78.121.936/0001- 68, neste ato representado pelo Prefeito Municipal, abaixo assinado, Sr. GERSO FRANCISCO GUSSO, brasileiro, casado, odontólogo, portador do CPF nº XXX.XXX.XXX-XX, residente e domiciliado nesta cidade de Três Barras do Paraná/Pr, doravante designado **CONTRATANTE,** de um lado e, de outro, a empresa **(RAZÃO SOCIAL DA EMPRESA)**, pessoa jurídica de direito privado, estabelecida **(ENDEREÇO COMPLETO)**, inscrita no Cadastro Nacional de Pessoas Jurídicas (CNPJ) sob o n° **XX.XXX.XXX/XXXX-XX**, neste ato representada por seus representantes legais, ao fim assinados, **(QUALIFICAÇÃO DO(A) REPRESENTANTE LEGAL),** doravante designada **CONTRATADA;**

Estando às partes sujeitas as normas das **Leis Federal nº 8.666/93** e **10.520/02,** e suas alterações subsequentes, AJUSTAM o presente **CONTRATO ADMINISTRATIVO DE PRESTAÇÃO DE SERVIÇOS,** em decorrência da **Licitação Modalidade Pregão Eletrônico n° 57/2023**, mediante as seguintes cláusulas e condições.

#### **CLÁUSULA PRIMEIRA – OBJETO (art. 55, I, Lei 8666/93)**

**1.1.** O presente contrato tem como objeto a **CONTRATAÇÃO DE EMPRESA PARA FORNECIMENTO DE LICENÇA DE USO DE SISTEMA INTEGRADO DE GERENCIAMENTO DE SAÚDE E ASSISTÊNCIA SOCIAL, COMPREENDENDO A MIGRAÇÃO DE DADOS, IMPLANTAÇÃO DOS SISTEMAS, TREINAMENTO INICIAL E TREINAMENTO DURANTE A EXECUÇÃO DO CONTRATO, SUPORTE TÉCNICO E MANUTENÇÃO, CONFORME ESPECIFICAÇÕES E QUANTITATIVOS CONSTANTES NESTE TERMO DE REFERÊNCIA, DESTINADOS A ATENDER AS NECESSIDADES DA ADMINISTRAÇÃO PÚBLICA MUNICIPAL.**

**PARAGRAFO PRIMEIRO** – Os serviços deverão **atender rigorosamente as exigências constantes no Termo de Referência, parte integrante do Pregão Eletrônico n° XX/2023**.

**PARAGRAFO SEGUNDO** - A CONTRATADA deverá efetuar a entrega nos prazos determinados no Edital do Pregão Eletrônico n° 57/2023.

**PARAGRAFO TERCEIRO** - Os serviços deverão atender rigorosamente exigências e ser entregues em estrita obediência ao presente Contrato, devendo ser observadas integral e rigorosamente as necessidades da CONTRATANTE, assim como ao que dispõe o Edital Pregão Eletrônico n° 57/2023 e seus anexos, bem como a proposta de preços apresentada pela CONTRATADA.

**PARAGRAFO QUARTO** - O pagamento de quaisquer taxas ou emolumentos concernentes ao objeto do presente contrato correrá por conta exclusiva da **CONTRATADA**, e demais encargos inerentes a completa execução do presente contrato.

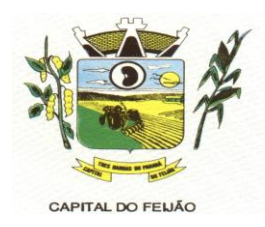

# **CLÁUSULA SEGUNDA – PREÇO (art. 55, III, Lei 8666/93)**

**2.1. A CONTRATADA** se obriga a executar os serviços, objeto deste Contrato, pelo preço de **R\$ X,XX (valor por extenso),** conforme tabela abaixo:

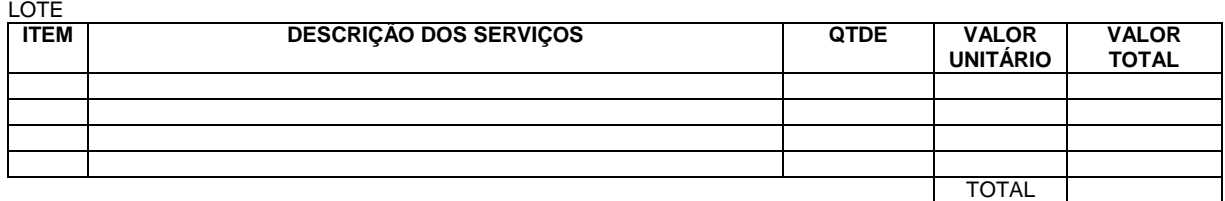

**PARÁGRAFO PRIMEIRO** – Os preços serão fixos, expressos em reais, limitando-se a duas casas decimais após a vírgula.

**PARÁGRAFO SEGUNDO -** O valor do presente Contrato poderá ser reajustado após seus primeiros 12 (doze) meses de vigência, pela variação do INPC – Índice Nacional de Preços ao Consumidor ou o que for mais conveniente para a administração pública.

## **CLÁUSULA TERCEIRA** – **PAGAMENTO (art. 55, III, Lei 8666/93)**

**3.1.** O pagamento será efetuado conforme especificado no edital, mediante apresentação da nota fiscal acompanhada dos seguintes documentos:

- Atestado de recebimento emitido pelo Órgão solicitante;
- Comprovação da regularidade fiscal e trabalhista.

**PARÁGRAFO PRIMEIRO** - Os recursos destinados ao pagamento do objeto de que trata o presente contrato são oriundos das rubricas orçamentárias:

- a) 06.01.08.244.0009.2.020.000.3.3.90.39.00.
- b) 06.01.08.244.0009.2.020.000.3.3.90.40.00.
- c) 06.01.08.244.0009.2.048.000.3.3.90.39.00.
- d) 06.01.08.244.0009.2.048.000.3.3.90.40.00.
- e) 06.02.08.243.0023.6.003.000.3.3.90.39.00.
- f) 06.02.08.243.0023.6.003.000.3.3.90.40.00.
- g) 06.03.08.244.0005.2.021.000.3.3.90.39.00.
- h) 06.03.08.244.0005.2.021.000.3.3.90.40.00.
- i) 07.01.10.301.0008.2.009.000.3.3.90.39.00.
- j) 07.01.10.301.0008.2.009.000.3.3.90.40.00.
- k) 07.01.10.302.0021.2.012.000.3.3.90.39.00.
- l) 07.01.10.302.0021.2.012.000.3.3.90.39.00.

**PARÁGRAFO SEGUNDO** - As faturas deverão ser apresentadas em **02 (duas)** vias, devidamente regularizadas nos seus aspectos formais e legais.

**PARÁGRAFO TERCEIRO** - Nenhum pagamento isentará a **CONTRATADA** das responsabilidades assumidas na forma deste contrato, quaisquer que sejam, nem implicará na aprovação definitiva dos serviços executados.

**PARÁGRAFO QUARTO** - Caso se verifique erro na fatura, o pagamento será sustado até que as providências pertinentes tenham sido tomadas por parte da **CONTRATADA.**

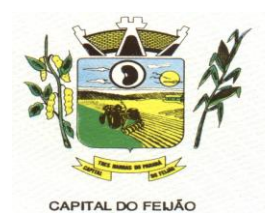

**PARÁGRAFO QUINTO** - As faturas deverão ser entregues na sede da **CONTRATANTE**, no endereço descrito no preâmbulo deste contrato, durante o horário de expediente.

## **CLÁUSULA QUARTA – DA EXECUÇÃO, PRAZO DE ENTREGA E VIGÊNCIA (art. 55, IV, Lei 8666/93)**

**4.1.** O objeto tem como regime de execução indireta, empreitada por preço global por lote, e será executado pela CONTRATADA de acordo com o Termo de Referência (ANEXO VI), após solicitação de entrega (pedido) expedida pelo órgão solicitante.

**4.2.** O prazo de execução deverá ocorrer de acordo com o Termo de Referência (ANEXO VI), após solicitação de entrega (pedido) expedida pelo órgão solicitante.

**4.3.** A vigência do presente contrato é de 12 (doze) meses, a partir da assinatura do contrato, podendo ser prorrogada, conforme artigo 57 da Lei nº 8.666/93.

# **CLÁUSULA QUINTA – ENCARGOS DA CONTRATANTE**

**5.1.** A CONTRATANTE se obriga, adicionalmente os encargos descritos no Edital Pregão Eletrônico n° 57/2023, os encargos a seguir:

- a) Promover, através de seu representante legal ou servidor designado, o acompanhamento e a fiscalização do fornecimento dos serviços sob todos os aspectos, especialmente em relação aos quantitativos e qualitativos, anotando em registro próprio quaisquer indícios e falhas detectadas, comunicando imediatamente à CONTRATADA as ocorrências de quaisquer fatos que, a seu critério, exijam medidas corretivas por parte daquela;
- b) Fornecer à CONTRATADA toda a documentação e informações necessárias a realização dos servicos:
- c) Efetuar o pagamento à CONTRATADA no prazo estabelecido neste Contrato, de acordo com o fornecimento, mediante apresentação de Nota Fiscal;
- d) Zelar para que sejam cumpridas as obrigações assumidas pela CONTRATADA, bem como sejam mantidas todas as condições de habilitação e qualificação exigidas na licitação;
- e) Dar condições para que a CONTRATADA execute fielmente e com qualidade o fornecimento dos serviços objeto deste contrato;
- f) Receber a prestação do serviço objeto deste Contrato nas condições previstas neste contrato e edital de licitação do qual o originou;
- g) Rejeitar, no todo ou em parte, a prestação de serviço que estiver em desacordo com as condições descritas;
- h) Modificá-los, unilateralmente, para melhor adequação às finalidades de interesse público, respeitados os direitos da **CONTRATADA;**
- i) Rescindi-lo, unilateralmente, nos casos especificados no inc. I do art. 79 da Lei nº 8.666/93;
- j) Fiscalizar a execução do presente contrato;
- k) Aplicar sanções motivadas pela inexecução total ou parcial do ajuste.

# **CLÁUSULA SEXTA - OBRIGAÇÕES E DIREITOS DA CONTRATADA**

**6.1.** A CONTRATADA se obriga, adicionalmente os encargos descritos no Edital Pregão Eletrônico n° 57/2023, os encargos a seguir:

- a) Perceber o valor pactuado na forma e prazo estabelecidos;
- b) Disponibilizar e manter as condições (gerais e particulares) dos serviços de acordo com as disposições legais e normas dos órgãos fiscalizadores;
- c) Executar e cumprir fielmente o Contrato em estrita conformidade com todas as disposições contidas no Edital e seus Anexos referentes ao Pregão Eletrônico n° 57/2023;
- d) Assumir as responsabilidades decorrentes das atribuições do objeto deste Contrato, bem

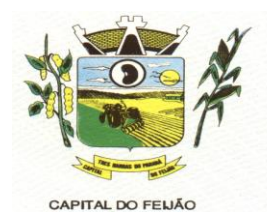

como da proposta apresentada pela CONTRATADA;

- e) Não transferir a outrem, no todo ou em parte, o presente Contrato, sem a prévia e expressa anuência da CONTRATANTE;
- f) Manter, durante toda a execução do Contrato, em compatibilidade com as obrigações por ela assumidas, todas as condições de habilitação e qualificação exigidas na licitação;
- g) Comprovar, sempre que solicitado pela CONTRATANTE, a quitação das obrigações trabalhistas, previdenciária, tributárias e fiscais, como condição à percepção do valor faturado;
- h) Enviar á CONTRATANTE Nota Fiscal com a discriminação do fornecimento realizado;
- i) A CONTRATADA deverá apresentar-se sempre que a CONTRATANTE convocar;
- j) A CONTRATADA deverá arcar com todas as despesas, independente da natureza, para o fornecimento contratado;
- k) A CONTRATADA ficara obrigada a aceitar, nas mesmas condições contratuais, os acréscimos ou supressões que se fizerem necessários, nos termos do disposto no art. 65, §1o da Lei Federal nº 8.666/93.

# **CLAÚSULA SÉTIMA - DA FRAUDE E DA CORRUPÇÃO**

**7.1.** A CONTRATADA deve observar e fazer observar, por seus fornecedores e subcontratados, se admitida subcontratação, o mais alto padrão de ética durante todo o processo de licitação, de contratação e de execução do objeto contratual.

I) Para os propósitos deste item, definem-se as seguintes práticas:

a) "**prática corrupta**": oferecer, dar, receber ou solicitar, direta ou indiretamente, qualquer vantagem com o objetivo de influenciar a ação de servidor público no processo de licitação ou na execução de contrato;

b) "**prática fraudulenta**": a falsificação ou omissão dos fatos, com o objetivo de influenciar o processo de licitação ou de execução de contrato;

c) "**prática colusiva**": esquematizar ou estabelecer um acordo entre dois ou mais licitantes, com ou sem o conhecimento de representantes ou prepostos do órgão licitador, visando estabelecer preços em níveis artificiais e não-competitivos;

d) "**prática coercitiva**": causar dano ou ameaçar causar dano, direta ou indiretamente, às pessoas ou sua propriedade, visando influenciar sua participação em um processo licitatório ou afetar a execução do contrato.

e) "**prática obstrutiva**": (i) destruir, falsificar, alterar ou ocultar provas em inspeções ou fazer declarações falsas aos representantes do organismo financeiro multilateral, com o objetivo de impedir materialmente a apuração de alegações de prática prevista nas cláusulas deste Contrato e do Edital do Pregão Presencial nº 31/2019; (ii) atos cuja intenção seja impedir materialmente o exercício do direito de o organismo financeiro multilateral promover inspeção.

II - Na hipótese de financiamento, parcial ou integral, por organismo financeiro multilateral, mediante adiantamento ou reembolso, este organismo imporá sanção sobre uma empresa ou pessoa física, inclusive declarando-a inelegível, indefinidamente ou por prazo determinado, para a outorga de contratos financiados pelo organismo se, em qualquer momento, constatar o envolvimento da empresa, diretamente ou por meio de um agente, em práticas corruptas, fraudulentas, colusivas, coercitivas ou obstrutivas ao participar da licitação ou da execução um contrato financiado pelo organismo.

III - Considerando os propósitos das cláusulas acima, o licitante vencedor, como condição para a contratação, deverá concordar e autorizar que, na hipótese de o contrato vir a ser financiado, em parte ou integralmente, por organismo financeiro multilateral, mediante adiantamento ou reembolso, permitirá que o organismo financeiro e/ou pessoas por ele formalmente indicadas possam inspecionar o local de execução do contrato e todos os documentos, contas e registros relacionados à licitação e à execução do contrato.

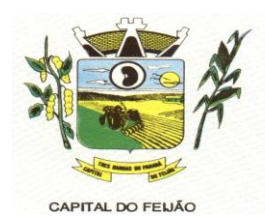

## **CLÁUSULA OITAVA – PENALIDADES (art. 55, VII, Lei 8666/93)**

**8.1.** A CONTRATADA, total ou parcialmente inadimplente, serão aplicadas às sanções legais, a saber:

- a) Advertência;
- b) Multa administrativa, graduável conforme a gravidade da infração, não excedendo, em seu total, o equivalente a 10% (dez por cento) do valor do contrato, cumulável com as demais sanções;
- c) Se, no término do prazo contratual os serviços/entregas não estiverem concluídos, será aplicada à **CONTRATADA** por dia de atraso, a multa de **0,5% (meio por cento).** Para o cálculo dos dias de atraso serão considerados os abonos homologados.
- d) Suspensão temporária de participação em licitação e impedimento de contratar com a Administração, por prazo não superior a 2 (dois) anos.
- e) Declaração de inidoneidade para licitar, e contratar com a Administração Pública enquanto perdurarem os motivos determinantes da punição ou até que seja promovida a reabilitação, na forma da lei, perante a autoridade que aplicou a penalidade.

# **CLÁUSULA NONA – RESCISÃO (art. 55, VIII e IX, Lei 8666/93)**

**9.1.** O presente contrato poderá ser rescindido de pleno direito, **independentemente** de notificação Judicial, nas seguintes hipóteses:

- a) Infrigência de qualquer obrigação ajustada;
- b) Liquidação amigável ou judicial, concordata ou falência da **CONTRATADA.**
- c) Se a **CONTRATADA**, sem previa autorização da **CONTRATANTE**, transferir, caucionar ou transacionar qualquer direito decorrente deste contrato.
- d) E os demais mencionados nos **Artigos 77 e 78 da Lei n° 8.666/93.**

**PARÁGRAFO PRIMEIRO** - No caso da **CONTRATANTE** precisar recorrer a via Judicial para rescindir o presente contrato, ficará a **CONTRATADA** sujeita a multa convencional de **10% (dez por cento)** do valor do contrato, além das perdas e danos, custas processuais e honorários advocatícios, estes fixados em **20% (vinte por cento)** do valor do contrato.

# **CLÁUSULA DÉCIMA - DISPOSIÇÕES GERAIS**

**10.1.** Ao presente contrato se aplicam as seguintes disposições gerais:

- a) Nenhum serviço fora do contratado poderá ser realizado, ainda que em caráter extraordinário, sem a prévia e expressa autorização da **CONTRATANTE.**
- b) Rescindido o contrato em razão do inadimplemento de obrigações da **CONTRATADA,** esta ficará impedida de participar de novos contratos com a **CONTRATANTE**, além das penalidades previstas no **Artigo n° 87 da Lei 8.666/93.**
- c) **A CONTRATADA** assume exclusiva responsabilidade pelo cumprimento de todas as obrigações decorrentes da execução deste contrato, sejam de natureza trabalhista, previdenciária, comercial, civil ou fiscal, inexistindo solidariedade do **MUNICÍPIO**  relativamente a esses encargos, inclusive os que eventualmente advirem de prejuízos causados a terceiros.
- d) A **CONTRATADA** não poderá durante a vigência do contrato, descumprir o que estabelece o inciso XXXIII do artigo 7º da Constituição Federal.

# **CLÁUSULA DÉCIMA PRIMEIRA - DAS PARTES INTEGRANTES**

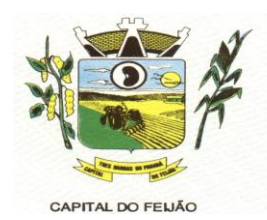

**11.1.** As condições estabelecidas no **PREGÃO ELETRÔNICO N° 57/2023** e na proposta apresentada pela empresa ora **CONTRATADA**, são partes integrantes deste instrumento, independentemente de transcrição.

**PARÁGRAFO ÚNICO -** Serão incorporados a este contrato, mediante termos aditivos quaisquer modificações que venham a ser necessários durante a sua vigência, decorrentes das obrigações assumidas pela **CONTRATANTE** e **CONTRATADA**, tais como a prorrogação de prazos e normas gerais de serviços.

# **CLÁUSULA DÉCIMA SEGUNDA – VÍNCULO EMPREGATÍCIO**

**12.1.** Os empregados e prepostos da CONTRATADA não terão qualquer vínculo empregatício com a CONTRATANTE, correndo por conta exclusiva da primeira todas as obrigações decorrentes da legislação trabalhista, previdenciária, fiscal e comercial, a qual se obriga a saldar da época devida.

# **CLÁUSULA DÉCIMA TERCEIRA – DA FISCALIZAÇÃO**

**13.1.** A **CONTRATANTE**, através das Secretarias Municipais requerentes, exercerá ampla, irrestrita e permanente fiscalização sobre a execução do presente contrato.

**13.2.** A **CONTRATADA** declara aceitar integralmente todos os métodos e processos de inspeção, verificação e controle a serem adotados pela **CONTRATANTE**.

**13.3.** A existência e atuação da fiscalização da **CONTRATANTE** em nada restringem as responsabilidades únicas, integrais e exclusivas da **CONTRATADA**, no que concerne ao objeto deste contrato.

# **CLÁUSULA DÉCIMA QUARTA - SUCESSÃO E FORO (art. 55, § 2º, Lei 8666/93)**

**14.1.** As partes firmam o presente instrumento em **02 (duas) vias** de igual teor e forma, na presença de 02 (duas) testemunhas abaixo, obrigando-se por si e seus sucessores, ao fiel cumprimento do que ora ficou ajustado, elegendo para Foro do mesmo a **Comarca de Catanduvas, Estado do Paraná,**  não obstante qualquer mudança de domicílio da **CONTRATADA**, que em razão disso é obrigada a manter um representante com plenos poderes para receber notificações, citação inicial e outras em direito permitidas.

Local e data.

#### **MUNICÍPIO DE TRÊS BARRAS DO PARANÁ** GERSO FRANCISCO GUSSO

Prefeito Municipal **CONTRATANTE**

#### **RAZÃO SOCIAL DA EMPRESA** NOME DO REPRESENTANTE LEGAL Representante Legal **CONTRATADA**

Testemunhas:

\_\_\_\_\_\_\_\_\_\_\_\_\_\_\_\_\_\_\_\_\_\_\_\_\_\_\_\_\_ \_\_\_\_\_\_\_\_\_\_\_\_\_\_\_\_\_\_\_\_\_\_\_\_\_\_\_\_\_\_\_

Nome: Nome: CPF: CPF:

33/126 Av. Brasil, 245 – Fone/Fax: (45) 3235-1212 – CEP 85485-000 – Três Barras do Paraná – PR CNPJ 78.121.936/0001-68 – E-mail: [prefeitura@tresbarras.pr.gov.br](mailto:prefeitura@tresbarras.pr.gov.br)

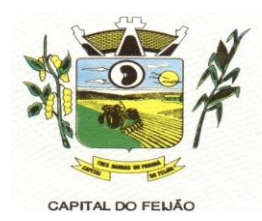

# **ANEXO VI - TERMO DE REFERÊNCIA**

# **1. INTRODUÇÃO E BASE LEGAL**

**1.1.** A elaboração deste Termo de Referência foi realizada de acordo com o estabelecido nos incisos I e II do artigo 8º e no inciso II, do artigo 21, do Decreto nº 3.555, de 08/08/2000, publicado no DOU de 09/08/2000.

## **2. NECESSIDADES E OBJETIVOS**

**2.1.** A modernização na gestão municipal está em ascensão, principalmente nas áreas de saúde e assistência social, sendo necessário o uso de ferramentas informatizadas para o controle e gerenciamento das atividades desenvolvidas para o bem-estar da população. Aliada a necessidade de gestão, encontra-se a necessidade de ampliação nas receitas municipais, onde a ferramenta de gestão possibilita a troca de informações e dados que possibilitam a manutenção das receitas dos programas da saúde e assistência social, principalmente repassadas pela União através dos fundos municipais. Tal situação somente é possível com uma ferramenta moderna, que após devidamente alimentada, proporcionará uma visão panorâmica e atualizada das reais situações presentes, munindo a administração pública de informações para a tomada de decisões de forma rápida e eficiente.

**2.2.** Com estas informações presentes a Administração terá dados para revisar e atualizar as informações consistentes nos bancos de dados com o intuito beneficiar população com atendimento pormenorizado e com qualidade e também fomentar as receitas municipais.

**2.3.** No sentido de modernização administrativa, a Administração tem como objetivo gerenciar e salvaguardar seus direitos com relação ao atendimento das necessidades dos cidadãos quanto a qualidade de vida, a justiça social e o desenvolvimento das atividades econômicas. Para tanto se faz necessária a contratação dos serviços para suprir a demanda, restando claro o atendimento do interesse público.

## **3. DO OBJETO**

**3.1.** O presente Termo de Referência tem por objeto a CONTRATAÇÃO DE EMPRESA PARA FORNECIMENTO DE LICENÇA DE USO DE SISTEMA INTEGRADO DE GERENCIAMENTO DE SAÚDE E ASSISTÊNCIA SOCIAL, COMPREENDENDO A MIGRAÇÃO DE DADOS, IMPLANTAÇÃO DOS SISTEMAS, TREINAMENTO INICIAL E TREINAMENTO DURANTE A EXECUÇÃO DO CONTRATO, SUPORTE TÉCNICO E MANUTENÇÃO, CONFORME ESPECIFICAÇÕES E QUANTITATIVOS CONSTANTES NESTE TERMO DE REFERÊNCIA, DESTINADOS A ATENDER AS NECESSIDADES DA ADMINISTRAÇÃO PÚBLICA MUNICIPAL.

3.1.1. As especificações dos itens encontram-se descritas no item 9 deste Termo de Referência.

**3.2.** O objeto caracterizado por este Termo de Referência tem padrão de qualidade e desempenho definidos objetivamente, além de tratar-se de objeto disponível no mercado. Desse modo, consoante previsão legal, justifica-se que o certame licitatório deverá ser processado com o tipo de avaliação "menor preço por lote e devem ser executados de forma global, uma vez que, a consecução do objeto em vários contratos, maximizaria a influência de fatores que contribuiriam para tornar mais dispendiosa a contratação, dificultando assim o acompanhamento e a fiscalização dos contratos, sobretudo considerando a escassez de mão de obra disponível para executar tais atividades no Município de Três Barras do Paraná. Deve-se observar ainda, as empresas fornecedoras de sistemas são responsáveis por todas as fases, desde a instalação/implantação até o treinamento e suporte técnico posterior, justificando a avaliação por lote.

**3.3.** Justifica-se a não realização DE EXCLUSIVIDADE para Microempresa e/ou Empresa de Pequeno Porte pelo fato de que, a exclusividade, apesar de um lote ser estimado abaixo de R\$

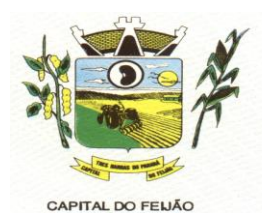

80.000,00 (Oitenta mil reais), poderá representar prejuízos ao conjunto ou complexo do objeto a ser contratado.

3.3.1. Aplicando-se a exclusividade, haverá restrição à participação de empresas de portes médios e grandes do ramo do ramo de atividade, dessa forma podendo bloquear a participação de empresas com grande potencial de mercado e excelência na prestação dos serviços de objeto deste Termo de Referência, prevalecendo-se as ME/EPP, desencadeando a onerosidade. Com efeito, se a Administração insistir na limitação com exclusividade, corre o risco de ver frustrado o certame e os itens serem considerados fracassados por não acudir interessados capazes de realizar suas propostas pelos preços estimados neste Termo de Referência.

3.3.2. Embora que a exclusividade ou a reserva de cotas é amparada na Lei Complementar nº 123/2006, conforme estabelece o artigo 48, temos ainda que a Lei visa ampliar a participação das empresas menores (ME/EPP) nas contratações públicas. Essa condição não deve ser elevada acima do interesse público. Nessa visão, é importante analisar os princípios licitatórios da competitividade, da economicidade e da eficiência, buscando a proposta mais vantajosa para a administração.

3.3.3. Visto que o objeto trata-se de fornecimento de licença de uso de sistema integrado de gerenciamento da Administração Pública, não será possível aplicar a exclusividade, pois, conforme subitem 3.3.1 deste Termo de Referência, o certame poderá representar prejuízos ao erário, além da necessidade de repetição de novos certames para os itens fracassados. A obrigatoriedade na exclusividade é atenuada na própria LC 123/2006, mais precisamente no seu artigo 49, onde o dispositivo prevê a possibilidade da não aplicação, ou seja, *"não se aplica o tratamento diferenciado e simplificado para as microempresas e empresas de pequeno porte quando não for vantajoso para a administração pública ou representar prejuízo ao conjunto ou complexo do objeto a ser contratado"*.

**3.4.** Todas as empresas interessadas, independentemente do seu enquadramento, poderão cotar os preços de todos os itens do objeto, sendo que será estendido às microempresas e/ou empresas de pequeno porte a preferência na contratação, conforme preconiza os artigos 44 e 45 da Lei Complementar nº 123/2006.

# **4. CONDIÇÕES DE ENTREGA (EXECUÇÃO) E PAGAMENTO**

**4.1.** A execução dos serviços será realizada de acordo com o cronograma abaixo:

4.1.1. Para os Sistemas de Gerenciamento da Saúde e Assistência Social:

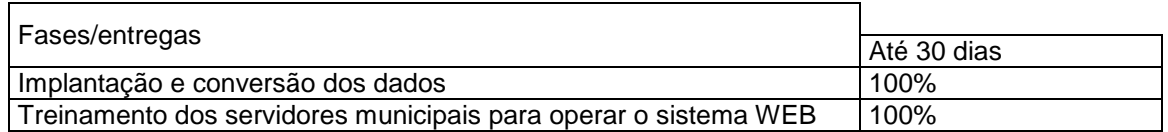

4.1.2. A licença de uso se dará pelo prazo de 12 (doze) meses, devendo ser garantida a ampla e irrestrita utilização de forma contínua e ininterrupta, a todo tempo, de todos os módulos dos sistemas, obedecido o cronograma de implantação.

4.1.3. Os sistemas serão utilizados nos locais e nas quantidades de computadores a seguir:

4.1.3.1**.** Sistema de Gerenciamento em Saúde:

- a) 15 (quinze) computadores no Hospital Municipal, sito a Avenida São Paulo, centro;
- b) 20 (vinte) computadores no Centro Municipal de Saúde, sito a Avenida São Paulo, centro;
- c) 02 (dois) computadores no Posto de Saúde do Distrito de Barra Bonita, zona rural;

Av. Brasil, 245 – Fone/Fax: (45) 3235-1212 – CEP 85485-000 – Três Barras do Paraná – PR CNPJ 78.121.936/0001-68 – E-mail: [prefeitura@tresbarras.pr.gov.br](mailto:prefeitura@tresbarras.pr.gov.br)

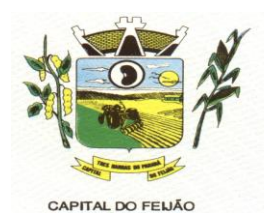

- d) 02 (dois) computadores no Posto de Saúde do Distrito de Santo Izidoro, zona rural;
- e) 02 (dois) computadores no Posto de Saúde do Distrito de Alto Alegre, zona rural.

4.1.3.2. Sistema de Gerenciamento em Assistência Social:

- a) 05 (cinco) computadores no CRAS (Centro de Referência de Assistência Social), sito a Rua das Margaridas, centro;
- b) 10 (dez) computadores no CREAS (Centro de Referência Especializado de Assistência Social), sito a Avenida Brasil, centro.

**4.2.** O objeto tem como regime de execução indireta, empreitada por preço global por lote, e será executado pela contratada de acordo com este Termo de Referência, após solicitação de entrega (pedido) expedida pelo órgão solicitante.

### **4.2.1. Os serviços deverão iniciar-se no máximo em 10 (dez) dias após a assinatura do Contrato de Prestação de Serviços mediante emissão de ordem de serviço pelo órgão solicitante.**

4.2.2. Caso o início do serviço somente seja possível após esta data, deverá ser considerada como data de início dos serviços, a data da efetivação da publicidade do extrato do contrato.

**4.3.** A prestadora dos serviços deverá disponibilizar e manter as condições (gerais e particulares) dos serviços de acordo com as disposições legais e normas relativas aos mesmos.

**4.4.** O licitante vencedor deverá entregar os serviços de acordo com o Cronograma, conforme condições estabelecidas neste Termo de Referência.

4.4.1. Independentemente da aceitação, a adjudicatária garantirá a qualidade dos serviços obrigando-se a repor aquele que apresentar defeito ou for entregue em desacordo com o apresentado na proposta.

**4.5.** O licitante vencedor ficará obrigado a trocar as suas expensas, imediatamente, o serviço que vier a ser recusado sendo que o ato de recebimento não importará sua aceitação.

**4.6.** O(s) serviços estarão sujeitas à verificação, pela unidade requisitante, da compatibilidade com as especificações deste Edital e de seus Anexos, no que se refere à quantidade e qualidade, principalmente este Termo de Referência.

**4.7.** Os serviços deverão ser entregues para a Secretaria Municipal de Saúde e de Assistência Social ou em outro setor, conforme designação da mesma, mediante emissão de solicitação.

**4.8.** Para os itens relativos a implantação, conversão e treinamento dos servidores os pagamentos serão efetuados em até 30 (trinta) dias após o recebimento da medição conforme Cronograma, emissão da Nota Fiscal e conferência da quantidade e qualidade pelo Órgão competente da Administração, à base dos preços apresentados na proposta. As horas técnicas serão utilizadas conforme necessidade da Administração, sendo pagas nos mesmos moldes da implantação e conversão.

#### **4.8.1. Caso a empresa vencedora do certame já seja fornecedora dos softwares de gestão de Saúde e Ação Social, os valores referentes a implantação e conversão de dados não serão contemplados no contrato.**

**4.9.** Para os itens relativos a manutenção e suporte mensal do sistema, os pagamentos serão efetuados mensalmente após a implantação do sistema, em até 30 (trinta) dias ao mês subsequente da prestação dos serviços, emissão da Nota Fiscal, a qual deverá ser emitida no último dia útil do mês de referência da prestação dos serviços, e conferência da quantidade e qualidade pelo Órgão
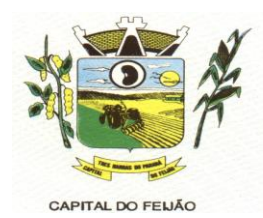

competente da Administração, à base dos preços apresentados na proposta.

**4.10.** Os pagamentos somente serão efetuados mediante a apresentação de:

- a) Termo de recebimento emitido pelo Órgão solicitante;
- b) Comprovação de regularidade fiscal e trabalhista.

**4.11.** O município de Três Barras do Paraná poderá deduzir do montante a pagar os valores correspondentes a multas ou indenizações devidas pelo fornecedor.

**4.12.** O pagamento efetuado não isentará o fornecedor das responsabilidades decorrentes do fornecimento.

### **5. DAS OBRIGAÇÕES:**

### **5.1. DA CONTRATADA:**

5.1.1. Fornecer e Instalar o Sistema e prestar os serviços de acordo com as especificações do Edital e Anexos, sendo que os que estiverem em desacordo com o exigido não serão aceitos;

5.1.2. O fornecedor responsabilizar-se-á pela qualidade do software instalado, especialmente para efeito de substituição imediata, no caso de não atendimento ao solicitado;

5.1.3. Implantar os Módulos autorizados pela Secretaria Municipal de Saúde e Secretaria Municipal de Assistência Social, mediante Autorização de Fornecimento;

5.1.4. Prestar toda a assistência necessária para o bom funcionamento do software; e) Sempre que necessário ou solicitado pela CONTRATANTE, atualizar e/ou melhorar o sistema locado, de forma a atender a legislação vigente;

5.1.5. Iniciar a implantação do sistema/Módulos em toda a rede de Saúde e Assistência Social, nos locais relacionado na Ordem de Serviço/Autorização de Fornecimento, de forma imediata, e termino em um período máximo de até 60 (Sessenta) dias a partir do recebimento da Ordem/Autorização Fornecimento;

5.1.6. Treinar equipe do setor de informática com informações técnicas provenientes de atualizações e outras funções pertinentes, sempre que necessário, manter o corpo técnico treinado para garantir o bom funcionamento do sistema e suas atualizações;

5.1.7. O número de usuários do sistema deve ser ilimitado, não sendo passível a cobrança por novos usuários a serem cadastrados;

5.1.8. As atualizações de sistema devem ser comunicadas ao setor de informática com antecedência e com instruções para a atualização;

5.1.9. O sistema deve manter-se atualizado perante as legislações vigentes cumprindo os prazos estabelecidos por órgão regulador;

5.1.10. Manter as condições de habilitação e qualificação apresentadas na licitação, durante toda a execução do contrato;

5.1.11. Executar o objeto diretamente, sendo vedada a subcontratação;

5.1.12. Em caso de rescisão de contrato, a CONTRATADA fica obrigada a fornecer os dados ao CONTRATANTE no prazo máximo de dois dias úteis;

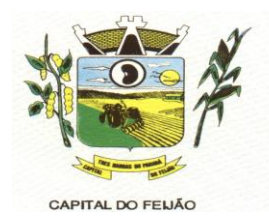

5.1.13. Tratar com confidencialidade as informações e dados contidos nos sistemas locados, guardando total sigilo perante terceiros, sob pena de ser responsabilizada por vazamentos de informações, sob pena de responsabilização administrativa civil e criminal pelos fatos ocorridos;

5.1.14. O trabalho operacional de levantamento dos dados cadastrais que for necessário a implantação efetiva dos sistemas é de responsabilidade da CONTRATANTE sob orientação e suporte da CONTRATADA;

5.1.15. A conversão e o aproveitamento dos dados cadastrais informatizados, porventura já existentes são de responsabilidade da CONTRATADA;

5.1.16. O sistema deve ser compatível e gerar exportação de dados para os sistemas dos governos Estaduais e Federais quando os mesmos fornecerem layouts;

5.1.17. O sistema contratado deve oferecer alternativas de backup automáticas em software próprio ou por software livre, protegidos por senha;

5.1.18. A CONTRATADA deverá fornecer as licenças de uso necessárias para o funcionamento do Sistema Informatizado de Gestão da Saúde e do Sistema Informatizado de Gestão da Assistência Social, sem quaisquer tipos de limites que afetem sua utilização, sejam eles, de usuários simultâneos, conexões simultâneas, limites de tamanho da base de dados, limites de velocidade, limites de utilização de hardware e no ambiente de servidores, tais como o número de processadores e a quantia de memória que podem ser utilizadas se/ou alocadas para o sistema.

5.1.19. A CONTRATADA deverá prestar manutenção legal e corretiva do sistema e seus módulos sem ônus à CONTRATANTE sempre que se fizer necessário.

5.1.20. A CONTRATADA deverá responsabilizar-se integralmente por sua equipe técnica, primando pela qualidade, desempenho, eficiência e produtividade, visando a execução dos trabalhos durante toda a execução do contrato dentro dos prazos estipulados, sob pena de ser considerado infração passível de aplicação das penalidades previstas.

5.1.21. Manter, durante toda a vigência do contrato, as obrigações assumidas e a qualificação exigida, devendo comunicar ao CONTRATANTE, imediatamente, qualquer alteração que possa comprometer a manutenção deste contrato;

5.1.22. Ao término do contrato a CONTRATADA deverá entregar todas as informações registradas pela CONTRATANTE em formato .txt ou .xml para que seja migrada à outro sistema no máximo em 2(dois) dias úteis.

# **5.2.DAS OBRIGAÇÕES DA CONTRATADA:**

5.2.1. Apresentar Autorização de Fornecimento, especificando os Módulos Autorizados e o local de Implantação;

5.2.2. Notificar a CONTRATADA por escrito, sobre quaisquer irregularidades que venham a ocorrer em função da execução dos serviços;

5.2.3. Efetuar o pagamento conforme definido no Edital, mediante apresentação da Nota Fiscal, desde que, atendidas as demais exigências estabelecidas neste Edital;

5.2.4. Fiscalizar os serviços.

# **6. DESCRIÇÃO DETALHADA DA IMPLANTAÇÃO DO SOFTWARE E DOS SERVIÇOS**

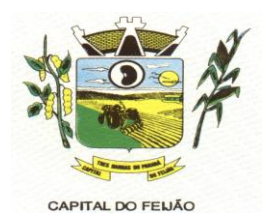

# **6.1. REQUISITOS PARA A IMPLANTAÇÃO DO SISTEMA**

6.1.1. A implantação compreende em realizar a instalação, parametrização, adaptação, importação e conversão dos dados da CONTRATANTE, ajustes da solução que a Secretaria Municipal de Saúde e Secretaria Municipal de Assistência Social de Três Barras do Paraná determinar. A configuração e parametrização visam à carga de todos os parâmetros inerentes aos processos em uso pelo Município e que atendam a legislação vigente. A importação dos dados deve ser completa, ou seja, nenhuma informação da base de dados da CONTRATANTE poderá ser descartada.

6.1.2. A CONTRATADA deverá fornecer as licenças de uso necessárias para o funcionamento do Sistema Informatizado de Gestão da Saúde e do Sistema Informatizado de Gestão da Assistência Social, sem quaisquer tipos de limites que afetem sua utilização, sejam eles, de usuários simultâneos, conexões simultâneas, limites de tamanho da base de dados, limites de velocidade, limites de utilização de hardware no ambiente de servidores, tais como o número de processadores e a quantia de memória que podem ser utilizadas e/ou alocadas para o sistema.

6.1.3. A CONTRATADA deverá prestar manutenção legal e corretiva do sistema e seus módulos sem ônus à CONTRATANTE sempre que se fizer necessário.

6.1.4. A CONTRATADA não poderá transferir ou sub-locar a outrem, no todo ou em parte, o presente contrato, sem prévia e anuência da CONTRATANTE, sob pena de rescisão contratual e aplicação de multa.

6.1.5. A CONTRATADA deverá responsabilizar-se integralmente por sua equipe técnica, primando pela qualidade, desempenho, eficiência e produtividade, visando a consecução dos trabalhos durante toda a execução do contrato dentro dos prazos estipulados, sob pena de ser considerado infração passível de aplicação das penalidades previstas neste edital.

6.1.6. A CONTRATADA deverá sempre observar que todas as decisões e entendimentos havidos entre as partes durante o andamento dos trabalhos e que impliquem em modificações ou implementações nos planos, cronogramas ou atividades pactuadas, deverão ser prévia e formalmente acordados e documentados entre as partes.

6.1.7. A CONTRATADA responderá pelas perdas, reproduções indevidas e/ou adulterações que por ventura venham a ocorrer nas informações da CONTRATANTE, quando estas estiverem sob sua responsabilidade.

6.1.8. A CONTRATADA e os membros da equipe guardarão sigilo absoluto sobre os dados e informações do objeto da prestação de serviços ou quaisquer outras informações a que venham ter conhecimento em decorrência da execução das atividades previstas no contrato, respondendo contratual e legalmente pela inobservância deste item, inclusive após o término do contrato.

6.1.9. A CONTRATADA deverá submeter à apreciação e à aprovação prévia da CONTRATANTE qualquer serviço adicional que entenda deva ser executado.

6.1.10. A CONTRATADA deverá manter a CONTRATANTE informada sobre os requisitos de hardware do ambiente de servidores que venham a ser necessários ao pleno atendimento da demanda de acessos ao sistema e de novas implementações. Quando os recursos dos servidores ou de internet forem ou se tornarem insuficientes a CONTRATADA deverá informar a CONTRATANTE sobre os upgrades de hardware necessários para manter a performance e a segurança.

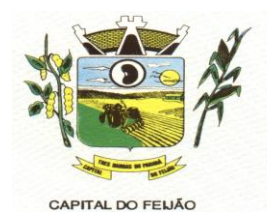

6.1.11. A implantação compreende em realizar a instalação, parametrização, adaptação, conversão dos dados da CONTRATANTE e ajustes da solução que a Secretaria Municipal de Saúde e Secretaria Municipal de Assistência Social de Três Barras do Paraná determinar. A configuração e parametrização visam à carga de todos os parâmetros inerentes aos processos em uso pelo Município e que atendam a legislação vigente. A importação dos dados deve ser completa, ou seja, nenhuma informação da base de dados da CONTRATANTE poderá ser descartada.

6.1.12. Na implantação do sistema acima discriminado, deverão ser cumpridas as seguintes etapas:

6.1.12.1. Entrega, instalação e configuração do sistema licitado;

6.1.12.2. Conversão e importação dos dados atuais da CONTRATANTE;

6.1.12.3. Adequação de relatórios, layouts e logotipos;

6.1.12.4. Parametrização inicial de tabelas e cadastros;

6.1.12.5. Estruturação de acesso e habilitações dos operadores;

6.1.12.6. Treinamento e capacitação dos operadores do sistema.

6.1.13. A CONTRATADA deverá implantar o Sistema Informatizado de Gestão da Saúde e Sistema Informatizado de Gestão da Assistência Social de modo que:

6.1.14. A implantação do sistema e o treinamento dos servidores deverá ocorrer no local da prestação dos serviços;

6.1.15. A CONTRATADA deverá importar os cadastros de usuários da saúde e da assistência social atuais da CONTRATANTE para utilização no Sistema Informatizado de Gestão da Saúde e Sistema Informatizado de Gestão da Assistência Social de modo que:

6.1.16. Os dados dos usuários da saúde atuais, até a data da importação, sejam aproveitados;

6.1.17. Os dados dos usuários da saúde e assistência social atuais sejam importados, reorganizados, reestruturados de maneira a permitir a sua plena utilização pela CONTRATANTE.

6.1.18. A CONTRATADA deverá prestar obrigatoriamente à CONTRATANTE os serviços de treinamento no período da implantação.

6.1.19. A CONTRATADA deverá informar a CONTRATANTE sobre os requisitos de hardware que serão necessários à implantação do sistema e para o pleno atendimento da demanda de acessos da CONTRATANTE.

### **7. REQUISITOS PARA O TREINAMENTO**

**7.1.** A CONTRATADA deverá levar o conhecimento e treinamento para os operadores dos módulos contratados com todas as funções do sistema pertencente a sua área de responsabilidade.

**7.2.** Todos os recursos e materiais necessários para o treinamento deverão ser por conta da CONTRATADA.

**7.3.** As turmas deverão ser dimensionadas por módulo, sendo que cada turma não poderá ter mais de 10 participantes.

**7.4.** À CONTRATANTE resguardar-se-á o direito de acompanhar, adequar e avaliar o treinamento contratado com instrumentos próprios, sendo que, se o treinamento for julgado insuficiente, caberá à CONTRATADA, sem ônus à CONTRATANTE, ministrar o devido reforço.

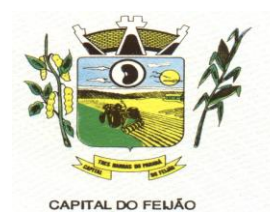

**7.5.** Após o período de implantação, a CONTRATADA deverá prestar serviços de treinamento e capacitação à CONTRATANTE, sempre que solicitado, mediante apresentação e aprovação de orçamento;

**7.6.** O treinamento será efetuado em todas as Unidades de Saúde e da Assistência Social do município.

# **8. REQUISITOS PARA O SUPORTE TÉCNICO OBRIGATÓRIO**

**8.1.** Durante o período contratual, após a implantação do sistema, deverá ser garantido atendimento para suporte técnico, durante horário das 07:00 às 12:00 e 13:00 às 18:00;

**8.2**. A CONTRATADA deverá disponibilizar o Help Desk, das seguintes maneiras:

8.2.1. Suporte técnico por meio de serviço telefônico;

8.2.2. Suporte técnico via chat (mensageiro instantâneo);

8.2.3. Suporte técnico via ferramenta de controle de chamados;

8.2.4. Suporte técnico por meio de acesso remoto (online).

8.2.5. Excluem-se dos serviços de suporte, manutenções, instalações, consertos e/ou intervenções nos equipamentos de informática e conectividade de propriedade da CONTRATANTE.

8.2.6. Quanto à manutenção, estipulam-se os seguintes prazos de atendimento de acordo com a criticidade das solicitações:

8.2.6.1. Solicitações classificadas como Críticas têm prazo para início de atendimento de 30 (trinta) minutos, prazo para solução paliativa de 4 (quatro) horas e prazo para solução definitiva de 24 (vinte e quatro) horas.

8.2.6.2. Solicitações classificadas como importantes têm prazo para início de atendimento de 2 (duas) horas, prazo para solução paliativa de 16 (dezesseis) horas e prazo para solução definitiva de 40 (quarenta) horas.

8.2.6.3. Solicitações classificadas como normais têm prazo para início de atendimento de 8 (oito) horas, prazo para solução paliativa de 40 (quarenta) horas e prazo para solução definitiva de 80 (oitenta) horas.

8.2.6.4. Todos os prazos serão medidos mediante registros na Ferramenta de Controle de Chamados.

8.2.6.5. São contabilizadas apenas as horas úteis para fins de validação de execução contratual em conformidade com o edital.

### **8.3.** A CONTRATADA deverá:

8.3.1. Esclarecer dúvidas que possam surgir durante a operação e utilização dos sistemas;

8.3.2. Prestar auxílio na recuperação da base de dados por problemas originados em erros de operação, queda de energia ou falha de equipamentos;

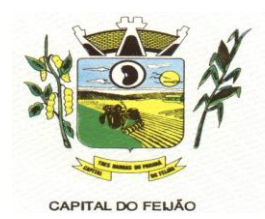

8.3.3. Auxiliar o usuário, em caso de dúvidas, na elaboração de quaisquer atividades técnicas relacionadas à utilização dos sistemas, como: gerar/validar arquivos para Órgão Governamental, entre outros.

# **9. REQUISITOS OBRIGATÓRIOS PARA A MANUTENÇÃO DO SISTEMA**

**9.1**. A CONTRATADA deverá executar os serviços contínuos de manutenção legal e corretiva do sistema contratado, durante a execução do contrato, sem ônus à CONTRATANTE.

**9.2.** Em caso de mudança na legislação e que tenha influência direta ou indireta na utilização do sistema, entre outros, será elaborada uma programação para atendimento às mudanças ocorridas, sem prejuízos à operação do sistema, durante vigência contratual.

**9.3.** A CONTRATADA deverá disponibilizar a atualização de versão do sistema, sempre que necessário para atendimento da legislação vigente, sem quaisquer ônus adicionais para a Secretaria Municipal de Saúde e Secretaria Municipal de Assistência Social de Três Barras do Paraná, durante a vigência contratual.

**9.4**. A CONTRATADA deverá disponibilizar e manter em operação uma rotina de backup para a cópia de segurança dos dados da CONTRATANTE. Esta rotina deverá atender os requisitos abaixo:

9.4.1. A execução da rotina deverá ser diária, de modo que o horário de execução será definido pela CONTRATANTE;

9.4.2. A rotina deverá gerar um único arquivo, o qual deverá conter todos os dados da CONTRATANTE;

9.4.3. O arquivo de backup ficará de posse da CONTRATADA que deverá fornecer cópia à CONTRATANTE quando solicitado;

**9.5.** A CONTRATADA deverá prestar, às suas expensas, as manutenções que se fizerem necessárias no sistema, quando causadas por problemas originados dos códigos fontes dos seus programas.

**9.6.** Durante o período de vigência do contrato o direito de atualizações de versões deverá ser garantido sem qualquer ônus à CONTRATANTE.

### **10. CARACTERIZAÇÃO DOS SERVIÇOS**

**10.1.** O sistema ofertado deverá ser uma única aplicação, composta por módulos não necessariamente com as mesmas nomenclaturas especificadas neste termo de referência, os quais deverão ser integrados entre si, desde que atenda a todas as especificações técnicas funcionais e os requisitos técnicos mínimos do Sistema de Gestão da Saúde.

## **11. REQUISITOS DO BANCO DE DADOS**

**11.1.** A solução de banco de dados deve sem custo adicional de licenças. Não serão aceitas versões de bancos de dados que possuam qualquer tipo de limitação de uso em virtude da versão utilizada. Caso o banco de dados a ser utilizado seja proprietário, suas licenças de uso deverão ser adquiridas em nome da CONTRATANTE e entregues junto com a aplicação para as pessoas responsáveis pelo seu ambiente tecnológico.

## **12. TECNOLOGIA REQUISITADA**

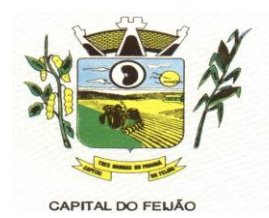

**12.1.** O sistema oferecido deverá obrigatoriamente ser multiusuário e multitarefa, permitindo o controle de tarefas concorrentes com acesso simultâneo ao banco de dados sem perda da integridade referencial.

**12.2.** O cadastro dos operadores dos sistemas deverá possuir mecanismo de controle de acessos e de nível de acesso (Inclusão, Exclusão, Consulta e alteração) por meio da utilização de senhas pessoais.

**12.3.** A solução deverá possuir mecanismo de log de atividades (auditoria) que possibilitem rastrear todas as operações realizadas para cada operador do sistema por meio da utilização de filtros que facilitem a pesquisa, mostrando obrigatoriamente quem fez, quando fez e o que fez.

**12.4.** Garantir a confidencialidade dos dados e informações dos pacientes seguindo as normas da saúde e a legislação vigente da LGPD (Lei Geral de Proteção de Dados).

## **13. DA PROVA DE CONCEITO**

**13.1.** Encerrada a fase de lances e definido licitante de menor preço, ainda antecedendo a homologação a adjudicação a Autoridade Competente convocará a empresa classificada em primeiro lugar para realização da demonstração conforme segue:

**13.2.** A convocação será no máximo em 5 (cinco) dias úteis. Será de forma presencial nas dependências do Município de Três Barras do Paraná (Sala de Reuniões do Paço Municipal);

**13.3.** A adjudicação do objeto à proponente vencedora ficará vinculada à demonstração e comprovação de que a solução ofertada atende o mínimo de 85%(Oitenta e cinco) das funcionalidades previstas nos itens **11 - CARACTERÍSTICAS TÉCNICAS DO SISTEMA DE GESTÃO DA SAÚDE e 12 - CARACTERÍSTICAS TÉCNICAS DO SISTEMA DE GESTÃO DA ASSISTÊNCIA SOCIAL;**

**13.4.** Caberá à CONTRATANTE designar os membros da equipe técnica da Secretaria Municipal de Saúde e Secretária Municipal Assistência Social para a avaliação da solução demonstrada;

**13.5.** Se o licitante não atender o mínimo de 85% das especificações técnicas e demais requisitos do sistema, a comissão de avaliação emitirá parecer desclassificando-a e convocará o segundo classificado para a fase de habilitação e demonstração, e assim sucessivamente;

**13.6.** A licitante vencedora terá um prazo de 90 (Noventa) dias para entrega das características não atendidas na data da demonstração técnica (limite máximo de 15%);

**13.7.** As demais licitantes poderão se fazer presentes na sessão de demonstração;

**13.8**. As demais licitantes poderão se manifestar em ata somente ao final da demonstração para não prejudicar o andamento.

**13.9.** Todos os custos relativos as elaborações das propostas, inclusive para a realização da prova de conceito, serão de inteira responsabilidade da empresa licitante sem nenhum direito a ressarcimento ou indenização mesmo que desclassificada do processo de seleção.

## **14. DA VISTORIA DO OBJETO**

**14.1.** Os interessados poderão vistoriar previamente a estrutura Municipal para conhecimento das condições para execução do serviço e formulação das propostas.

14.1.1. A vistoria é de caráter facultativa e não obrigatória para participação na licitação, a qual servirá para conhecimento das condições do objeto ou qualquer outro fator inerente que venha

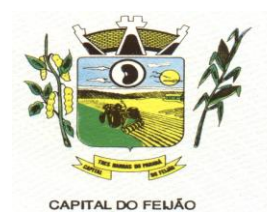

compor a proposta de preços a ser apresentada. A administração se isenta de qualquer questionamento futuro ou reclamações quando da execução do objeto.

14.1.2. Caso a licitante opte pela vistoria, esta deverá ser realizada até a data limite para apresentação das propostas, em horário de expediente normal, ou seja, das 08h30 às 12h e das 13h30 às 17h e ser agendada previamente no Departamento de Licitações pelo telefone (45) 3235-1212, sob pena de não emissão do Atestado de Vistoria.

14.1.3. A licitante que optar pela não realização da vistoria não poderão descumprir as obrigações pertinentes a esse objeto, alegando o desconhecimento como justificativa para se eximirem das obrigações assumidas ou em favor de eventuais pretensões de acréscimos de preços em decorrência da execução do objeto deste Termo de Referência, devendo apresentar Declaração Formal de Dispensa de Visita Técnica.

## **15. CUSTOS COM IMPOSTOS, TAXAS, FRETES, E DEMAIS DESPESAS**

**15.1.** Os custos com impostos, taxas, transporte, despesas com hospedagem e alimentação e demais despesas serão de responsabilidade da(s) empresa(s) vencedora(s).

# **16. PRAZO DE CONTRATAÇÃO DA LICENÇA DE USO - EXECUÇÃO**

**16.1.** A licença de uso se dará pelo prazo de 12 meses, podendo ser renovada por igual período até o limite estabelecido em lei, devendo ser garantida a ampla e irrestrita utilização de forma contínua e ininterrupta, a todo tempo, de todos os módulos, obedecido o cronograma de implantação.

**16.2.** Os serviços de implantação do sistema deverão contemplar instalação, configuração e treinamento.

# **17. DOS ITENS E VALOR MÁXIMO**

**17.1.** Com relação aos quantitativos dos itens, deverá ser de acordo com a necessidade dos sistemas de gerenciamento distribuídos conforme subitem 4.1.3.

**17.2.** Quanto aos preços, foram realizados orçamentos prévios, dos quais originaram-se os preços médios para fixação do preço máximo, conforme segue:

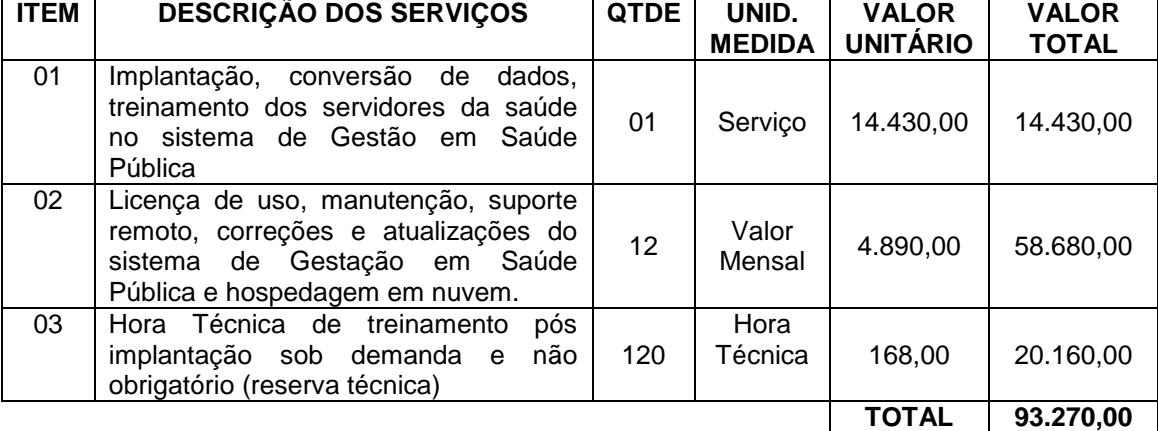

### LOTE 01 – SISTEMA DE GERENCIAMENTO EM SAÚDE

Observações do lote 01:

a) Nos itens 1– Implantação: incluem-se todas as despesas de locomoção, hospedagem e

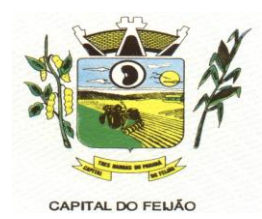

alimentação dos funcionários da prestadora dos serviços;

- b) No item 2 Manutenção: estão incluídas as atualizações do sistema/software necessárias para melhor operacionalização do mesmo, incluindo alterações/atualizações dos sistemas de informação do Ministério da Saúde, sem custo adicional para o Município;
- c) No item 3 Contratação de horas técnicas: incluem-se todas as despesas de locomoção, hospedagem e alimentação dos funcionários da prestadora dos serviços.

### LOTE 02 – SISTEMA DE GERENCIAMENTO ASSITÊNCIA SOCIAL

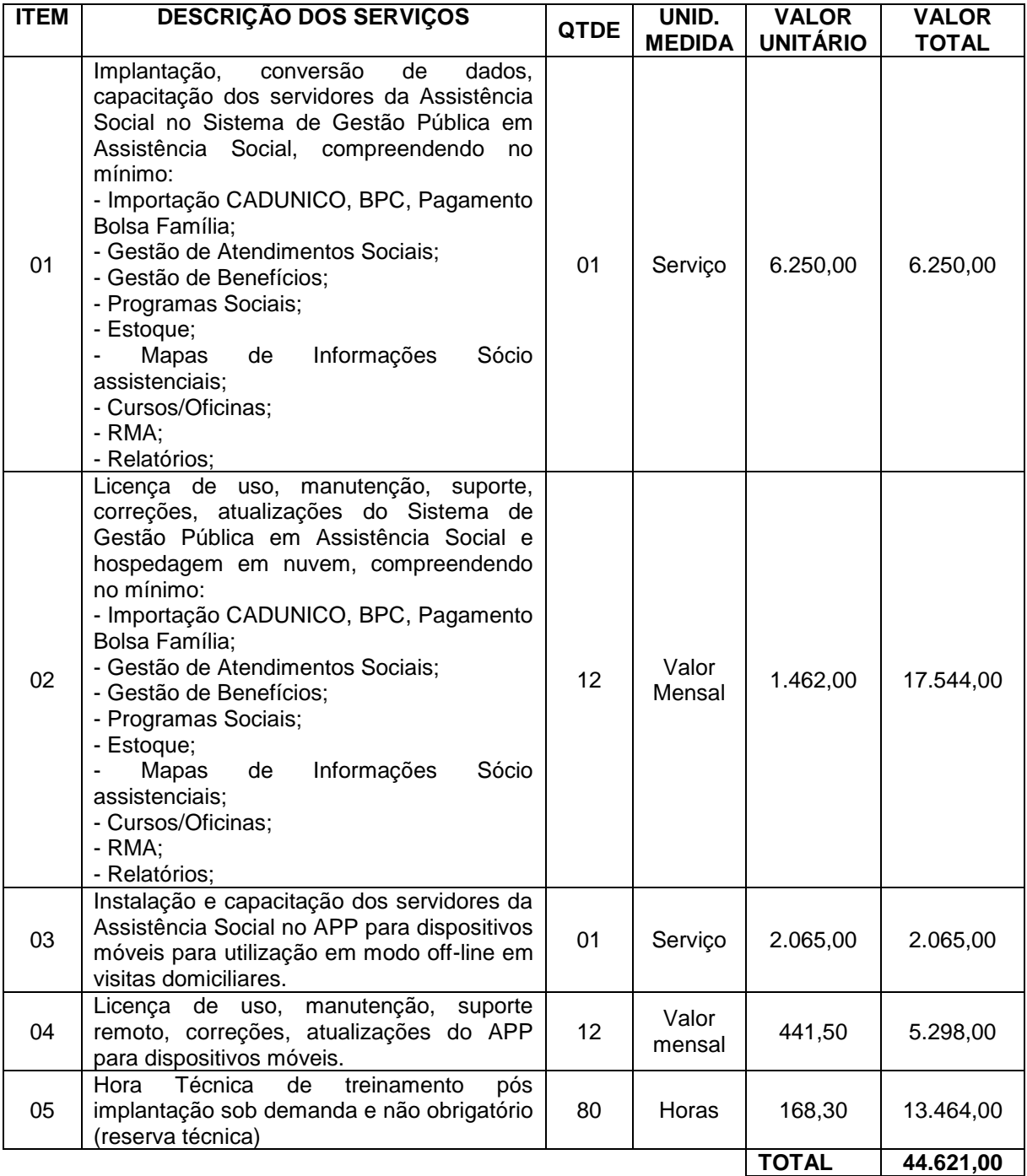

Observações do lote 02:

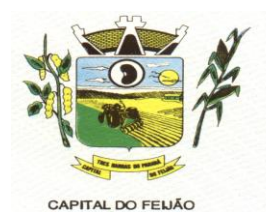

- a) Nos itens 01 e 03 Implantação: incluem-se todas as despesas de locomoção, hospedagem e alimentação dos funcionários da prestadora dos serviços;
- b) Nos itens 02 e 04 Manutenção: estão incluídas as atualizações do sistema/software necessárias para melhor operacionalização do mesmo, incluindo alterações/atualizações dos sistemas de informação do Ministério do Desenvolvimento Social, sem custo adicional para o Município;
- c) No item 05 Contratação de horas técnicas: incluem-se todas as despesas de locomoção, hospedagem e alimentação dos funcionários da prestadora dos serviços.

**17.3.** Os valores de referência dos itens não poderão ser superiores aos valores acima descritos.

17.3.1. O valor total dos itens deste Termo de Referência somam a importância de R\$ 137.891,00 (Cento e trinta e sete mil oitocentos e noventa e um reais).

**17.4.** A empresa licitante que apresentar proposta com preço do lote ou unitário superior ao fixado neste Termo de Referência será desclassificada do lote que apresentar a incongruência.

### **18. REQUISITOS ADMINISTRATIVOS**

**18.1.** Documentação fiscal: os serviços devem ser entregues acompanhados da documentação fiscal, em duas vias, com especificação da quantidade entregues de cada serviço.

**18.2.** Os serviços devem ser entregues nas quantidades requeridas, obedecendo todas as descrições, inclusive no que diz respeito à apresentação declarada na proposta de preços da fornecedora vencedora.

**18.3.** Os componentes dos serviços devem ser entregues de acordo com os prazos estabelecidos no neste Termo de Referência.

**18.4.** Os preços devem estar descritos em documento especificado: unitário e preço total de acordo com o especificado na licitação.

### **19. CARACTERÍSTICAS TÉCNICAS DO SISTEMA DE GESTÃO DA SAÚDE**

### **19.1. IMUNIZAÇÃO**

19.1.1. Possibilitar a definição de faixas etárias por vacina conforme regras do SI-PNI.

19.1.2. Deverá possuir funcionalidade para cadastramento de imunizações, contendo minimamente a vacina, a dose, as faixas etárias e o sexo. Deverá permitir o cadastramento das doses de vacinas a serem fornecidas, fabricantes e controle de estoque envolvido. Possibilitar a definição de critérios de restrição em relação a outras vacinas definindo intervalo mínimo para aplicação e critério de exceção para aplicações em mesmo dia.

19.1.3. Possibilitar a restrição de registro de aplicações de vacinas considerando sexo do usuário.

19.1.4. Nas aplicações de vacinas alertar a existência de restrições em relação às outras vacinas obtendo confirmação quando não possui intervalo mínimo.

19.1.5. Permitir a parametrização de alerta ou bloqueio de abertura de frasco e aplicações quando vacina estiver vencida.

19.1.6. Controlar a situação dos Frascos quanto a ativo, baixado ou aplicado. Possibilitar o descarte dos frascos vencidos calculando quantidade de perda, identificando a data, horário e motivo do descarte.

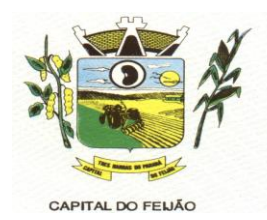

19.1.7. Disponibilizar o registro de abertura de frascos de vacinas informando data e horário de abertura, vacina e quantidade. Permitir informar o lote e data de vencimento. Possibilitar vincular o lote a partir dos lotes existentes em estoque apresentando o respectivo saldo. Calcular a data e horário de validade conforme composição de frasco informado. Apresentar saldo do frasco.

19.1.8. Possibilitar o descarte dos frascos vencidos, identificando a data, horário e motivo do descarte. Possibilitar a configuração do horário para a verificação automática.

19.1.9. Deverá ser capaz de registrar todas as imunizações administradas ao cidadão, contendo informações de fabricante, lote, validade, dose, tipo de imunobiológico e todas as demais requeridas pelo SIPNI ou outro que venha a substituí-lo, ficando estas informações registradas no prontuário do cidadão em campo dedicado a este tipo de registro.

19.1.10. Deverá permitir a atualização do registro de vacinação do cidadão por meio de inserção manual de registros realizados fora da rede municipal, com destaque de que se trata de atualização manual e não aplicação de imunobiológico.

19.1.11. Na aplicação de vacina possibilitar selecionar agendamento de vacina a partir do usuário informado realizando a baixa do agendamento como atendido.

19.1.12. Possibilitar o agendamento de vacinação por unidade de saúde identificando usuário, vacina, dose e observações.

19.1.13. Realizar baixa automática da vacina no estoque quando integrado.

19.1.14. Realizar baixa automática do frasco utilizado quando quantidade encerrada.

19.1.15. Possibilita a impressão de certificados de vacinas, documento que comprova o cumprimento do esquema vacinal do paciente.

19.1.16. Possibilitar a visualização e impressão de carteirinhas de vacinação com aprazamentos e histórico de vacinas aplicadas.

19.1.17. Possibilitar a exportação de aplicações de vacinas e/ou movimentações de estoque dos imunobiológicos conforme especificações da integração, gerando automatiamente o arquivo magnético para integração com o sistema SI-PNI desktop.

19.1.18. Deve permitir a impressão das inconsistências encontradas no envio e minimamente as seguintes informações: paciente, vacina, unidade de saúde e inconsistência.

19.1.19. Permitir realizar a integração com o RNDS - Vacinação enviando informações referentes as aplicações de vacinas ao serviço RNDS – Vacinação.

19.1.20. Permitir a configuração de certificado digital a1, identificador do solicitante, CPF do gestor responsável, senha e data inicial para o envio das informações ao RNDS - Vacinação.

19.1.21. Ao alterar um registro que já foi enviado ao RNDS deve marcar o mesmo para reenvio e realizar o reenvio no próximo envio programado.

19.1.22. Possibilitar através de relatório verificar os status dos registros enviados, marcados para reenvio e também os ainda pendentes de envio ao RNDS, Bem como sua respectiva mensagem de erro se houver.

19.1.23. Na integração com o RNDS, permitir envio de exclusões ao Web Service.

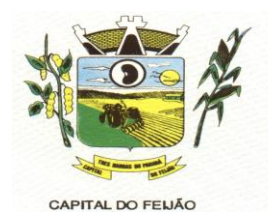

19.1.24. Quando configurado para exportação ao RNDS e a vacina selecionada possuir imunobiológico que pode ser exportado ao RNDS, deve realizar alerta quando o paciente não possuir CNS informado.

19.1.25. A comunicação deverá ocorrer por meio de serviços (web services) RESTful, desenvolvidos de acordo com o padrão FHIR R4.

19.1.26. A integração com o RNDS deve possuir autenticação utilizando a técnica "Two-way SSL".

19.1.27. Realizar a exportação das aplicações de vacinas para o RNDS diaramente ou de hora em hora de forma automática.

19.1.28. Disponibilizar tela de consulta para conferência dos registros enviados à RNDS, podendo visualizar por pelo menos os seguintes dados: Estabelecimento onde foi realizada a vacinação, nome do paciente, data da vacinação, período do envio do registro.

19.1.29. Emitir relatório para busca dos usuários com vacinas pendentes, identificando o atraso e a dose de cada vacina pendente.

19.1.30. Emitir relatório de aplicações de vacinas totalizando por profissional, especialidade, vacina, dose, bairro e faixa etária. Detalhar percentual de vacinas aplicadas.

19.1.31. Emitir relatório de aplicações e perdas de vacinas baseado nas informações dos frascos utilizados totalizando quantidade, aplicações de vacinas, quantidade perdida e saldo por unidade de saúde, local de armazenamento, vacina, frasco e lote.

## **19.2. ODONTOLOGIA**

19.2.1. Ao realizar triagem odontológica de pacientes, possibilitar informar o nível de classificação de risco conforme local de atendimento. Ordenar pacientes para atendimento conforme classificação de risco identificando a respectiva cor e apresentando tempo de espera quando excedido. Ao realizar triagem odontológica de pacientes possibilitar informar protocolo de classificação de riscos gerando automaticamente o nível de classificação do risco.

19.2.2. Ao realizar atendimentos odontológicos de pacientes, possibilitar informar o nível de classificação de risco conforme local de atendimento. Ordenar pacientes para atendimento conforme classificação de risco identificando a respectiva cor e apresentando tempo de espera quando excedido. Ao realizar atendimentos odontológicos de pacientes possibilitar informar protocolo de classificação de riscos gerando automaticamente o nível de classificação do risco.

19.2.3. Possibilitar o cadastro de protocolos de classificação de riscos e ocorrências vinculando aos respectivos níveis de classificação de riscos.

19.2.4. Permite realizar anamnese e gravar histórico, sendo visível no próximo atendimento e permitindo alteração nas respostas.

19.2.5. Permitir configurar os procedimentos odontológicos para que apresentem cores no odontograma e identifique sua utilização (por dente, por face, geral, dente decíduo ou permanente).

19.2.6. Permitir classificação dos procedimentos odontológicos em grupos.

19.2.7. Possibilitar o registro de procedimentos gerando faturamento em BPA – Boletim de Produção Ambulatorial.

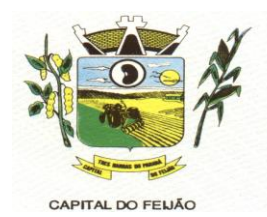

19.2.8. Possibilitar o cadastro de classificações de riscos definindo níveis, tempo de espera para atendimento e identificação de cor. Possibilitar definir por local de atendimento a classificação de riscos adotada.

19.2.9. Permitir a inativação de procedimentos odontológicos, com isso exibir apenas os procedimentos ativos para os profissionais de odontologia.

19.2.10. Permitir acompanhar todo o tratamento pelo odontograma, todo procedimento realizado deve refletir diretamente na imagem do odontograma. Permitir fazer o acompanhamento de toda a situação de saúde do paciente, visualizando o histórico multi-profissional.

19.2.11. Permitir que o paciente que chega com a guia de consulta odontológica em mãos, seja recepcionado através da leitura do código de barras.

19.2.12. Possibilitar o registro de triagem odontológica informando profissional e especialidade da triagem, pressão, temperatura, peso, altura e justificativa do atendimento.

19.2.13. Permitir realizar diagnósticos diretamente nos dentes e arcada dentária, que devem ser registrados visualmente no odontograma, diferenciando por cores cada situação de forma a facilitar o trabalho dos profissionais.

19.2.14. Possibilitar o preenchimento do tipo de consulta, vigilância em saúde bucal e fornecimento de produtos odontológicos em conformidade com a ficha de atendimento odontológico individual do e-SUS do Ministério da Saúde.

19.2.15. Possibilitar o registro e impressão de estratificação de risco, permitindo o cadastro das fichas conforme necessidade do município.

19.2.16. Possibilitar a visualização do diagnóstico dos dentes e os procedimentos em cores no odontograma.

19.2.17. Permitir que no atendimento odontológico seja realizado a inclusão das informações do profissional auxiliar do atendimento.

19.2.18. Possibilitar a visualização dos documentos digitalizados para cada usuário atendido.

19.2.19. Possibilitar a opção de assinar digitalmente os documentos impressos, conforme a Certificação Digital (Padrão ICP – Brasil).

19.2.20. Permitir a programação de procedimentos a realizar para o usuário atendido.

19.2.21. Possibilitar a consulta de histórico de todos os atendimentos odontológicos por usuário mostrando odontograma completo, profissionais de atendimento, triagem odontológica, diagnósticos, procedimentos realizados, procedimentos odontológicos, prescrições de medicamentos, procedimentos solicitados, encaminhamentos, documentos emitidos, atividades coletivas, classificações de riscos.

19.2.22. Imprimir atestado, declaração de comparecimento, orientações e autorização para exodontia.

19.2.23. Permitir a inserção/digitação direta da ficha de atendimento odontológico individual conforme regras do eSUS, em unidades de saúde que não possuírem estrutura para utilização de fluxo de atendimento.

19.2.24. Permitir digitação de anamnese com impressão de formulário.

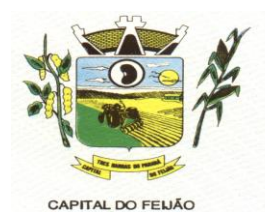

19.2.25. Emitir a ficha do atendimento odontológico com impressão do odontograma, prescrição de medicamentos, requisições de exames, guia de referência e contra-referência. Ao realizar a digitação da ficha de atendimentos odontológico para pacientes, possibilitar informar o nível de classificação de risco conforme local de atendimento. Ao realizar atendimentos odontológicos de pacientes possibilitar informar protocolo de classificação de riscos gerando automaticamente o nível de classificação do risco.

19.2.26. Emitir relatórios comparativos de: - atendimentos odontológicos realizados em anos e meses anteriores, com percentual de aumento ou diminuição nos atendimentos realizados em cada período. - procedimentos odontológicos realizados em anos e meses anteriores, com percentual de aumento ou diminuição nos procedimentos odontológicos realizados em cada período.- encaminhamentos odontológicos realizados em anos e meses anteriores, com percentual de aumento ou diminuição nos encaminhamentos odontológicos realizados em cada período.- requisições de procedimentos odontológicos em anos e meses anteriores, com percentual de aumento ou diminuição nas requisições de procedimentos odontológicos em cada período.

19.2.27. Emitir relatório de procedimentos odontológicos realizados com quantidades realizadas em cada face, por procedimento, dente, profissional, especialidade.

19.2.28. Emitir relatório de usuários com procedimentos programados na odontologia com determinado tempo de atraso no comparecimento para realização.

19.2.29. Emitir relatório de atendimentos odontológicos constando procedimentos realizados, encaminhamentos, exames solicitados. Possibilitar totalizar atendimentos realizados por profissional, especialidade, unidade de saúde, município do usuário, bairro, faixa etária.

### **19.3. ATENDIMENTO (P.E.P.)**

19.3.1. Permitir que o paciente que chega com a guia de consulta em mãos, seja recepcionado através da leitura do código de barras.

19.3.2. Possuir prontuário eletrônico que atenda os seguintes estágios de atendimento: recepção de usuários, triagem/preparo de consultas e atendimento médico conforme estrutura das unidades de saúde.

19.3.3. Disponibilizar ambiente de recepção com as seguintes funcionalidades básicas: Entrada do cidadão por demanda espontânea; Agendamento do cidadão; Edição de cadastro do cidadão; Abertura de cadastro do cidadão; Visualização rápida das seguintes informações do cidadão: Endereço, CNS, CPF, Área, microárea, nome do Agente Comunitário Responsável, componentes do núcleo familiar, Agendamentos futuros e histórico dos últimos atendimentos; Possibilitar a recepção de pacientes por leitura de códigos de barras dos agendamentos.

19.3.4. Possuir na recepção de pacientes, bloqueio automático dos agendamentos de consultas feitos com código de barras, que foram cancelados ou excluídos, apresentando alerta sobre a situação do agendamento no momento da leitura do código.

19.3.5. Na recepção de usuários, possibilitar a utilização de biometria para identificação de usuários.

19.3.6. Possibilitar a restrição da visualização no prontuário de atendimentos realizados em unidades de saúde definidas.

19.3.7. Possibilitar o cadastro de protocolos de classificação de riscos e ocorrências vinculando aos respectivos níveis de classificação de riscos. Ao realizar atendimentos de pacientes possibilitar informar protocolo de classificação de riscos e ocorrência gerando automaticamente o

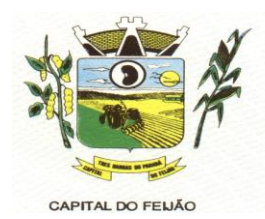

nível de classificação do risco.

19.3.8. Deverá calcular automaticamente o IMC – Índice de Massa Corporal, estado nutricional para criança, adolescente, adulto e idoso conforme idade do usuário.

19.3.9. Possibilitar registrar Dor Torácica, permitir coletar dados detalhados referente as características dor.

19.3.10. Garantir a visualização do gráfico de Evolução do IMC, Evolução da Pressão Arterial, Evolução da Glicemia. Além do acompanhamento da evolução da frequência respiratória/pulsação e para evolução cintura/quadril.

19.3.11. Permitir registrar o nível de prioridade clínica, podendo configurar escalas, como exemplo: normal ou baixo, médio, prioritário, alto ou urgência, crítico ou emergência) podendo configurar a descrição, tempo e a cor de cada uma das escalas definidas. Permitir parametrizar conforme necessidade do local de atendimento. Classificar os pacientes e criar a lista de atendimento conforme as configurações.

19.3.12. Na tela de atendimento de triagem, deve-se ter os indicadores do paciente com: dados dos sinais vitais, RCQ, IMC, Glasgow, protocolo de classificação de risco, dispor de recurso para realizar a reavaliação de triagem. Possibilitar registro de procedimentos conforme especialidade do profissional. Possibilitar realizar encaminhamentos quando não for necessário o atendimento médico. Dispor de impressões em relação ao atendimento realizado, declaração de comparecimento e guias de encaminhamento.

19.3.13. Deverá possuir régua de dor com faixa de 0 a 10 com legenda para apoio à Equipe De Enfermagem:

- Dor intensa entre 8-10
- Dor moderada entre 5-7
- Dor leve entre 1-4 (esta última independente da duração).

19.3.14. Possibilitar a configuração de obrigatoriedade de preenchimento de peso, altura e pressão arterial conforme ciclo de vida dos pacientes (criança, adolescente, adulto e idoso) conforme definido em cada local de atendimento.

19.3.15. Na prescrição de medicamentos os profissionais deve visualizarem as últimas prescrições, emitidas pelo prescritor e por demais prescritores e permitir de maneira fácil repetir as últimas prescrições possibilitando informar posologias e quantidades distintas.

19.3.16. Permitir ao profissional visualizar todo o histórico do paciente, contendo pelo menos: folha de rosto do prontuário no padrão do e-sus, detalhe de todas as consultas realizadas inclusive com as descrições clínicas dos atendimentos, relação de medicamentos já prescritos, encaminhamentos a outros níveis de atenção, procedimentos realizados e resultados de exames.

19.3.17. Possibilitar que no momento da prescrição do médico, seja possível identificar medicamentos de uso contínuo, via de administração e se o medicamento está disponível no estoque da farmácia da unidade. Possibilitar que o medicamento seja pesquisado pelo nome comercial. Possibilitar restringir os medicamentos que podem ser prescritos por local de atendimento.Possibilitar que os medicamentos antimicrobianos e controlados sejam impressos de forma distinta.

19.3.18. Controle de alergias. Permitir cadastro de alergias vinculadas ao paciente e campo de observação para descrição detalhada da alergia. Nos fluxos de atendimentos devem ser automaticamente visualizadas as informações cadastradas para o paciente.

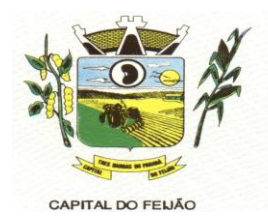

19.3.19. Possibilitar acessar histórico de prontuário eletrônico do paciente através da tela de atendimento, permitir visualizar as informações no formato de linha do tempo. Permitir filtrar as informações por período específico.

19.3.20. Deve permitir registrar a ficha de síndrome neurológica (Zika/Microcefalia). Em conformidade com a ficha do e-SUS do Ministério da Saúde.

19.3.21. Gerar processos de notificação quando ocorrer CIDs de notificação obrigatória para investigação dos casos.

19.3.22. Deve permitir encaminhar diretamente para múltiplos especialistas (especialidades específicas como oftalmologia). Deve permitir priorizar o atendimento e uso de múltiplos CID's.

19.3.23. Possibilitar ao médico registro das escalas de avaliação fisioterapêutica durante o atendimento.

19.3.24. Possibilitar o preenchimento de problemas e condições avaliadas, P.I.C. - Práticas Integrativas e Complementares, aleitamento materno, modalidade atenção domiciliar, NASF e CIAP em conformidade com a ficha de atendimento individual do e-SUS do Ministério da Saúde.

19.3.25. Possibilitar no atendimento médico encaminhar o usuário para atendimento psicossocial preenchendo e imprimindo a solicitação de atendimentos RAAS – Atendimento Psicossocial.

19.3.26. Possibilitar no atendimento médico encaminhar o paciente para internação ambulatorial com informação de acompanhamento e alta do paciente.

19.3.27. Possibilitar o registro de Plano de Cuidados permitindo restrição por especialidade. Deve possuir campo de texto livre para informar o plano terapêutico.

19.3.28. Possibilitar o preenchimento do registro de atendimento médico com todas as informações sendo dispostas em ficha contínua.

19.3.29. Permitir no momento da requisição de exames que ao informar o exame que possua exames complementares com que os mesmos sejam carregados automaticamente, permitindo incluir o exame complementar na requisição.

19.3.30. Possibilitar anexar documentos do paciente, em formato de imagem JPG, JPEG, PNG ou arquivo PDF, para posterior visualização.

19.3.31. Possuir o registro de atendimentos médicos complementando a triagem/preparo de consulta do usuário com informações de anamnese, queixas, exame físico, histórico clínico, procedimentos realizados pelo médico, prescrições de medicamentos, requisições de exames, prescrição oftalmológica, diagnósticos e encaminhamentos. Listar os pacientes previamente triados identificando respectiva cor e ordenando conforme a classificação de risco e tempo de espera. Possibilitar o encaminhamento de usuários para observação ou internação. Identificar automaticamente os pacientes já atendidos pela triagem/preparo de consulta que aguardam pelo atendimento médico.

19.3.32. Possibilitar o registro de Marcadores de Consumo Alimentar em conformidade com a ficha do e-SUS do Ministério da Saúde.

19.3.33. Possibilitar no momento da prescrição de medicamentos, que o médico receba orientação sobre medicamentos potencialmente perigosos.

19.3.34. Emitir receita de medicamentos, atestado médico, declaração de comparecimento, orientações, requisição de exames e guia de referência e contra-referência.

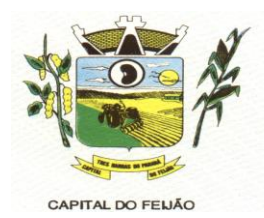

19.3.35. Possibilitar a configuração de modelos de receituários de medicamentos distintos para cada médico.

19.3.36. Deve possibilitar a sugestão da última estratificação de risco dentro do período configurado.

19.3.37. Possibilitar a emissão de ficha de solicitação para medicamentos prescritos e identificados como antimicrobianos.

19.3.38. Emitir receituário de prescrição oftalmológica.

19.3.39. Possibilitar o registro e impressão de estratificação de risco, permitindo o cadastro das fichas conforme necessidade do município.

19.3.40. Deve ser possível configurar quais especialidades podem registrar atendimentos sigilosos.

19.3.41. Permite na conclusão da prescrição de medicamentos, se impressas as receitas, executando a separação entre tipos de receitas – medicamentos de receituário simples devem se impressos separados de medicamentos de receituário carbonado e ou receituário carbonados devem ser emitidos dentro do padrão exigido.

19.3.42. Possibilitar visualizar histórico de estratificação de risco do paciente em atendimento.

19.3.43. Possibilitar registrar durante o atendimento de consultas atendimentos sigilosos, permitindo informar quais especialidades, e unidades de saúde que podem visualizar o registro.

19.3.44. Disponível opção de impressão do documento CIPE - Classificação Internacional para Práticas de Enfermagem.

19.3.45. Possibilitar a digitação de procedimentos simplificados realizados por setores especializados (inalação, enfermagem).

19.3.46. Possibilitar a digitação dos procedimentos em conformidade com a ficha de procedimentos do e-SUS do Ministério da Saúde.

19.3.47. Disponível no histórico de consultas os históricos CIPE - Classificação Internacional para Práticas de Enfermagem.

19.3.48. Deverá conter sistemas de classificação "CIPE" a ser utilizado em quaisquer consultas (a obrigatoriedade ou não, obedecerá a definições nacionais e locais).

19.3.49. Possibilitar a digitação de atendimentos realizados pelas unidades de saúde com atendimento não informatizado incluindo os procedimentos realizados.

19.3.50. Possibilitar o registro das informações completas de atendimentos de consultas médicas realizados em atendimentos não informatizados. Possibilitar restringir os operadores concedendo acesso para registro dos atendimentos conforme profissional e período.

19.3.51. Possibilitar definir no cadastro de especialidades qual deve possuir consistência de idade para atendimento.

19.3.52. Possibilitar controlar a validade (em dias) de consultas e reconsultas que o usuário pode realizar, o sistema deve alertar / bloquear de acordo com o operador de acesso.

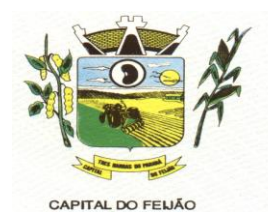

19.3.53. Possibilitar o cadastro de indicadores dos profissionais, permitir o vínculo de procedimentos aos indicadores de produtividade.

19.3.54. Possibilitar consultar as informações registradas nos indicadores dos profissionais.

19.3.55. Verificar pendências de vacinas ao realizar atendimento de pacientes apresentando informações de vacinas, dosagens, data prevista ou quantidade de dias em atraso.

19.3.56. Possibilitar registro de ocorrências diárias referente aos eventos ocorridos nas unidades.

19.3.57. Deverá permitir o registro de processos de investigação de agravos de notificação possibilitando o registro de acompanhamentos das ocorrências sobre estes processos. notificação gerada a partir da identificação da ocorrência durante a triagem ou preparo de consultas, atendimento de consultas ou atendimentos de enfermagem.

19.3.58. Possibilitar a digitação de indicadores dos profissionais, permitir informar os dados manualmente conforme configuração dos indicadores.

19.3.59. Possibilitar bloqueios e alertas para consultas e reconsultas através de períodos parametrizáveis de carência.

19.3.60. Possibilitar estimar a quantidade mensal de procedimentos a serem realizados em cada unidade de saúde. Emitir relatório comparando a estimativa com o realizado em cada procedimento, emitindo percentual atingido da programação.

19.3.61. Permitir registrar no registro de atendimentos coletivos, informações básicas da atividade conforme as normas do e-sus: Qual a atividade, data da realização, total de atingidos, duração da atividade, turno, em caso de atividade realizada em escola deve exigir o preenchimento do INEP, descrição da atividade. Permitir registrar no registro de atendimentos coletivos, informações de público alvo; temas para a saúde e práticas em saúde, atendendo a todas as normas e opções de campos do e-SUS.

19.3.62. Consultar e registrar as informações e ações do paciente quanto a Atenção Domiiliar referente ao Registro de Ações Ambulatoriais de Saúde (RAAS).

19.3.63. Possibilitar a impressão do formulário de registro da atenção domiciliar.

19.3.64. Permitir realizar o registro dos Atendimentos Domiciliares de acordo com o padrão de Ficha de Atendimento Domiciliar, destinada a usuários com dificuldade ou impossibilidade física de locomoção até uma unidade de saúde. Possibilitar a impressão do formulário de registro da atenção domiciliar listando os procedimentos realizados.

19.3.65. Deverá permitir o Registro das Ações Ambulatoriais em Saúde (RAAS) domiciliar e disponibilizar para conclusão do tratamento/acompanhamento do cidadão, informando o motivo do encerramento, conforme regras da Ficha de Avaliação de Elegibilidade e Admissão do e-SUS APS.

19.3.66. Possibilitar o controle de solicitações de atendimento RAAS-PSI Psicossocial identificando paciente, situação de rua e uso de álcool ou drogas, unidade de saúde, origem, CID e destino. Possibilitar a impressão do formulário da atenção psicossocial no CAPS.

19.3.67. Disponibilizar controle e acompanhamento de comorbidades de acordo com o que é preconizado pelo SUS.

19.3.68. Consultar e registrar as informações e ações do paciente quanto a Atenção Psicossocial

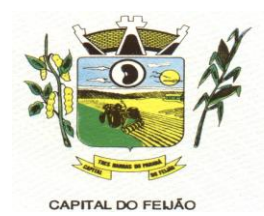

referente ao Registro de Ações Ambulatoriais de Saúde (RAAS).

19.3.69. Possibilitar o registro de atendimentos de RAAS-PSI Psicossocial informando data, horário, profissional, especialidade, procedimentos, CID, local da realização. Possibilitar a impressão do formulário da atenção psicossocial no CAPS listando os procedimentos realizados.

19.3.70. Emitir relatório dos atendimentos constando diagnósticos, procedimentos realizados, prescrições de medicamentos, encaminhamentos, requisição de procedimentos, prescrições oftalmológicas, possibilitando detalhamento das informações de cada ficha de atendimento. Possibilitar totalizar atendimentos realizados por profissional, especialidade, unidade de saúde, motivo da consulta, município do usuário, bairro, faixa etária.

19.3.71. Emitir relatório de tempo gasto nas etapas de atendimento (recepção, triagem e atendimento médico), tempo de espera entre cada etapa, média de tempo gasto no atendimento de cada etapa. Possibilitar totalizações por unidade de saúde, setor de atendimento, profissional e especialidade.

19.3.72. Possibilitar o registro de atendimentos de enfermagem informando orientações a usuários pela metodologia CIPESC – Classificação Internacional das Práticas de Enfermagem em Saúde Coletiva.

19.3.73. Emitir relatórios de solicitações de Atenção Domiciliar e RAAS – Psicossocial com totalizações por unidade de saúde, usuário, sexo, faixa etária, município.

19.3.74. Emitir relatórios de atendimentos de Atenção Domiciliar e RAAS – Psicossocial com totalizações por unidade de saúde, paciente, sexo, faixa etária, município, profissional, procedimento, classificação de serviço.

19.3.75. Emitir relatórios comparativos de: - atendimentos realizados em anos e meses anteriores, com percentual de aumento ou diminuição nos atendimentos realizados em cada período. - CIDs diagnosticadas em anos e meses anteriores, com percentual de aumento ou diminuição nas CIDs diagnosticadas em cada período. - encaminhamentos realizados em anos e meses anteriores, com percentual de aumento ou diminuição nos encaminhamentos realizados em cada período.

19.3.76. Possibilitar o registro de atendimentos de pacientes informando benefício, unidade de saúde de origem, convênio, valor e/ou quantidade e detalhamento.

19.3.77. Possibilitar o faturamento dos benefícios para os prestadores e unidades de saúde de origem.

19.3.78. Possibilitar o faturamento em BPA – Boletim de Produção Ambulatorial dos benefícios informando profissional, especialidade e CID quando obrigatório.

19.3.79. Possibilitar a visualização do histórico de atendimentos anteriores.

19.3.80. Emitir relatórios de atendimentos, com valor e/ou quantidade totalizados por benefício, procedimento, unidade de saúde, paciente, bairro, faixa etária, unidade de saúde de origem, profissional e especialidade.

### **19.4. AÇÕES PROGRAMÁTICAS**

19.4.1. Possibilitar o cadastro das ações programáticas do Ministério da Saúde e de interesse municipal, identificando os medicamentos utilizados nas ações programáticas.

19.4.2. Permitir a programação de frequência dos usuários incluídos nas ações programáticas

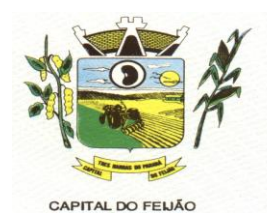

para fornecimento de medicamentos, consultas e exames conforme periodicidade definida.

19.4.3. Controlar os usuários ativos e inativos das ações programáticas com data de inclusão e saída. Solicitando as informações necessárias conforme padronização dos programas do Ministério da Saúde.

19.4.4. Viabilizar o registro de atendimento dos usuários das ações programáticas, solicitando as informações necessárias conforme padronização dos programas do Ministério da Saúde.

19.4.5. Realizar o atendimentos dos usuários das ações programáticas com a recepção de usuários e atendimento médico.

19.4.6. Permitir o acompanhamento e cadastro do programa saúde da criança obtendo informações de acompanhamento da saúde da criança obtendo informações e de acompanhamento da saúde da criança tais como: estado nutricional, peso, altura, perímetro cefálico, dieta, doenças, psiscomotor.

19.4.7. Possibilitar o cadastro e acompanhamento do programa planejamento familiar obtendo as informações de fatores de risco reprodutivo, complicações e método anticoncepcional.

19.4.8. Cadastrar e acompanhar o programa climatério e menopausa obtendo as informações de sintomas, doenças por falta de estrogênio e situação da reposição hormonal.

19.4.9. Possibilitar o registro de preventivos de câncer de colo do útero e mama informando profissional, usuário, situação da mama e colo do útero.

19.4.10. Facilitar registros de fornecimentos de medicamentos aos usuários das ações programáticas.

19.4.11. Obter relatórios referente aos usuários e atendimentos realizados dos programas do Ministério da Saúde (HiperDia e SisPreNatal) com as informações dos atendimentos de cada programa.

19.4.12. Extrair relatórios de atendimentos realizados e usuários dos programas saúde da criança, planejamento familiar, climatério e menopausa com as informações dos atendimentos de cada programa.

19.4.13. Emitir relatório dos usuários programados nas ações programáticas com comparecimento em atraso para fornecimento de medicamentos, consultas e exames.

19.4.14. Emitir relatório com estimativa de demanda dos usuários programados conforme previsão de comparecimento para fornecimento de medicamentos, consultas e exames.

19.4.15. Emitir relatórios dos usuários das ações programáticas com totais de usuários por ação programática, sexo, faixa etária e bairro.

### **19.5. PREVENTIVOS DE CÂNCER**

19.5.1. Possibilitar o registro de requisições de exames histopatológicos de colo do útero informando paciente, unidade de saúde de origem, profissional solicitante, especialidade, data de coleta e informações do exame citopatológico conforme o SISCAN - Sistema de Informação do Câncer, do Ministério da Saúde.

19.5.2. Possibilitar o registro de requisições de exames histopatológicos de mama informando paciente, unidade de saúde de origem, profissional solicitante, especialidade, data de coleta e informações completas de anamnese conforme o SISCAN - Sistema de Informação do Câncer,

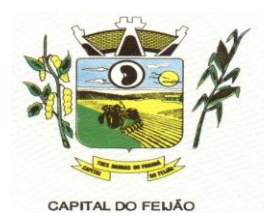

do Ministério da Saúde.

19.5.3. Possibilitar o registro de requisições de exames citopatológicos de colo do útero informando paciente, unidade de saúde de origem, profissional solicitante, especialidade, data de coleta e informações de anamnese conforme o SISCAN - Sistema de Informação do Câncer, do Ministério da Saúde.

19.5.4. Possibilitar o registro de requisições de exames de mamografia informando paciente, unidade de saúde de origem, profissional solicitante, especialidade, data de coleta e informações completas de anamnese, exame clínico e indicação clínica conforme o SISCAN - Sistema de Informação do Câncer, do Ministério da Saúde.

19.5.5. Possibilitar o registro de requisições de exames citopatológicos de mama informando paciente, unidade de saúde de origem, profissional solicitante, especialidade, data de coleta e informações completas de anamnese conforme o SISCAN - Sistema de Informação do Câncer, do Ministério da Saúde.

19.5.6. Permitir a impressão do documento de requerimento de exame citopatológico de colo de útero.

19.5.7. Possibilitar a impressão da guia de requisição de exame de mamografia.

19.5.8. Possibilitar a impressão da guia de requisição de exame histopatológico de colo do útero.

19.5.9. Permitir a impressão do documento de requerimento de exame histopatológico de mama.

19.5.10. Possibilitar a impressão da guia de requisição de exame citopatógico de mama.

19.5.11. Permitir a digitação dos resultado de exames histopatológicos de colo do útero, desde a requisição informando os dados completos dos resultados conforme o Sistema de Informação do Câncer do Ministério da Saúde (SISCAN).

19.5.12. Possibilitar a digitação dos resultados de exames histopatológicos de mama a partir da requisição informando os dados completos do resultado conforme o SISCAN - Sistema de Informação do Câncer, do Ministério da Saúde.

19.5.13. Possibilitar a digitação dos resultados de exames citopatológicos de colo do útero a partir da requisição informando os dados completos do resultado conforme o SISCAN - Sistema de Informação do Câncer, do Ministério da Saúde.

19.5.14. Proporcionar a digitação dos resultados de exames de mamografia a partir do documento requisitado informando os dados completos do resultando conforme o Sistema de Informação do Câncer do Ministério da Saúde (SISCAN).

19.5.15. Possibilitar a digitação dos resultados de exames citopatológicos de mama a partir da requisição informando os dados completos do resultado conforme o SISCAN - Sistema de Informação do Câncer, do Ministério da Saúde.

19.5.16. Disponibilizar a visualização de histórico dos Preventivos de Câncer de Mama e Colo de Útero por usuário, tipo de exame, situação e período. Mostrar resumo de exames realizados com a data programada para a próxima realização.

19.5.17. Possibilitar a exportação dos procedimentos de coleta para o e-SUS APS.

19.5.18. Possibilitar o faturamento em BPA – Boletim de Produção Ambulatorial dos procedimentos de coleta informados nas requisições de exames Citopatológicos de Mama e

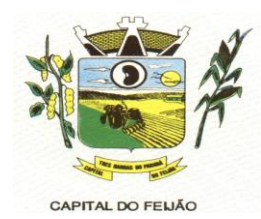

Colo do Útero.

## **19.6. ALMOXARIFADO / FARMÁCIA**

19.6.1. Gerar custo dos medicamentos nos fornecimentos para usuários ou consumo próprio das unidades de saúde.

19.6.2. Rotina para cadastro de medicamentos, para determinados perfis de acesso ao sistema, com no mínimo os seguintes campos: código de referência do medicamento, descrição do medicamento, descrição completa do medicamento, campo para definição de alerta de vencimento em dias, unidade de prescrição, grupo do medicamento ou subgrupo do medicamento e tipo de medicamento (conforme tipos informados pelo sistema Hórus).

19.6.3. Gerenciar medicamentos em conformidade com a Portaria 344 da ANVISA. Extrair relatórios definidos pela Vigilância Sanitária: BMPO - Balanço de Medicamentos Psicoativos e Outros Sujeitos a Controle Especial Trimestral e Anual, Livro de Registro de Substâncias.

19.6.4. Viabilizar o controle de estoque por centros de custos, identificando as movimentações realizadas por cada lote.

19.6.5. Permitir o controle de estoque de diversos locais de estoque nas unidades de saúde (farmácias, almoxarifados).

19.6.6. Sugerir requisição de medicamentos e a compra, a partir dos estoques mínimo e ideal definidos para cada local de estoque. Gerar pedidos de compra e requisição dos medicamentos.

19.6.7. Possibilitar realizar bloqueios de insumos e lotes de materiais e/ou medicamentos em uma ou várias unidades de saúde simultaneamente, impossibilitando a realização da saída desses lotes.

19.6.8. Proporcionar a classificação dos medicamentos por grupo e princípio ativo.

19.6.9. Estimar o consumo dos medicamentos com base na demanda alertando quanto à possibilidade de vencimento dos medicamentos.

19.6.10. Permitir o cálculo do custo dos medicamentos por custo médio, custo de compra ou última compra.

19.6.11. Permitir a montagem dos conjuntos informando lote de cada medicamento e/ou material, quantidade de conjuntos e gerando código de barras único para identificação do conjunto. Permitir a impressão de etiquetas dos conjuntos conforme quantidade informada. Permitir o controle de conjuntos de medicamentos e materiais a partir de protocolos, definindo insumos de referência e quantidade.

19.6.12. Possibilitar a impressão de etiquetas para código de barras dos lotes dos insumos.

19.6.13. Deverá possibilitar o amplo controle de entradas (por compra, doação) e saída (por consumo, perda, transferência) de quaisquer produtos e unidades.

19.6.14. Permitir a entrada de medicamentos por compras, doações ou transferências informando a localização no estoque. Permitir a importação dos itens dos pedidos de compra. Possibilitar informar os fabricantes dos medicamentos. Possibilitar classificar as entradas por centros de custos.

19.6.15. Permitir a impressão de guia de entrada.

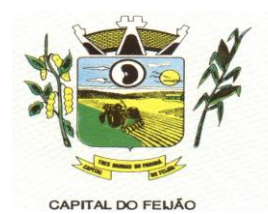

19.6.16. Permitir a digitação dos pedidos de compra de medicamentos. Controlar a situação, saldos dos pedidos e previsão de entrega.

19.6.17. Possibilitar a impressão de guia de pedido de compra.

19.6.18. O sistema deve permitir requisição de materiais/medicamentos, podendo informar um ou mais materiais/medicamentos em uma única requisição, permitindo visualizar a previsão de entrega em pedidos pendentes.

19.6.19. Devendo permitir a impressão completa da requisição.

19.6.20. Possibilitar o fornecimento de medicamentos e materiais com identificação de conjuntos através de leitura de código de barras. Gerar automaticamente o fornecimento de todos os materiais do conjunto identificando lotes e quantidades para fornecimento.

19.6.21. Apresentar o consumo diário para medicamentos de uso contínuo e controle especial.

19.6.22. Possibilitar a impressão de declaração de comparecimento para pacientes que vieram até a unidade buscar medicamentos.

19.6.23. Ao fornecer medicamentos controlados solicitar data e numeração da receita.

19.6.24. Permitir a leitura do código de barras ou QR Code dos receituários de medicamentos, localizando o usuário e profissional, e exibindo as informações dos medicamentos do receituário que estão disponíveis no almoxarifado ao operador.

19.6.25. Possibilitar a impressão de guia de saída.

19.6.26. Permitir as saídas de medicamentos para consumo próprio da unidade de saúde ou para usuários. Possibilitar a identificação do insumo e lote através da leitura de código de barras.

19.6.27. Alertar no fornecimento de insumos quando saldo abaixo do estoque mínimo.

19.6.28. Alertar quando o medicamento já foi fornecido ao usuário no mesmo dia em qualquer outra unidade de saúde.

19.6.29. Permitir definir o período considerado para importação. Importar automaticamente as prescrições de medicamentos realizadas no atendimentos médicos e odontológicos. Identificar medicamentos pertencentes a conjuntos gerando automaticamente fornecimento para os demais materiais do conjunto.

19.6.30. Possibilitar a visualização de requisições de medicamentos de outras locais de estoque, mostrando o saldo disponível, o saldo do solicitante, calculando o consumo médio do solicitante.

19.6.31. Possibilitar que as centrais de distribuição visualizem os itens das transferências não aceitos pelos locais de estoque realizando a devolução dos itens e readmitindo em estoque.

19.6.32. Possibilitar a transferência de medicamentos para os locais de estoque, gerando automaticamente a entrada na unidade de destino. Possibilitar a identificação do insumo e lote através da leitura de código de barras.

19.6.33. Permitir ajustes de saldos com lançamentos de entradas e saídas de estoque como quebra, devoluções, vencimento do prazo de validade para operadores com privilégio especial.

19.6.34. Possibilitar a impressão de guia de ajustes de saldos.

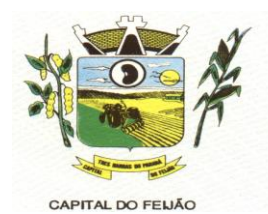

19.6.35. Permitir que cada local de estoque visualize as transferências de medicamentos recebidos possibilitando a confirmação das entradas de medicamentos no estoque.

19.6.36. Alertar na transferência de insumos quando saldo abaixo do estoque mínimo.

19.6.37. Permitir a impressão de guia de transferência.

19.6.38. Possibilitar o fornecimento parcial dos medicamentos solicitados.

19.6.39. Possibilitar a abertura e encerramento de competências, consistindo a data das movimentações de insumos.

19.6.40. Possibilitar a verificação de insumos com estoque abaixo da quantidade mínima conforme local de armazenamento de acesso. Possuir na entrada do sistema alerta automático dos insumos com estoque abaixo do mínimo.

19.6.41. Proporcionar a verificação de insumos a vencer conforme período informado. Dispor na entrada do sistema um alerta automático dos insumos a vencer conforme período de alerta especificado em cada insumo.

19.6.42. Permitir a visualização das observações registradas no momento em que o insumo foi requerido ao realizar a Verificação de Requisição de Insumos.

19.6.43. Gerar relatório de saldos de estoque em qualquer data informada, detalhando valor e/ou quantidade por lotes, pedidos pendentes, custo unitário, mostrando apresentação e localização.

19.6.44. Elaborar relatório dos pedidos de compra, entradas, saídas, transferências, requisições, ajuste de saldos, mostrando valor e/ou quantidade, médias de consumo diário, mensal ou anual, totalizando por unidade de saúde, local de estoque, medicamento, usuário e lote.

19.6.45. Emitir livro de registro de substâncias trimestral e anual conforme Portaria 344 da ANVISA.

19.6.46. Emitir relatórios comparativos de:- entradas de medicamentos em anos e meses anteriores, com percentual de aumento ou diminuição nas entradas de medicamentos em cada período.- saídas de medicamentos em anos e meses anteriores, com percentual de aumento ou diminuição nas saídas de medicamentos em cada período.- transferências de medicamentos em anos e meses anteriores, com percentual de aumento ou diminuição nas transferências de medicamentos em cada período.- ajustes de estoque em anos e meses anteriores, com percentual de aumento ou diminuição nos ajustes de estoque em cada período.

19.6.47. Emitir balanço completo e de aquisições de medicamentos trimestral e anual conforme Portaria 344 da ANVISA.

19.6.48. Emitir relatório de saídas de insumos gerando gráfico com Curva ABC.

19.6.49. Emitir relação mensal de notificações de receita A em conformidade com as normas da ANVISA.

### **19.7. FATURAMENTO**

19.7.1. Possibilitar a apuração de faturamento das unidades de saúde de origem totalizando os valores dos atendimentos realizados e não realizados por prestador. Possibilitar o faturamento por competência. Calcular o valor da taxa administrativa a partir do percentual informado para cada unidade de saúde de origem e o valor total dos atendimentos. Apresentar resumo dos procedimentos por quantidade e valor. Possibilitar a impressão do faturamento com totais por

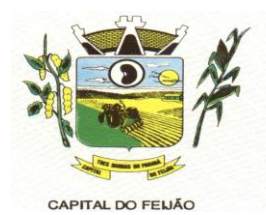

prestador, unidade de atendimento, profissional, especialidade, convênio, fonte de recurso e procedimento.

19.7.2. Possibilitar o controle de contrato por Unidade de Saúde.

19.7.3. Permitir realizar o planejamento de gastos do município de anos subsequentes.

19.7.4. Permitir a exportação total das fichas, dentro da competência, ou parcial, gerando arquivo somente dos registros que ainda não foram exportados.

19.7.5. Permitir efetuar configuração de PPI – Programação Pactuada e Integrada por especialidades com vinculo a procedimento de consulta. Permitir controlar valores e quantidades por grupo de especialidades.

19.7.6. Possibilitar consistir alertas e bloqueios de rotinas que envolvam procedimentos mediante indisponibilidade de data, valores e quantidade conforme contrato.

19.7.7. Possibilitar consistir alertas e bloqueios de rotinas que envolvam limites de gastos dos municípios.

19.7.8. Automatizar a geração da folha de programação orçamentária por meio do sistema, que oferece a opção de imprimir o documento para envio à regional de saúde.

19.7.9. Possibilitar definir o prestador e o convênio para faturamento das consultas dos profissionais em cada unidade de saúde de atendimento.

19.7.10. Permitir distribuição dos tipos de custos para as unidades de origem de acordo com a população.

19.7.11. Possibilitar o cadastro tabelas de valores para os procedimentos dos prestadores.

19.7.12. Possibilitar a exportação de arquivo com as fichas do CDS - Coleta de Dados Simplificada para os programas e-SUS APS e SISAB - Sistema de Informação em Saúde para a Atenção Básica, de acordo com as normas do LEDI – Layout e-SUS APS de Dados e Interface do Ministério da Saúde, com base nos cadastros de cidadãos, imóveis e famílias, e registros visitas domiciliares, atividades coletivas, atendimentos médicos, procedimentos realizados, atendimentos odontológicos, aplicações de vacinas, atendimentos domiciliares, marcadores de consumo alimentar e síndrome neurológica por zika/microcefalia.

19.7.13. Possibilitar visualizar a disponibilidade mensal por valor e quantidade do contrato.

19.7.14. Possibilitar visualizar a disponibilidade de valor e quantidade anual.

19.7.15. Permitir controle dos pagamentos realizados para faturas geradas para unidades de saúde de origem, com controle de pagamento parcial.

19.7.16. Possibilitar cadastrar contratos com seus respectivos dados, permitir realizar aditivos aos contratos.

19.7.17. Possibilitar consultar as programações de anos anteriores dos contratos.

19.7.18. Possibilitar visualizar a disponibilidade de valor ou quantidade de cada contrato.

19.7.19. Possibilitar realizar faturamento por contratos, permitir emitir documentos de faturamentos com procedimentos relacionados aos contratos.

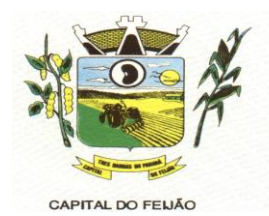

19.7.20. Possibilitar a emissão de relatórios sobre os faturamentos dos prestadores mostrando valor e/ou quantidade realizado e não realizado com totais por competência, prestador, convênio, profissional, especialidade e procedimento.

19.7.21. Permitir a exportação de vários arquivos do e-SUS APS dentro de uma mesma competência.

19.7.22. Permitir a definição dos convênios utilizados para o faturamento pelos prestadores, com a especifica fonte de recurso. Definição dos convênios ativos e bloqueados para os prestadores. Permitir a definição dos impostos incidentes sobre os prestadores.

19.7.23. Possibilitar que o gestor do município realize uma programação dos gastos anual/mês, informando valor e quantidade limite a serem utilizados via procedimentos.

19.7.24. Emitir relatório de inconsistências da exportação mostrando detalhamento da inconsistência, por unidade de saúde, profissional e tipo de registro.

19.7.25. Validar os registros a serem exportados quanto inconsistências nas normas do LEDI e-SUS APS e das vinculações do profissional com a unidade de saúde e equipe, de acordo com o C.N.E.S. – Cadastro Nacional de Estabelecimentos de Saúde.

19.7.26. Possibilitar visualizar o valor e quantidade total anual planejada da Programação Pactuada e Integrada (PPI).

19.7.27. O Sistema deverá permitir gerar a fatura do prestador com os relatórios analíticos e sintéticos da fatura.

19.7.28. Permitir a geração do arquivo do BPA, conforme layout do Ministério da Saúde.

19.7.29. Possibilitar definir os convênios por unidade de saúde para faturamento em BPA – Boletim de Produção Ambulatorial.

19.7.30. Possibilitar definir o prestador e o convênio para faturamento dos exames realizados em cada unidade de saúde de atendimento.

19.7.31. Possibilitar a impressão do faturamento com totais por unidade de atendimento, profissional, especialidade, convênio e procedimento e relação de impostos calculados.

19.7.32. Disponibilizar tela para definição procedimentos por PPI – Programação Pactuada e Integrada nos Limites de Controle de Gastos dos Municípios. Permitir atribuir limite adicional quando um município é bloqueado por indisponibilidade de vagas.

19.7.33. Possibilitar o controle de Limite de Gastos por Municípios.

19.7.34. Permitir a exportação somente das fichas do cadastro territorial, com base nos cadastros de cidadãos, imóveis e famílias.

19.7.35. Permitir o controle dos contratos baseados na tabela SIGTAP ou por valores diferenciados específicos dos contratos.

19.7.36. Gerar automaticamente com base nos atendimentos de RAAS – Atenção Domiciliar e RAAS – Psicossocial arquivo magnético conforme especificações do Layout SIA - RAAS do Ministério da Saúde.

19.7.37. Possibilitar configurar notificações de vencimento de data e limite de valores e quantidade.

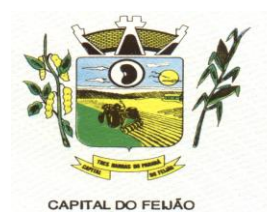

19.7.38. Consistir procedimentos no momento da realização quanto aos critérios definidos pelo Ministério da Saúde: sexo, idade, especialidade, classificação de serviços das unidades de saúde.

19.7.39. Permitir visualizar individualmente o valor utilizado e quantidade utilizada de procedimentos e agregados da PPI.

19.7.40. Disponibilizar histórico de Limite de gastos e PPI para controle das alterações e inserções por Unidade de Saúde de Origem. Permitir a visualização por Limite de gastos, PPI com Limite financeiro, procedimentos e limites adicionais.

19.7.41. Possibilitar planejar um ano subsequente. Permitir bloquear limites para unidades de saúde de origem inadimplentes.

19.7.42. Possibilitar configurar para Limite de controle de gastos do município e PPI as principais rotinas que geram faturamento. Esta configuração deve permitir ignorar a validação das rotinas desejadas, alertar as rotinas quando há indisponibilidade de vagas e bloquear as rotinas impedindo progresso quando há indisponibilidade de vagas.

19.7.43. Possibilitar que o gestor realize uma programação anual identificando mês a mês os valores e quantidades desejados para a unidade de saúde.

19.7.44. Possibilitar configurar limite de controle de gastos individualmente por unidade de saúde.

19.7.45. Permitir configurar individualmente o cadastro das unidades de saúde para controlar Programação Pactuada Integrada (PPI).

19.7.46. Possibilitar informar na programação mensal o Valor total e Quantidade Limite total que os municípios podem utilizar.

19.7.47. Realizar a dedução de quantidade e valor conforme utilização em rotinas do sistema aos processos de Limite de controle de gastos e PPI para as unidades de saúde de origens configuradas nas rotinas habilitadas. O sistema também deverá permitir atribuir limite adicional.

19.7.48. Possibilitar delimitar os limites de controle de gastos em PPI adicionando controle por mês.

19.7.49. Permitir configurar individualmente o cadastro das unidades de saúde para controlar limite de gastos dos municípios.

19.7.50. Permitir realizar adição de limites adicionais com controle de valor financeiro, quantidade física e situação.

19.7.51. Permitir cadastrar agregados de procedimentos possibilitando adicionar múltiplos procedimentos para utilização na PPI, bem como, controlar por situação.

19.7.52. Permitir cadastrar aos procedimentos e agregados valor financeiro e quantidade física. Possibilitar controlar a situação individual do agregado e procedimento relacionado ao mês da PPI.

19.7.53. Disponibilizar processo de cópia de PPI entre as unidades de saúde de origem, permitir identificar no destino da cópia a unidade de saúde, ano e possibilidade de identificar os meses desejados para cópia, podendo ser todos ou individuais.

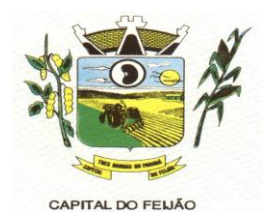

19.7.54. Possibilitar adicionar aos meses da PPI da unidade de saúde de origem procedimentos e agregados.

19.7.55. Possibilitar visualizar a Disponibilidade Mensal por Valor e Quantidade, Valor e Quantidade Total Anual planejado, Disponibilidade de Valor e Quantidade anual. Possibilitar consultar as programações dos anos anteriores.

### **19.8. AGENDAMENTOS**

19.8.1. Possibilitar o cadastro de equipes multidisciplinares de atendimento para utilização nos agendamentos e autorizações. Deve conter em sua composição os seguintes itens: Nome, situação, lista de profissionais com sua respectiva especialidade, procedimento de consulta e convênio.

19.8.2. Permitir cadastrar bloqueios de agendamentos de consultas e procedimentos identificando o motivo de bloqueio, unidades de saúde de atendimento e unidades de saúde de origem de maneira individual, múltiplas unidades ou todas.

19.8.3. Deve ser possível cadastrar recomendações de procedimentos específicas por unidade de saúde.

19.8.4. Possibilitar a visualização da quantidade e valor utilizado para os agendamentos de consultas e procedimentos relacionados às cotas globais e específicas. Possibilitar ainda, a visualização da quantidade e valor disponível das cotas globais e específicas.

19.8.5. Permitir configurar os horários de procedimentos restringindo o controle da agenda por profissional específico com possibilidade de atribuir suas especialidades ou definir qualquer especialidade.

19.8.6. Possibilitar configurar métodos de restrição dos horários para agendamentos, podendo ser somente na unidade de saúde de acesso, apenas para unidades externas ou para ambos. Possibilitar ainda definir que determinado horário possa ser restrito a um grupo de perfil de usuários do sistema.

19.8.7. Possibilitar parametrizar os feriados para bloquear por município de endereço das unidades de saúde de atendimento.

19.8.8. Permitir o direcionamento de registros de horários de consultas e procedimentos automaticamente para as funcionalidades de Bloqueios de agendamentos e Transferência de agendamentos já identificando o registro do horário selecionado e deixado preparado para prosseguimento na referida funcionalidade.

19.8.9. Possibilitar cadastrar horários de procedimentos com controle de quantidade por procedimentos ou controle por usuários conforme parametrizado na unidade de saúde de atendimento identificada ao horário.

19.8.10. O sistema deve alertar através de mensagem a tentativa de inserção de novos registros de cotas de agendamentos que conflitam com outros registros de cotas que estejam ativas, para a mesma unidade de saúde de origem e no período conflitante.

19.8.11. Possibilitar a visualização específica da capacidade de vagas e disponibilidade de vagas para cada registro de horários de consultas e procedimentos.

19.8.12. Possibilitar a visualização do número de usuários que foram agendados e que estão atrelados ao registro da cota global ou cota específica relacionado ao valor ou quantidade utilizado pelo agendamento, permitir a visualização da data e hora do agendamento, nome do

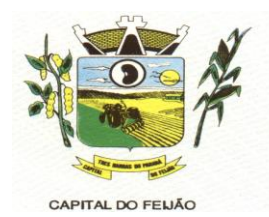

usuário e situação, permitir ainda a realização individual de cancelamento, substituição ou transferência por usuário, bem como, o direcionamento ao agendamento ou autorização relacionado a cota.

19.8.13. Permitir configurar os horários de consultas para todos os motivos de consultas ou restringindo os motivos de consultas para específicos.

19.8.14. Realizar a gestão de cotas, definindo nome da cota e parâmetros, como: unidade de saúde de origem de controle individual, múltiplas ou todas.

19.8.15. Possibilitar configurar os horários para acesso por todas as unidades de saúde de origem ou restringir de maneira individual ou por regionais de saúde.

19.8.16. Possibilitar a visualização do número de usuários que foram agendados e que estão atrelados ao registro de horários de consultas e procedimentos, permitir a visualização da data e hora do agendamento, nome do usuário e situação, permitir ainda a realização individual de cancelamento, substituição ou transferência por usuário.

19.8.17. Possibilitar parametrizar as recomendações de consultas, procedimentos e exames para complementar ou não a recomendação nos agendamentos e autorizações.

19.8.18. Possibilitar o cadastramento de grupos de procedimentos e exames identificando nome, situação, procedimentos e exames para cadastramento individual que poderão fazer parte do grupo. Possibilitar ainda filtrar e adicionar procedimentos pelos grupos disponíveis da tabela SIGTAP do MS de procedimentos.

19.8.19. Possibilitar o bloqueio de horários de agendamentos de consultas por unidade de saúde de atendimento, unidade de saúde de origem, profissional, especialidade, equipe multidisciplinar, período e intervalo de horário.

19.8.20. Possibilitar a visualização do número de usuários que foram agendados por encaixe e que estão atrelados ao registro de horários de consultas e procedimentos, permitir a visualização da data e hora do encaixe e nome do usuário, permitir também a realização do cancelamento e substituição por usuário.

19.8.21. Permitir definir bloqueios de agendamentos de consultas e procedimentos por dias da semana específicos de atendimento para que sejam bloqueados no período cadastrado.

19.8.22. Permitir ampliar o controle dos horários de procedimentos com possibilidade de definir um Valor limite mensal.

19.8.23. Possibilitar o bloqueio de horários de agendamentos de procedimentos e exames por unidade de saúde de atendimento, unidade de saúde de origem, profissional, especialidade, período e intervalo de horário.

19.8.24. Permitir o cadastramento de feriados identificando a abrangência, nome do feriado, dia, mês e ano do feriado com possibilidade de aplicar para todos os anos.

19.8.25. Permitir configurar horários para consultas com controles por equipe multidisciplinar, somente por especialidade e profissional com especialidades específicas ou qualquer especialidade.

19.8.26. Possibilitar configurar unidades de saúde de atendimento específicas que não serão bloqueadas por feriado.

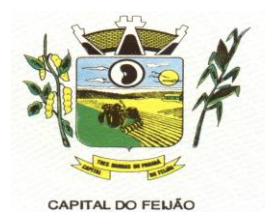

19.8.27. Permitir efetuar a montagem das agendas no mínimo com os seguintes campos: profissional; procedimento; data de início; data final; dias da semana que a agenda estará disponível; horário inicial; horário final; número de pacientes.

19.8.28. Possibilitar a configuração de cotas de consultas e procedimentos por quantidade e/ou valor orçado para o período. Possibilitar configurar cotas de consultas e exames por unidade de saúde de atendimento, convênio, profissional, especialidade, procedimento ou exame, motivos de consultas específicos ou exceto informados.

19.8.29. Possibilitar a visualização das vagas afetadas por feriados para cada registro de horários de consultas e procedimentos, bem como, permitir a visualização do feriado impactante.

19.8.30. Possibilitar a visualização do número de usuários que foram substituídos e que estão atrelados ao registro de horários de consultas e procedimentos, bem como, permitir a visualização do nome do usuário de origem e o nome do usuário de destino, data e horário do agendamento e a data e hora da substituição realizada.

19.8.31. Possibilitar configurar as agendas de consultas e procedimentos para utilização no portal e app do cidadão.

19.8.32. Permitir a criação de cotas extras em relação a uma cota específica com possibilidade de definir a quantidade e valor limite extra.

19.8.33. Possibilitar configurar as agendas de consultas e procedimentos por controle diário de Quantidade por tempo; Quantidade e Tempo por turnos de atendimento.

19.8.34. Possibilitar visualizar detalhadamente a agenda criada para o período do horário, visualizar a agenda por mês, por dia e por turnos com sua respectiva capacidade e disponibilidade, permitir ainda criar e excluir vagas por turno para os horários de consultas e procedimentos com controle diário por quantidade.

19.8.35. Possibilitar definir minimamente as situações Ativo, Bloqueado e Finalizado para as cotas globais e cotas específicas.

19.8.36. Permitir parametrizar em qual rotina o feriado será aplicado, podendo ser para agendamentos, autorizações ou ambos.

19.8.37. Permitir configurar horários para procedimentos com possibilidade de inserir procedimentos e exames de maneira individual ou por grupos atrelados a unidade de saúde de atendimento do horário. Possibilitar ainda configurar o horário para controlar todos os procedimentos e exames da unidade de saúde de atendimento do horário.

19.8.38. O sistema deve permitir o bloqueio de agendamentos, permitindo bloquear por tipo (todos, internos ou externos).

19.8.39. Possibilitar parametrizar as cotas específicas para exceder por valor ou quantidade para os agendamentos realizados por sobras.

19.8.40. Possibilitar configurar as agendas de consultas e procedimentos por unidade de saúde de atendimento com controle de situação e possibilidade de definição de nome na agenda.

19.8.41. Possibilitar via rotina de bloqueios, realizar o cancelamento dos agendamentos de consultas e agendamentos de procedimentos que estão relacionados ao bloqueio a realizar de maneira automática ou por confirmação conforme parametrização.

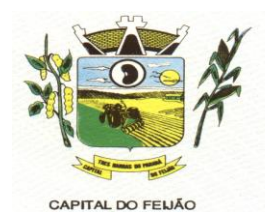

19.8.42. Permitir realizar cópias de registros de cotas solicitando o novo período para a cota com possibilidade de ignorar a cópia das cotas extras.

19.8.43. Permitir definir o controle da cota global por período ou mensal. Para o período mensal, o sistema deve possibilitar definir as quantidades e valores globais de consultas e procedimentos para as competências presentes no período informado.

19.8.44. Ao inativar os horários de consultas e procedimentos, mostrar os agendamentos relacionados ao horário com possibilidade de manter os mesmos agendados ou realizar o cancelamento individual ou total.

19.8.45. Permitir o compartilhamento limitado de vagas dos horários de consultas e procedimentos para serem liberados ao portal e app do cidadão.

19.8.46. Possibilitar realizar bloqueios por turnos de horários de agendamentos de consultas e procedimentos com possibilidade de realizar o bloqueio total do turno, ignorar o turno para bloqueio ou realizar um bloqueio parcial que possa identificar a quantidade de vagas limite para bloqueio ou um intervalo de tempo para bloqueio.

19.8.47. O sistema deve alertar através de mensagem a tentativa de inserção de novos registros de horários de consultas e procedimentos que conflitam com outros registros de horários que estejam ativos, para a mesma unidade de saúde de atendimento e no período conflitante.

19.8.48. Permitir realizar cópias de registros de horários de consultas e procedimentos apenas solicitando o novo período.

19.8.49. Possibilitar definir nas agendas de consultas e procedimentos se haverá ou não controle de vagas para encaixes por turnos de atendimento.

19.8.50. Permitir nos agendamentos e autorizações de consultas visualizar o procedimento relacionado à especialidade do profissional, bem como, identificar pelo menos um convênio e visualizar o valor do procedimento em relação ao convênio selecionado.

19.8.51. Permitir nos agendamentos de procedimentos e exames o controle da agenda por profissional e especialidade de atendimento, nesse sentido, o sistema deve carregar somente a agenda compatível para o profissional e especialidade informada.

19.8.52. Permitir visualizar os agendamentos de consultas, procedimentos e exames disponíveis para transferência com possibilidade de transferir de forma individual o paciente ou selecionado vários para transferência em massa.

19.8.53. Permitir a realização de transferência das listas de espera de consultas, procedimentos e exames restrita ao profissional regulador. Permitir alterar pelo menos a unidade de saúde de origem, unidade de saúde de atendimento, especialidade, procedimento ou exame.

19.8.54. Possibilitar a visualização da disponibilidade diária nos agendamentos e autorizações de consultas, procedimentos, exames e sessões referente a disponibilidade de limite de controle de gastos das origens e PPI - Programação Pactuada Integrada, com identificação da quantidade limite, quantidade utilizada, quantidade disponível, valor limite, valor utilizado e valor disponível.

19.8.55. Possibilitar realizar a distribuição por valor e quantidade de cotas específicas de agendamentos de consultas, procedimentos ou exames conforme a população atendida pelas unidades de saúde de origem.

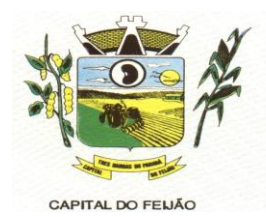

19.8.56. Permitir a realização de inclusão de múltiplas etapas de listas de espera de consultas, procedimentos e exames restrita ao profissional regulador.

19.8.57. Possibilitar definir nos encaixes de agendamentos de consultas, procedimentos e exames o motivo da priorização. Possibilitar ainda, visualizar o motivo da priorização descrito nos processos de autorização de encaixes. O sistema deve ofertar parametrização para tornar obrigatório ou não o preenchimento do motivo de priorização.

19.8.58. Possibilitar nos agendamentos de consultas carregar agendas específicas conforme motivo de consulta informado.

19.8.59. Possibilitar visualizar todas as notificações de etapas das listas de espera de consultas, procedimentos e exames notificadas. Permitir ainda localizar as notificações por especialidade, procedimentos, exames, situação, unidade de saúde de origem, unidade de saúde de atendimento e usuário. Permitir também filtrar pelas notificações não verificadas e vencidas, bem como, visualizar os dias referente a última movimentação.

19.8.60. Possibilitar realizar agendamentos de consultas, procedimentos e exames por encaixe somente para os horários de agendamento que contenham vagas de encaixes parametrizadas.

19.8.61. Possibilitar definir via configuração um limite em dias para cancelamento das agendas de consultas, procedimentos e exames a partir da data atual. Nos agendamentos de consultas, procedimentos e exames deve ser possível cancelar a agenda até o dia limite parametrizado e permitido.

19.8.62. Possibilitar definir nos agendamentos de consultas, procedimentos e exames as salas de atendimentos para emissão nos comprovantes de agendamentos para orientação aos usuários. Permitir ainda parametrizar se a sala de atendimento não será solicitada, obrigatória ou de preenchimento opcional nos agendamentos e autorizações de consultas, procedimentos e exames.

19.8.63. Emitir comprovante de agendamentos de sessões que identifiquem a quantidade de sessões geradas.

19.8.64. Possibilitar visualizar / identificar pacientes que possuem e não possuem prioridade definida dentro da lista de espera de consultas, procedimentos e exames, diferenciando suas posições na lista.

19.8.65. Possibilitar realizar listas de espera de consultas, procedimentos e exames direcionando a unidade de saúde de atendimento ou identificando para qualquer unidade de saúde (sem direcionamento).

19.8.66. Tornar obrigatório o preenchimento do profissional solicitante nas listas de espera de consultas identificadas como retorno (reconsulta).

19.8.67. Possibilitar realizar a distribuição de horários de consultas, procedimentos e exames por turnos de horários.

19.8.68. Possibilitar realizar agendamentos e autorizações de consultas informando somente a especialidade sem direcionamento de profissional de atendimento.

19.8.69. Possibilitar emitir os comprovantes de agendamentos e listas de espera via históricos do usuário correspondente ao registro selecionado. O sistema deve ofertar parametrização para esta funcionalidade.

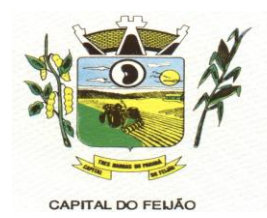

19.8.70. Possibilitar restringir por perfil quais operadores podem realizar o preenchimento dos dados iniciais do Laudo de APAC para geração do laudo diretamente pelas rotinas de agendamentos e autorizações de procedimentos sem a necessidade de um processo regulatório.

19.8.71. Restringir agendamentos e autorizações de consultas, procedimentos, exames e sessões somente pela unidade de saúde de origem de acesso conforme parametrização.

19.8.72. Possibilitar identificar os agendamentos de consultas, procedimentos e exames que foram realizados por encaixe.

19.8.73. Possibilitar visualizar nas listas de espera de consulta, procedimentos e exames nas etapas de baixa os dados do agendamento ou autorização realizado via lista de espera.

19.8.74. Possibilitar cancelar ou excluir agendamentos e autorizações diretamente pelo histórico de agendamentos com solicitação de retorno do paciente a lista de espera caso haja vínculo com a lista de espera. O sistema deve disponibilizar parametrização por perfil para esta funcionalidade.

19.8.75. Permitir a localização dos agendamentos de procedimentos e exames para realizar a transferência através de pesquisas por profissional; unidade de saúde de atendimento; procedimento ou exame; registro de horário; por usuário e identificando um determinado período.

19.8.76. Permitir nas listas de espera de consultas, procedimentos e exames identificar a hipótese diagnóstica (CID) de maneira opcional ou obrigatória conforme parametrização. Permitir ainda incluir múltiplas hipóteses diagnósticas.

19.8.77. Mostrar no calendário dos agendamentos de consultas, procedimentos e exames os bloqueios de agendamentos na visualização do calendário com possibilidade de identificar o nome do bloqueio impactante ao dia. Bloquear também a gravação do agendamento em dia de bloqueios.

19.8.78. Permitir a visualização e movimentação das listas de espera de consultas, procedimentos e exames restrita somente pela unidade de saúde de origem. O sistema deve ofertar parametrização para esta funcionalidade.

19.8.79. O sistema deve impedir a realização de agendamentos e autorizações de consultas, procedimentos, exames e sessões por feriado somente para as unidades de saúde de atendimento que contenham o município de endereço cadastrado como restrito ao feriado.

19.8.80. O sistema deve calcular automaticamente a quantidade e valor para cada unidade de saúde de origem proporcionalmente à população atendida ao realizar a distribuição.

19.8.81. O sistema deve gerar automaticamente os registros de horários de agendamentos de consultas, procedimentos e exames com a quantidade distribuída proporcionalmente a população da unidade de saúde origem.

19.8.82. Carregar as vagas de sobras de horários de consultas, procedimentos e exames para gerenciamento separando por data e pelo controle diário do horário, podendo ser visualizadas por controle de quantidade, quantidade por tempo e tempo.

19.8.83. Permitir nos agendamentos e autorizações de consultas, procedimentos e exames identificar a hipótese diagnóstica (CID) de maneira opcional ou obrigatória conforme parametrização.

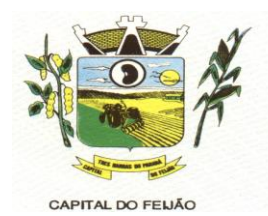

19.8.84. O sistema deve notificar nas listas de espera de consultas, procedimentos e exames as etapas das listas de espera que forem movimentadas para os operadores do sistema configurados para notificar.

19.8.85. Possibilitar visualizar o total da população atendida e quantidade total a distribuir, bem como, a porcentagem populacional por unidade de saúde de origem para distribuição de horários e cotas de agendamentos de consultas, procedimentos e exames. Permitir ainda, visualizar o valor total distribuído para cotas de agendamentos de consultas, procedimentos e exames.

19.8.86. Permitir nos agendamentos e autorizações de procedimentos e exames direcionar uma unidade de saúde de atendimento específica e consequentemente o sistema deve carregar somente os procedimentos e exames relacionados a unidade informada, como também sugerir o convênio padrão para cada procedimento.

19.8.87. Permitir visualizar nas listas de espera de consultas, procedimentos e exames os históricos de transferências de listas de espera realizadas para consultas, procedimentos e exames. O sistema deve ofertar parametrização de perfil de acesso para esta funcionalidade.

19.8.88. Possibilitar realizar agendamentos e autorizações de consultas informando equipe multidisciplinar de atendimento. Permitir ainda visualizar os integrantes da equipe, bem como, visualizar a especialidade, procedimento e convênio relacionado para cada membro da equipe.

19.8.89. Possibilitar realizar baixa manual das listas de espera de consultas, procedimentos e exames para unidades de saúde que não pertencem a rede municipal, identificando o local de atendimento, observação, data e hora do agendamento.

19.8.90. O sistema deve notificar automaticamente nos agendamentos e autorizações no momento que informar o usuário que existem históricos de agendamentos para o mesmo em um determinado período. O sistema deve disponibilizar de parametrização do período para verificar os históricos.

19.8.91. Controlar cada etapa dos usuários em listas de espera de consultas, procedimentos e exames identificando data, horário da etapa, responsável, prioridade, nível da prioridade e condição da etapa.

19.8.92. Possibilitar identificar nos históricos de transferências de listas de espera realizadas para consultas, procedimentos e exames o que foi modificado, sendo o dado de origem para o dado de destino, bem como, identificar a data, hora, opção alterada e operador do sistema que realizou.

19.8.93. Possibilitar realizar a transferência de agendamentos de consultas para o mesmo horário ou identificando a transferência de unidade de saúde, profissional, especialidade e equipe multidisciplinar.

19.8.94. Permitir que as unidades de saúde de origem consigam pesquisar as sobras de horários de consulta ainda disponíveis por unidade de saúde de atendimento, profissional e especialidade.

19.8.95. Possibilitar realizar agendamentos e autorizações de consultas informando a unidade de saúde de origem, profissional e sua respectiva especialidade de atendimento, bem como, selecionar o motivo de consulta e unidade de saúde de atendimento para a obtenção de vagas.

19.8.96. O sistema deve notificar no momento dos agendamentos e autorizações de consultas, procedimentos e exames quando o usuário não compareceu na última consulta ou exame agendado.

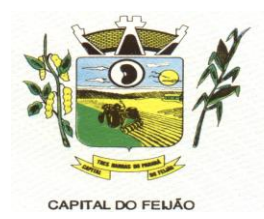

19.8.97. O sistema deve alocar automaticamente todos os agendamentos de consultas, procedimentos ou exames selecionados para transferência a partir de uma data base informada, deve antecipadamente validar as disponibilidades de vagas e após ocupar automaticamente os agendamentos selecionados nas novas datas e horários com possibilidade de realizar a alteração manual da data e horário se necessário.

19.8.98. Restringir nas listas de espera de consultas, procedimentos e exames que no momento do agendamento ou autorização seja selecionado sempre usuários pela menor posição da lista de espera e não em posições aleatórias. O sistema deve oferecer parametrização para esta rotina.

19.8.99. O sistema deve impedir o solicitante de direcionar o profissional de atendimento e a unidade de saúde de atendimento nas listas de espera de consultas. Para as listas de espera de procedimentos e exames deve ser impedido do solicitante direcionar a unidade de saúde de atendimento. Deve haver parametrização para esta funcionalidade.

19.8.100. Disponibilizar visualização dos históricos das listas de espera do usuário por tipo de lista (consultas, procedimentos, exames, apac e aih). Possibilitar também filtrar pelas situações das listas de espera.

19.8.101. Possibilitar a impressão de comprovante de lista de espera de consultas, procedimentos e exames.

19.8.102. Permitir nos agendamentos e autorizações de procedimentos e exames identificar pelo menos um convênio por procedimento ou exame, bem como, visualizar o valor do procedimento ou exame em relação ao convênio selecionado.

19.8.103. Possibilitar o controle das listas de espera de procedimentos e exames por exame/procedimento e unidade de saúde identificando usuário, data e horário de solicitação, unidade de saúde de origem, profissional solicitante e prioridade. Possibilitar ainda identificar a justificativa e observação das etapas.

19.8.104. O sistema deve consistir bloqueando agendamentos de consultas, procedimentos e exames por encaixe para dias que contiverem indisponibilidade de vagas de Cotas de agendamentos; Contratos; Limite de controle de gastos e PPI - Programação Pactuada e Integrada. O sistema deve ofertar parametrização para esta funcionalidade.

19.8.105. O sistema deve bloquear a transferência de agendamentos caso o procedimento ou especialidade de destino informada para transferência seja diferente da cadastrada na lista de espera relacionada ao agendamento. Esta funcionalidade deve ser parametrizável.

19.8.106. Controlar agendamentos e autorizações de procedimentos e exames determinando intervalo de idade permitido para agendamentos de usuários por unidade de saúde de atendimento.

19.8.107. Possibilitar realizar agendamentos de procedimentos e exames por sessões informando a quantidade e distribuindo automaticamente as datas e horários das sessões respeitando o intervalo entre sessões conforme disponibilidade. O sistema deve oferecer parametrização para quantidade e intervalo de sessões.

19.8.108. Possibilitar informar a estratificação de risco aos agendamentos e autorizações de consultas para os profissionais e unidades de saúde de atendimento parametrizadas para este controle.

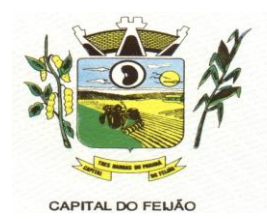

19.8.109. Na solicitação de listas de espera para procedimentos AIH, solicitar o preenchimento dos dados iniciais do Laudo de Internação para geração do laudo. Emitir também o documento do Laudo de Internação pré-preenchido.

19.8.110. Ao cancelar ou substituir usuários nos agendamentos e autorizações de consultas, procedimentos/exames que possuem vínculo com as listas de espera, o sistema deve solicitar ao operador do sistema o retorno do usuário à lista de espera.

19.8.111. Possibilitar realizar o cancelamento dos agendamentos e autorizações de consultas, procedimentos e exames já realizados. Solicitar o motivo e justificativa de cancelamento, bem como, realizar automaticamente o estorno das vagas ocupadas pelo agendamento recém cancelado.

19.8.112. Possibilitar o registro de recomendações para consultas por unidade de saúde de atendimento, profissional e especialidade.

19.8.113. Possibilitar definir via configuração um limite em dias para funcionamento nas agendas de consultas, procedimentos e exames a partir da data atual. Nos agendamentos de consultas, procedimentos e exames deve ser possível visualizar a agenda até o dia limite parametrizado conforme definido pelo município.

19.8.114. Permitir alterar manualmente as quantidades sugeridas por unidades de saúde de origem para distribuição por horário e cotas de consultas, procedimentos e exames. Possibilitar ainda, alterar manualmente os valores sugeridos por unidade de saúde de origem para distribuição por cotas de agendamentos de consultas, procedimentos e exames.

19.8.115. Possibilitar a visualização da disponibilidade diária nos agendamentos e autorizações de consultas, procedimentos, exames e sessões referente a disponibilidade de contratos, com identificação da quantidade limite, quantidade utilizada, quantidade disponível, valor limite, valor utilizado e valor disponível.

19.8.116. Retornar automaticamente às vagas de cotas de agendamentos utilizadas quando houver ausências por absenteísmo nos estágios de atendimento (recepção, triagem ou atendimento).

19.8.117. Permitir realizar encaixes para agendamentos de consultas, procedimentos e exames fora do intervalo do horário de atendimento, ou seja, permitir informar um horário diferente do horário de atendimento. O sistema deve ofertar parametrização para esta funcionalidade.

19.8.118. Permitir nos agendamentos e autorizações de exames informar o número de protocolo ou código de barras para importação da solicitação de exame médica para o usuário informado. Permitir ainda identificar a lista de exame solicitada por ficha de atendimento ou médico solicitante.

19.8.119. Permitir que as unidades de saúde de origem gerenciem e identifiquem as vagas de sobras de consultas, procedimentos e exames disponíveis e realizem individualmente o agendamento de consulta, procedimento ou exame a partir da sobra localizada.

19.8.120. Possibilitar nos agendamentos e autorizações de procedimentos e exames identificar os procedimentos/exames complementares relacionados ao procedimento ou exame principal. O sistema deve disponibilizar de parametrização para este controle.

19.8.121. Permitir via gerenciamento de sobras de vagas de horários de consultas, procedimentos e exames a validação da disponibilidade das vagas antes de realizar os agendamentos.
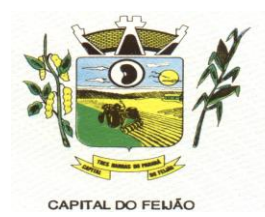

19.8.122. Permitir nos agendamentos e autorizações de procedimentos e exames alterar a quantidade do procedimento ou exame. O sistema deve ofertar parametrização para esta funcionalidade.

19.8.123. Possibilitar movimentar as etapas das listas de espera em massa permitindo localizar as listas de espera de consultas, procedimentos e exames por situação e etapa da lista. Permitir ainda selecionar as listas de espera disponíveis e realizar a movimentação através da geração de uma nova etapa de lista de espera ou alterando a última etapa.

19.8.124. Possibilitar realizar agendamentos e autorizações de consultas, exames e procedimentos para um grupo de usuários restringindo todos os usuários do grupo a uma única data de agendamento. O sistema deve ofertar privilégio via perfis de operadores para acesso a esta funcionalidade.

19.8.125. Disponibilizar visualização dos históricos dos agendamentos do usuário por tipo de agendamento (consultas, procedimentos e sessões). Possibilitar também filtrar pelas situações dos agendamentos e autorizações.

19.8.126. O sistema deve gerar automaticamente os registros de cotas de agendamentos de consultas, procedimentos e exames com a quantidade e valor distribuído proporcionalmente a população da unidade de saúde origem.

19.8.127. Possibilitar a identificação de acesso nas listas de espera de consultas, procedimentos e exames, podendo ser acesso via solicitante ou profissional da regulação.

19.8.128. Possibilitar identificar no dia do calendário dos agendamentos de consultas, procedimentos, exames e sessões o nome do feriado correspondente.

19.8.129. Emitir comprovantes de agendamentos e autorizações possibilitando a assinatura do agendador.

19.8.130. Possibilitar configurar o sistema para bloquear o preenchimento da prioridade nas etapas das listas de espera de consultas, procedimentos e exames somente para os solicitantes (origem).

19.8.131. Possibilitar nas autorizações de consultas, procedimentos e exames determinar a validade para as autorizações. O sistema deve ofertar parametrização para esta funcionalidade.

19.8.132. Os agendamentos e autorizações de consultas, procedimentos, exames e sessões devem permitir a digitação de uma observação opcional para utilização nos comprovantes conforme necessidade dos clientes.

19.8.133. Os agendamentos de consultas, procedimentos, exames e sessões devem estar preparados para mostrar a agendas conforme parametrização dos horários, podendo ser agenda para horários de acesso externo, agenda de horários internos (somente na unidade) ou agenda para ambos os casos.

19.8.134. Permitir configurar quais operadores do sistema poderão receber notificações das etapas das listas de espera. A notificação poderá ser realizada para o Solicitante e Regulador.

19.8.135. Possibilitar informar a estratificação de risco aos agendamentos de procedimentos e exames para as unidades de saúde de atendimento parametrizadas para este controle.

19.8.136. O sistema deve permitir a efetivação de autorizações de consultas, procedimentos, exames e sessões sem bloqueio por feriado caso o mesmo esteja configurado para não considerar as rotinas de autorizações.

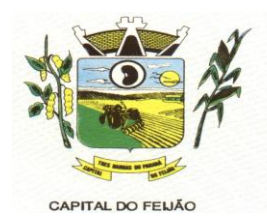

19.8.137. Permitir a visualização e movimentação das listas de espera de consultas, procedimentos e exames sem restrição somente para as unidades de saúde central. O sistema deve ofertar parametrização para esta funcionalidade.

19.8.138. Possibilitar nos agendamentos e autorizações de procedimentos e exames que seja localizado as unidades de saúde de atendimento que contenham disponibilidade de vagas para um conjunto de procedimentos/exames informados.

19.8.139. O sistema deve consistir nas autorizações de procedimentos e exames para cada usuário quando a quantidade limite de autorizações for atingida num período parametrizável.

19.8.140. No momento da inclusão de agendamentos de consultas, procedimentos e exames, o sistema deve consistir e alertar o operador do sistema se já existem outras listas de espera em aberto para o usuário a inserir no agendamento ou autorização.

19.8.141. No momento da inclusão de listas de espera de consultas, procedimentos e exames, o sistema deve consistir e alertar o operador do sistema se já existem outros agendamentos ou autorizações em aberto para o usuário a inserir na lista.

19.8.142. O sistema deve restringir nos agendamentos e autorizações de consultas a seleção de especialidades odontológicas. O sistema deve oferecer parametrização para esta funcionalidade quanto a liberação ou não da seleção das especialidades.

19.8.143. Permitir realizar a autorização dos agendamentos de consultas, procedimentos e exames identificados como pendentes por encaixe. Permitir ainda a emissão dos comprovantes de agendamentos após a autorização do agendamento.

19.8.144. O sistema deve impedir o solicitante de reabrir listas de espera de consultas, procedimentos e exames que foram negadas pela regulação.

19.8.145. O sistema deve impedir a realização de agendamentos e autorizações de consultas, procedimentos e, exames e sessões em dias de feriados.

19.8.146. O sistema deve notificar nas listas de espera de consultas, procedimentos e exames as etapas das listas de espera vencidas conforme dia parametrizado. A notificação deve ocorrer para os operadores do sistema configurados para notificar.

19.8.147. Permitir a realização de agendamentos de consultas, procedimentos e exames por encaixes pendentes para posterior autorização da pendência.

19.8.148. Na solicitação de listas de espera para procedimentos APAC, solicitar o preenchimento dos dados iniciais do Laudo de APAC para geração do laudo. Emitir também o documento do Laudo de APAC pré-preenchido.

19.8.149. O sistema deve impedir a inserção de pré-laudos de APAC nas listas de espera caso o usuário e procedimento estejam válidos em outro laudo de APAC.

19.8.150. Possibilitar a visualização da disponibilidade diária nos agendamentos de consultas, procedimentos, exames e sessões referente a disponibilidade do horário do agendamento, com identificação da capacidade, capacidade utilizada e capacidade disponível.

19.8.151. Possibilitar realizar a substituição dos agendamentos e autorizações de consultas, procedimentos e exames já realizados solicitando o nome do usuário a substituir. Possibilitar também visualizar no agendamento ou autorização por qual usuário foi substituído.

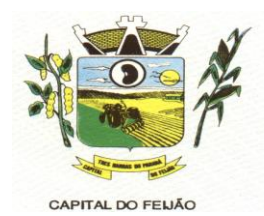

19.8.152. Permitir realizar agendamentos e autorizações de consultas via lista de espera de procedimento identificada como perícia.

19.8.153. Permitir realizar agendamentos e autorizações de procedimentos e exames via lista de espera identificando nos agendamentos/autorizações os dados da lista de espera, sendo o usuário, unidade de saúde de origem, procedimento ou exame.

19.8.154. Possibilitar realizar a distribuição de quantidade de vagas para horários de consultas, procedimentos ou exames conforme a população atendida pelas unidades de saúde de origem.

19.8.155. Os agendamentos de consultas, procedimentos e exames devem carregar bloqueios parciais e consequentemente mostrar somente as vagas de horários liberadas para o dia, sendo:

19.8.156. - Para horários bloqueados com controle por quantidade, mostrar somente a quantidade de vagas liberadas. - Para horários com controle por tempo, deverá ser exibido somente o intervalo de horário permitido.

19.8.157. Emitir comprovantes de agendamentos e autorizações de consultas, procedimentos e exames com código de barras que identifique unicamente o agendamento.

19.8.158. O sistema deve permitir que os reguladores consigam alterar a última etapa das listas de espera dos solicitantes, gravando a data e hora da última alteração, bem como, o operador do sistema que realizou a alteração. O sistema deve ofertar parametrização via privilégio desta funcionalidade.

19.8.159. Possibilitar nas listas de espera de consultas, procedimentos e exames que o médico regulador consiga visualizar o prontuário eletrônico do paciente.

19.8.160. Impedir a emissão dos comprovantes de agendamentos de consultas, procedimentos e exames aos agendamentos que estão identificados como pendentes por encaixe.

19.8.161. Permitir que as centrais de agendamentos realizem agendamentos e autorizações de consultas, procedimentos, exames e sessões pela própria unidade de saúde de origem de acesso ou por qualquer outra unidade saúde de origem conforme parametrização.

19.8.162. Possibilitar realizar agendamentos de procedimentos e exames por sessões informando a quantidade e distribuindo manualmente as datas e horários das sessões. Possibilitar ainda alterar o horário do agendamento quando contiver mais agendas criadas para o dia.

19.8.163. Permitir a localização dos agendamentos de consultas para realizar a transferência através de pesquisas por equipe; especialidade; profissional; registro de horário; por usuário e identificando um determinado período.

19.8.164. O sistema deve mostrar a notificação das etapas de maneira diferenciada aos operadores do sistema, sendo etapas de listas de espera movimentadas e etapas de listas de espera sem movimento (vencidas). Deve exibir na notificação minimamente as seguintes informações: etapa da lista de espera, dias referente a última movimentação, usuário, procedimento e especialidade.

19.8.165. Permitir parametrizar o sistema para sugerir o profissional de acesso como profissional de atendimento aos agendamentos e autorizações de consultas.

19.8.166. Possibilitar realizar autorização de procedimentos e exames por sessões informando a quantidade de sessões e validade.

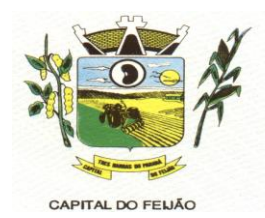

19.8.167. Possibilitar restringir por perfil quais operadores podem realizar o preenchimento dos dados iniciais do Laudo de Internação para geração do laudo diretamente pelas rotinas de agendamentos e autorizações de procedimentos sem a necessidade de um processo regulatório.

19.8.168. Ao realizar a efetivação de registros de agendamentos e autorizações de consultas, exames e procedimentos para um grupo de usuários, automaticamente o sistema deve solicitar a emissão dos comprovantes de agendamentos individuais por cada usuário do grupo.

19.8.169. Possibilitar filtrar listas de espera por exame, procedimento, AIH e APAC.

19.8.170. Visualizar os históricos de agendamentos e listas de espera por usuário ordenados por data. Também disponibilizar visualização de linha do tempo nas etapas das listas de espera.

19.8.171. Possibilitar parametrizar quais situações das etapas das listas de espera terão notificação por movimento nas listas de espera. Possibilitar ainda, definir um dia limite por situação da lista para as etapas que não tiverem movimento.

19.8.172. Permitir alterar manualmente a população das unidades de saúde de origem sugeridas para distribuição de horários e cotas de agendamentos de consultas, procedimentos e exames.

19.8.173. O sistema deve permitir a efetivação de agendamentos de consultas, procedimentos, exames e sessões sem bloqueio por feriado caso o mesmo esteja configurado para não considerar as rotinas de agendamentos.

19.8.174. O sistema deve permitir a realização de agendamentos de consultas, procedimentos e exames sem bloqueio de feriado para as unidades de saúde de atendimento que estejam parametrizadas para ignorar determinado feriado.

19.8.175. Possibilitar filtrar as listas de espera de procedimentos e exames por grupo e subgrupos da SIGTAP.

19.8.176. Para cada registro de agendamento e autorização de consultas, exames e procedimentos que foi efetivado via grupo de usuários, possibilitar visualizar se o registro é relacionado a grupo de usuários, bem como, identificar o nº identificador do grupo e os demais usuários que foram agendados ou autorizados via grupo.

19.8.177. Possibilitar realizar agendamentos e autorizações de procedimentos e exames informando a unidade de saúde de origem, múltiplos procedimentos e/ou exames, bem como, selecionar a unidade de saúde de atendimento para a obtenção de vagas.

19.8.178. Nos agendamentos e autorizações de consultas, procedimentos e exames, impedir a substituição de usuários agendados somente para operadores parametrizados para esta condição.

19.8.179. O sistema deve bloquear os agendamentos de consultas identificados como retorno (reconsulta) caso o usuário não contenha consulta agendada em um determinado período. O sistema deve oferecer parametrização para esta funcionalidade quanto ao bloqueio e o período a consistir.

19.8.180. Possibilitar informar grupo de procedimentos e exames para realização de agendamentos e autorizações de procedimentos e exames. Possibilitar ainda, antes de adicionar o grupo, identificar os procedimentos ou exames desejados.

19.8.181. Possibilitar que os profissionais reguladores definam a prioridade da etapa da lista para os pacientes que não tiverem prioridade definida pelo solicitante (origem).

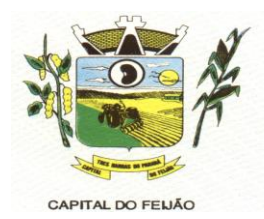

19.8.182. Possibilitar nos agendamentos e autorizações de consultas identificar os procedimentos complementares relacionados à especialidade de atendimento do profissional. O sistema deve disponibilizar de parametrização para este controle.

19.8.183. Possibilitar a visualização da disponibilidade diária nos agendamentos e autorizações de consultas, procedimentos, exames e sessões referente a disponibilidade de cotas de agendamentos, com identificação da quantidade limite, quantidade utilizada, quantidade disponível, valor limite, valor utilizado e valor disponível.

19.8.184. Possibilitar o controle das listas de espera de consultas por especialidade, profissional e unidade de saúde identificando usuário, data e hora de solicitação, unidade de saúde de origem, profissional solicitante e prioridade. Possibilitar ainda identificar a justificativa e observação das etapas.

19.8.185. Possibilitar visualizar nas recepções de consultas e de exames realizadas pela Central de agendamentos e regulação o nº identificador pertencente aos agendamentos e autorizações realizado por grupos de usuários para facilitar a chamada e visualização perante aos recepcionistas.

19.8.186. Permitir realizar agendamentos e autorizações de consultas via lista de espera identificando nos agendamentos/autorizações os dados da lista de espera, sendo o usuário, unidade de saúde de origem e especialidade de atendimento.

19.8.187. Permitir nos agendamentos e autorizações de consultas, procedimentos e exames visualizar as recomendações cadastradas conforme unidade de saúde de atendimento identificada. Permitir também complementar as recomendações.

19.8.188. Permitir que as unidades de saúde de origem consigam pesquisar as sobras de horários de procedimentos e exames ainda disponíveis por unidade de saúde de atendimento, procedimentos e exames.

19.8.189. Possibilitar parametrizar por unidade de saúde de atendimento a solicitação da biometria nos agendamentos e autorizações de procedimentos aos pacientes que não contém biometria cadastrada.

19.8.190. Possibilitar realizar agendamentos de consultas, procedimentos e exames através de encaixe quando todos os horários disponíveis para o dia desejado estiverem esgotados, definindo um novo horário de encaixe.

19.8.191. Permitir realizar o cancelamento dos agendamentos de consultas, procedimentos e exames identificados como pendentes por encaixe que não foram autorizados solicitando o motivo e justificativa para cancelamento.

19.8.192. Nas etapas de listas de espera de consultas, procedimentos e exames identificadas como cancelamento, solicitar o motivo de cancelamento e observação.

19.8.193. A agenda deve ser apresentada com seu calendário com diferentes cores para identificar a situação das vagas: disponível, indisponível, feriados, bloqueios de agenda, ausência de cotas, dentre outros.

19.8.194. Permitir o remanejamento de pacientes e ainda permitir remanejar todos os pacientes de uma determinada agenda para outra e também remanejar individualmente cada paciente para uma nova agenda.

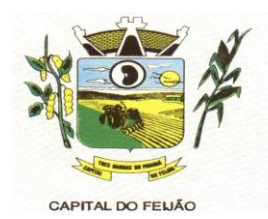

19.8.195. Emitir comprovante de autorização de sessões que identifiquem a quantidade de sessões geradas por protocolo (código de barras), sendo um protocolo para cada sessão gerada.

19.8.196. Controlar agendamentos e autorizações de consultas determinando intervalo de idade permitido para agendamentos de usuários por especialidade de cada profissional.

19.8.197. O sistema deve consistir bloqueando agendamentos de consultas, procedimentos e exames por encaixe para dias que contenham feriados e bloqueios cadastrados. O sistema deve ofertar parametrização para esta funcionalidade.

19.8.198. Permitir nos agendamentos de consultas ocupar mais de uma vaga para horários com controle por tempo no mesmo agendamento.

19.8.199. Possibilitar vincular os procedimentos ou exames realizados em cada laboratório, clínica ou prestador de serviços definindo os convênios pelos quais cada procedimento e exame é realizado.

19.8.200. Mostrar o número total de pacientes que estão pendentes nas listas de espera por procedimentos e exames para programação do agendamento automático.

19.8.201. Permitir configurar o agendamento automático conforme o tipo de horário de agendamento, podendo ser restringido a vaga do agendamento para horários internos, externos ou para ambos.

19.8.202. Permitir controlar anexos nos agendamentos, autorizações e listas de espera de procedimentos solicitando inclusão de anexos somente para os procedimentos ou exames configurados para esta funcionalidade.

19.8.203. Possibilitar realizar agendamentos automáticos de pacientes pendentes na fila de espera, respeitando prioridade e posição das listas de espera.

19.8.204. Possibilitar antecipar a geração automática da latitude e longitude a partir do endereço das unidades de saúde disponíveis para obtenção da geolocalização. O sistema deve exibir quais unidades de saúde conseguiu ou não gerar a latitude e longitude.

19.8.205. Disponibilizar ambiente que permita configurar especialidades, procedimentos e exames com parâmetros para realização de agendamentos automáticos. Possibilitar identificar de maneira individual ou todas as especialidades, procedimentos e exames desejáveis para agendamento automático.

19.8.206. Possibilitar realizar o cancelamento automático dos pacientes agendados que não compareceram para atendimento, possuir ambiente para configurações dos parâmetros mínimos necessários, como operador padrão, motivo de cancelamento para consultas, procedimentos e exames.

19.8.207. Possibilitar configurar o agendamento automático para que realize agendamentos via lista de espera de consultas, procedimentos e exames considerando somente as condições de lista de espera específica.

19.8.208. Possibilitar configurar o horário de início que o serviço de agendamento, cancelamento e limite de gastos automático será executado.

19.8.209. Mostrar o número total de pacientes que estão pendentes nas listas de espera por especialidades para programação do agendamento automático.

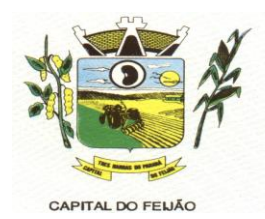

19.8.210. Permitir configurar o agendamento automático como central de regulação possibilitando identificar a origem que será sugerida para agendamento automático, podendo manter a origem da lista de espera ou tentar agendar como central de agendamentos.

19.8.211. Permitir visualização restrita em relação à localização de unidades de saúde mais próximas do endereço do paciente por meio de geolocalização durante agendamentos e autorizações de consultas, procedimentos, exames e sessões. O sistema deve permitir que sejam definidos os parâmetros quanto ao número de unidades disponíveis para visualização.

19.8.212. Permitir parametrizar o sistema sobre qual método será utilizado para obtenção da distância via geolocalização, podendo ser pelo endereço da unidade de saúde de origem ou o endereço do usuário.

19.8.213. Possibilitar o cadastro de grupo de usuários para utilização nos agendamentos e autorizações. Deve conter em sua composição os seguintes itens: Situação, nome do grupo e lista de usuários que a compõem.

19.8.214. Possibilitar configurar por CBO-S, exames e procedimento quais documentos (anexos) serão permitidos para utilização nas listas de esperas e agendamentos de consultas, procedimentos e exames, permitindo também definir sua obrigatoriedade de inserção.

19.8.215. Possibilitar configurar as especialidades, procedimentos e exames com limite para encerramento e início da agenda, bem como, configurar a quantidade limite de agendamento diários para realização dos agendamentos automáticos.

19.8.216. Permitir controlar anexos nos agendamentos, autorizações e listas de espera de consultas solicitando inclusão de anexos somente para as especialidades (CBO-S) configuradas para esta funcionalidade.

19.8.217. Possibilitar visualizar o histórico de anexos completo dos usuários referente às listas de espera, agendamentos e autorizações de consultas, procedimentos e exames. Possibilitar ainda filtrar os anexos do usuário relacionados a especialidades, procedimentos ou exames.

19.8.218. Possibilitar a visualização da unidade de saúde de atendimento mais próxima via geolocalização nos agendamentos e autorizações de consultas, procedimentos, exames e sessões referente ao endereço do usuário informado. Possibilitar ainda identificar a distância da unidade de saúde de atendimento em metros ou quilômetros conforme a proximidade.

19.8.219. Possibilitar realizar via serviço, ws ou aplicação externa agendamentos automáticos de pacientes a partir das listas de espera de consultas, procedimentos e exames.

19.8.220. Possibilitar a visualização da unidade de saúde de atendimento mais próxima via geolocalização nos agendamentos e autorizações de consultas, procedimentos, exames e sessões referente ao endereço da unidade de saúde de origem informada. Possibilitar ainda identificar a distância da unidade de saúde de atendimento em metros ou quilômetros conforme a proximidade.

19.8.221. Permitir acompanhar via log de sistema as principais ações realizadas para os serviços automáticos de agendamento, cancelamento e limite de gastos.

19.8.222. Possibilitar visualizar no histórico de anexos do usuário os anexos de imagens (jpg ou png) e documentos (pdf) diretamente pelo sistema sem a necessidade de realizar download (baixa do arquivo).

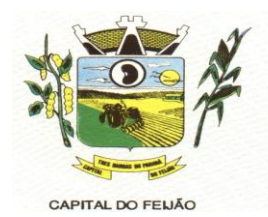

19.8.223. Permitir a reutilização dos anexos do usuário em novos agendamentos, autorizações e listas de espera para evitar novos cadastros e consequentemente o aumento inesperado da base de anexos.

19.8.224. O sistema deve facilitar a pesquisa dos usuários para os municípios de origens permitindo exibir somente os usuários referente ao município de acesso.

19.8.225. A visualização da geolocalização das unidades de saúde de atendimento para agendamentos e autorização deve ter comunicação com a API do Google Maps, bem como, ofertar parametrização para cadastramento da chave da API.

19.8.226. Permitir localizar os registros de agendamentos de consultas, procedimentos e exames realizados pelo serviço de agendamento automáticos.

19.8.227. Permitir adicionar somente anexos para imagens e documentos, sendo minimamente as extensões .jpg, .png e .pdf. Demais extensões potencialmente maliciosas não poderão ser inseridas. Exemplo: .exe, .dll, .zip

19.8.228. O sistema deve gerar a latitude e longitude do endereço do usuário automaticamente conforme utilização do mesmo nas telas de agendamentos e autorizações de consultas, procedimentos, exames e sessões.

19.8.229. Emitir relatórios com quantidades disponíveis de exames por unidade de saúde, exame mostrando a capacidade de atendimento, agendamentos já realizados, bloqueios e saldo disponível.

19.8.230. Emitir relatório com agendamentos do profissional e exame em determinada data identificando horário, usuário, número do CNS - Cartão Nacional de Saúde, especialidade.

19.8.231. Possibilitar visualizar através de relatório as tentativas de agendamentos automáticos de consultas, procedimentos e exames até efetivação do registro.

19.8.232. Emitir relatórios com quantidades disponíveis de consultas por unidade de saúde, profissional, especialidade mostrando a capacidade de atendimento, agendamentos já realizados, bloqueios e saldo disponível.

19.8.233. Emitir relatório de bloqueios de agendas de profissionais e/ou exames, com totais por profissional, exame, motivo da falta, unidade de saúde de atendimento.

19.8.234. Emitir relatório com agendamentos (consultas, exames) realizados e capacidade disponível mostrando percentual sobre disponibilidade.

19.8.235. Possibilitar visualizar através de relatório o tempo de permanência do usuário em cada etapa da lista de espera de exames e/ou procedimentos.

19.8.236. Possibilitar visualizar através de relatório o tempo de permanência do usuário entre etapas das listas de espera de consultas.

# **19.9. SAÚDE DA FAMÍLIA**

19.9.1. Possibilitar o registro das informações do plano de saúde do cidadão.

19.9.2. Possibilitar o registro das informações do local de trabalho do cidadão.

19.9.3. Exibir a vinculação do cadastro de cidadão com a família, bem como do domicílio de residência.

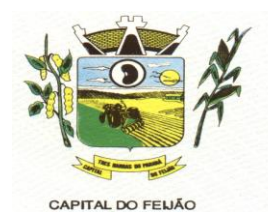

19.9.4. Possibilitar o registro da foto do cidadão no cadastro, utilizando webcam ou através do carregamento de arquivo de imagem.

19.9.5. Possibilitar o preenchimento automático de logradouros e bairros ou distritos pelo código do C.E.P.

19.9.6. Deve possuir mecanismos para que os pacientes possam ser desativados, informando a data de sua desativação bem como o motivo pelo qual o mesmo foi desativado.

19.9.7. Possibilitar a visualização do histórico de unificações dos cadastros do cidadão.

19.9.8. Possibilitar o cadastro de cidadãos que são usuários/pacientes, em conformidade com o registro da Base Nacional de Usuários do SUS e de acordo com as normas da Ficha de Cadastro Individual no LEDI – Layout e-SUS APS de Dados e Interface do Ministério da Saúde. Deve possuir, em sua composição, os seguintes elementos:

19.9.9. - Identificação: Código do cidadão, C.P.F – Cadastro de Pessoa Física, e C.N.S. – Cartão Nacional de Saúde;

19.9.10. - Informações do cidadão: nome, nome social, filiação, data de nascimento, sexo, raça ou cor, etnia, ocupação, tipo sanguíneo; Documentos.

19.9.11. - Endereço: C.E.P., logradouro, número, bairro ou distrito, complemento, ponto de referência, telefone fixo, telefone celular.

19.9.12. - e-SUS APS: Vinculação do cidadão com a Equipe/Profissional, Informações sociodemográficas, Situação de Saúde, Situação de Rua.

19.9.13. Possibilitar o cadastro de recém-nascido através do cadastro da mãe.

19.9.14. Possibilitar registro das informações de logradouros e bairros ou distritos por digitação livre ou por pesquisa nas respectivas tabelas.

19.9.15. Possibilitar a inclusão e retirada de profissionais da equipe.

19.9.16. Possibilitar o cadastro de áreas, microáreas e equipes, em conformidade com o registro C.N.E.S. - Cadastro Nacional de Estabelecimentos de Saúde do Ministério da Saúde. Deve possuir, em sua composição, os seguintes elementos:

19.9.17. - Área: Código e descrição da área da equipe, segmento, unidade de saúde e I.N.E. – Identificador Nacional de Equipe;

19.9.18. - Microáreas: Código da microárea e profissional vinculado a cada microárea;

19.9.19. - Equipe: Profissionais que compõem a equipe;

19.9.20. Possibilitar a baixa de áreas e microáreas que não estão mais habilitadas no C.N.E.S

19.9.21. Possibilitar a inclusão e retirada de profissionais da microárea.

19.9.22. Possibilitar a alteração do responsável familiar, definindo um novo responsável entre os integrantes da família.

19.9.23. Possibilitar a inclusão e retirada de famílias quando o imóvel cadastrado for um domicílio.

Av. Brasil, 245 – Fone/Fax: (45) 3235-1212 – CEP 85485-000 – Três Barras do Paraná – PR CNPJ 78.121.936/0001-68 – E-mail: [prefeitura@tresbarras.pr.gov.br](mailto:prefeitura@tresbarras.pr.gov.br)

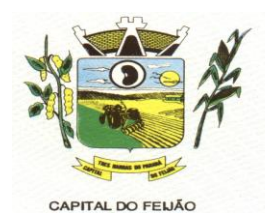

19.9.24. Possibilitar o cadastro de domicílios e demais imóveis do município, de acordo com as normas da Ficha de Cadastro Domiciliar e Territorial no LEDI – Layout e-SUS APS de Dados e Interface do Ministério da Saúde. Deve possuir, em sua composição, os seguintes elementos:

19.9.25. - Identificação: Código e tipo do domicílio;

19.9.26. - Vinculação do imóvel com a Equipe/Profissional: Unidade de saúde, área/equipe, microárea, fora de área, profissional, especialidade do profissional;

19.9.27. - Informações do imóvel: Endereço, Condições de moradia, Instituição de permanência. Famílias: prontuário familiar, identificação do responsável, renda familiar, número de membros da família, tempo de residência, se mudou ou não.

19.9.28. Possibilitar a transferência de uma família para outro imóvel.

19.9.29. Emitir relatório de domicílios, famílias e integrantes, com quantidade e percentual, totalizando por unidade de saúde, área, microárea, fora de área, bairro, logradouro e situação de moradia.

19.9.30. Emitir relatório de extrato de área e microárea, com informações consolidadas de domicílios, famílias, integrantes e visitas.

19.9.31. Possibilitar a inclusão e retirada de integrantes das famílias do domicílio.

19.9.32. Possibilitar e pesquisa do domicílio por responsável familiar, integrante da família ou pelo histórico de famílias que se mudaram.

19.9.33. Possibilitar a baixa do imóvel, informando o motivo e a data da baixa.

19.9.34. Possibilitar o registro dos animais de estimação do imóvel, informando nome do animal, espécie, sexo, pelagem, idade, raça e situação.

19.9.35. Emitir relatório de domicílios não visitados, com quantidade e percentual, totalizando por unidade de saúde, área, microárea, fora de área, bairro, e logradouro.

19.9.36. Exibir histórico das famílias que se mudaram do domicílio.

19.9.37. Possibilitar a transferência de um imóvel para uma nova área e/ou microárea. Realizar a transferência das famílias com seus integrantes caso seja um domicílio.

19.9.38. Possibilitar o registro e impressão de estratificação de risco, permitindo o cadastro das fichas conforme necessidade do município.

19.9.39. Disponibilizar registro de Visita Domiciliar de acordo com os padrões do sistema e-SUS AB, permitindo descrever em campo livre as orientações e condutas da Visita Domiciliar.

19.9.40. Possibilitar configuração de obrigatoriedade do uso do GPS nas visitas de ACS realizadas através de dispositivos móveis.

19.9.41. Exibir a vinculação do domicílio e da família do cidadão visitado.

19.9.42. Emitir relatório de domicílios, famílias e integrantes visitados, por quantidade e percentual, com totais por área, microárea, fora de área e profissional, bairro e logradouro.

19.9.43. Possibilitar o registro de visita para imóveis diferentes de domicílio.

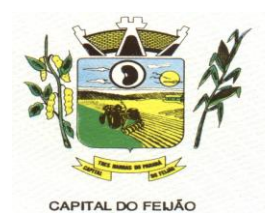

19.9.44. Exibir o cálculo do indicador sintético final.

19.9.45. Possibilitar pesquisar filtrando os atendimentos fora de área.

19.9.46. Possibilitar a emissão do relatório de indicadores por unidade de saúde e área/equipe.

19.9.47. Disponibilizar relatórios de Indicadores de Desempenho da Atenção Primária à Saúde conforme PORTARIA Nº 3.222, DE 10 DE DEZEMBRO DE 2019:

19.9.48. I – Proporção de gestantes com pelo menos 6 (seis) consultas pré-natal realizadas, sendo a 1ª até a 20ª semana de gestação;

19.9.48.1. II – Proporção de gestantes com realização de exames para sífilis e HIV;

19.9.48.2. III - Proporção de gestantes com atendimento odontológico realizado;

19.9.48.3. IV - Cobertura de exame citopatológico;

19.9.48.4. V - Cobertura vacinal de poliomielite inativada e de pentavalente;

19.9.49.5. VI - Percentual de pessoas hipertensas com pressão arterial aferida em cada semestre; e

19.9.49.6. VII - Percentual de diabéticos com solicitação de hemoglobina glicada.

19.9.49. Exibir, para cada indicador, as seguintes informações: numerador, denominador, parâmetro, meta, peso e resultado do indicador.

19.9.50. Disponibilizar ao relatório de Indicadores de Desempenho da Atenção Primária à Saúde filtro do Período, possibilitando informar o quadrimestre vigente ou futuro.

### **19.10. TRANSPORTE / TFD**

19.10.1. Disponibilizar a configuração de cotas de transportes por quantidade e/ou valor para as rotas por período.

19.10.2. Permitir a configuração das rotas identificando os municípios de destino e o veículo que realiza a rota. Possibilitar definir o prestador, convênio, profissional responsável e procedimento para faturamento de transportes e exportação de BPA – Boletim de Produção Ambulatorial. Possibilitar definir procedimento de apoio e apoio de acompanhante para faturamento de apoios realizados. Possibilitar a definição do valor de transporte por passagem ou valor da viagem.

19.10.3. Possibilitar a configuração de agendamentos por rota (municípios) com os horários de partida e quantidade de usuários para transporte.

19.10.4. Possibilitar informar a categoria de CNH no cadastro de motorista.

19.10.5. Possibilitar consistir a categoria de CNH dos veículos com os condutores cadastrados.

19.10.6. Proporcionar o cadastro de veículos para controle de despesas e transportes.

19.10.7. Possibilitar o cadastro de locais de destino para transporte de usuários aos municípios.

19.10.8. Possibilitar informar a categoria de CNH no cadastro de veículo.

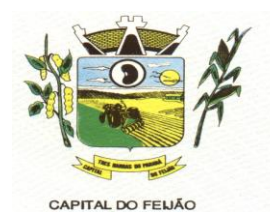

19.10.9. Dispor de um alerta para o operador do sistema quando o usuário não compareceu na última viagem agendada.

19.10.10. Possibilitar configuração para controlar poltronas, apresentando visualização dos acentos no momento de realizar os agendamentos.

19.10.11. Disponibilizar funcionalidade para informar acompanhante, permitir substituir acompanhante nos agendamentos.

19.10.12. Deverá possuir formulário de agendamento de viagem com interface simples, onde ao selecionar um município de destino, liste as rotas disponíveis, ao selecionar a rota, exiba os dias e horários disponíveis, indicando o próximo dia com vaga disponível para o agendamento.

19.10.13. Deverá possibilitar o registro de apoios, definindo a rota e município com a informação da data, acompanhante(s), procedimento de faturamento do paciente e do acompanhante (caso haja), assim como deverá conter vínculo com a unidade de saúde, profissional, especialidade e valor diário, conforme rota informada. Ao final, deverá ser gerado comprovante com dados referentes ao apoio lançado.

19.10.14. Possibilitar a classificação das despesas de viagens em grupos permitindo com isso a emissão de relatórios de despesas sintéticos.

19.10.15. Permitir a identificação dos usuários transportados previamente agendados e de demanda espontânea. Permitir a pesquisa dos usuários agendados por data.

19.10.16. Permitir a confirmação de viagens gerando informações de prestador, convênio, procedimento de transporte, profissional responsável para faturamento conforme definições da rota. Permitir identificar motoristas e veículo para transporte. Permitir informar observações para a viagem imprimindo informações da viagem e a relação de usuários agendados.

19.10.17. Possibilitar o registro de despesas de viagens informando adiantamentos de viagem e despesas dos motoristas, quilometragem, calculando automaticamente o saldo de acerto.

19.10.18. Possibilitar o controle de solicitações de TFD – Tratamento Fora do Domicílio registrando a unidade de saúde e município de origem do usuário, município de tratamento, informações de 1º tratamento ou tratamento continuado, situação do tratamento, parecer da comissão. Possibilitar a visualização dos atendimentos realizados durante o tratamento.

19.10.19. Possibilitar a impressão do documento de solicitação de TFD - Tratamento Fora do Domicílio.

19.10.20. Possibilitar a visualização de histórico de TFD - Tratamentos Fora do Domicílio realizados por usuário, período e situação detalhando as solicitações do usuário.

19.10.21. Permitir a realização do registro dos atendimentos realizados durante os TFD - Tratamentos Fora do Domicílio informando a solicitação, unidade de saúde de atendimento, profissional, especialidade, procedimento, situação do atendimento quanto à realização e detalhamento.

19.10.22. Emitir relatório de viagem com a escala de passageiros por agendamento com filtros de intervalo de datas, horário, sexo do paciente, unidade de origem, unidade destino, passageiro, veículo, motorista, cidade destino.

19.10.23. Emitir relatório dos atendimentos de TFD - Tratamentos Fora do Domicílio por quantidade com totais por unidade de saúde de atendimento, profissional, especialidade, situação, unidade de saúde de origem, município de origem, usuário.

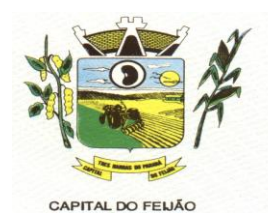

19.10.24. Emitir relatório de despesas por quantidade e/ou valor, com totais por rota, veículo, motorista, despesa. Detalhar percentual das despesas.

19.10.25. Emitir relatório de transportes realizados com totais por rota, município e local de destino, motivo do transporte, prestador, convênio. Detalhar percentual dos transportes realizados.

19.10.26. Emitir relatório com agendamentos de transportes e capacidade disponível mostrando percentual sobre disponibilidade.

19.10.27. Emitir relatórios comparativos de:

- Transportes em anos e meses anteriores, com percentual de aumento ou diminuição nos transportes em cada período.

- Despesas em anos e meses anteriores, com percentual de aumento ou diminuição nas despesas em cada período.

- Médias de consumo em anos e meses anteriores, com percentual de aumento ou diminuição nas médias de consumo em cada período.

- Solicitações de TFD – Tratamento Fora do Domicílio, com percentual de aumento ou diminuição nas solicitações em cada período.

- Atendimentos de TFD – Tratamento Fora do Domicílio, com percentual de aumento ou diminuição nos atendimentos em cada período.

19.10.28. Emitir relatório de médias de consumo de combustíveis conforme quilometragem, por quantidade e/ou valor, com totais por rota, veículo, motorista, despesa.

19.10.29. Emitir relatório das solicitações de TFD - Tratamentos Fora do Domicílio por quantidade com totais por unidade de saúde de origem, município de origem, usuário, município de tratamento, parecer.

# **19.11. LABORATÓRIO**

19.11.1. Possibilitar a realização de configurações de exames conforme dados necessários para digitação de resultados e impressão de mapas de trabalho e laudos.

19.11.2. Restringir a impressão de laudos de exames controlados (Ex.: HIV) somente ao laboratório que realizou o exame.

19.11.3. Possibilitar registrar problemas ocorridos na coleta e com a amostra dos exames, informando um motivo.

19.11.4. Emitir relatório de exames agendados em que o usuário não compareceu na unidade para realização dos exames.

19.11.5. Permitir realizar processo de cópia de exames e convênios de uma unidade para outra.

19.11.6. Possibilitar informar CID consistente para cada exame para fins de faturamento de BPA – Boletim de Produção Ambulatorial.

19.11.7. Ter controle da entrega de resultado dos exames.

19.11.8. Identificar exames com necessidade de autorização de realização para cada laboratório.

19.11.9. Deve possuir no cadastro de exames campo para indicação se o exame é interfaceado.

19.11.10. Possibilitar restringir requisição de exames para determinadas unidades do município.

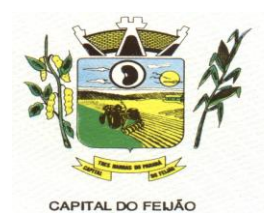

19.11.11. Controlar os diferentes métodos de realização utilizados para cada exame.

19.11.12. Imprimir comprovante com data prevista para retirada dos exames.

19.11.13. Emitir resultados de exames de forma individual, por mapa, por profissional solicitante, considerando critério de urgência e resultados não emitidos.

19.11.14. Acompanhar de forma visual o trâmite dos exames incluídos para realização (coleta de material, digitação de resultado, assinatura eletrônica, entrega de exames) possibilitando identificar em qual estágio o exame se encontra pendente.

19.11.15. Emitir mapa de trabalho de forma individual, por mapa, por profissional solicitante, considerando critério de urgência e não emitidos.

19.11.16. Possibilitar reimprimir etiquetas selecionando os exames para reimpressão.

19.11.17. Possibilitar direcionar as impressões de etiquetas diretamente para impressoras prédefinidas através das portas de impressão.

19.11.18. Possibilitar imprimir mapa de resultado e comprovante de retirada.

19.11.19. Permitir impressão de etiquetas de identificação das amostras possuindo, minimamente:

a) códigos de barras;

b) número de registro de identificação do paciente ou nome do usuário;

c) data e hora;

d) exames.

19.11.20. Permitir realizar a recepção de exames antecipada dos agendamentos laboratoriais através do código de barras ou QR Code.

19.11.21. Permitir a recepção de usuários informando os exames a realizar. Possibilitar a recepção de usuários por leitura de códigos de barras dos agendamentos e leitura biométrica. Possibilitar informar a unidade de saúde de coleta, profissional solicitante e a realização de exames em gestantes e critério de urgência. Possibilitar informar o material e CID consistente para cada exame.

19.11.22. Importar automaticamente os exames solicitados por requisição de exames no prontuário eletrônico do paciente.

19.11.23. Permitir a impressão a assinatura digitalizada do profissional solicitante no documento de recepção de exames.

19.11.24. Possibilitar emitir declaração de comparecimento de usuário na recepção de exames.

19.11.25. Possibilitar o controle de autorização de realização de exames de alto custo ou dentro do prazo de validade registrando a autorização ou indeferimento, responsável e descrição detalhando o motivo.

19.11.26. Possibilitar o controle da coleta de materiais de exames dos usuários. Identificar a coleta de materiais de exames por leitura de etiqueta com código de barra. Possibilitar informar o material coletado para o exame. Informar a coleta de materiais conforme etiqueta de material e bancada.

19.11.27. Identificar usuários com resultados incompletos ou não informados.

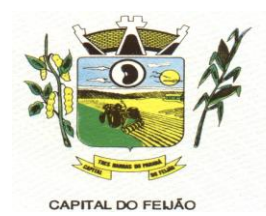

19.11.28. Consistir valores mínimos e máximos para cada informação dos resultados de exames.

19.11.29. Permitir a assinatura eletrônica de laudos de exames laboratoriais. Identificar os exames por leitura de etiqueta com código de barra. Identificar o operador, data e horário da assinatura eletrônica.

19.11.30. Permitir a digitação de resultados para exames de radiologia.

19.11.31. Verificar a realização de exames em que o resultado ainda esteja válido conforme quantidade de dias parametrizados para o exame, notificando operador do sistema.

19.11.32. Permitir o registro de entrega e a impressão dos laudos de exames diretamente pelas unidades de saúde de origem do usuário.

19.11.33. Possibilitar informar o profissional responsável pelo exame restringindo ao profissional a liberação eletrônica do resultado de exame.

19.11.34. Possibilitar a digitação dos resultados de exames. Identificar os exames por leitura de etiqueta com código de barra por transação.

19.11.35. Emitir relatório de exames realizados por quantidade e/ou valor, com totais por unidade de saúde, exame, profissional, mapa. Detalhar percentual dos exames realizados.

19.11.36. Emitir relatório de histórico dos exames das recepções possibilitando visualizar todas as situações que o exame percorreu.

19.11.37. Emitir relatório comparativo de exames realizados em anos e meses anteriores, com percentual de aumento ou diminuição nos exames realizados em cada período.

### **19.12. VIGILÂNCIA SANITÁRIA**

19.12.1. Cadastrar os estabelecimentos com registro dos responsáveis, contador e atividades econômicas.

19.12.2. Dispor do cadastro do CNAE - Cadastro Nacional de Atividade Econômica.

19.12.3. Possibilitar cadastrar estabelecimentos isentos de licença Sanitária.

19.12.4. Emitir de licenças sanitárias por atividades econômicas, ano da licença e contador controlando as datas de vistorias. Possibilitar informar os serviços farmacêuticos para as licenças dos estabelecimentos de farmácias.

19.12.5. Registrar as tarefas da Vigilância Sanitária como visitas, vistorias, acompanhamentos por estabelecimentos, possibilitando a atualização da área e situação do estabelecimento.

19.12.6. Possibilitar o registro de procedimentos de vistoria, notificação, advertências ou multas para cada etapa de execução das tarefas.

19.12.7. Possibilitar programar a rotina de vistorias dos agentes sanitários, emitindo relatório da produtividade.

19.12.8. Imprimir fichas de vistoria de estabelecimentos e habite-se.

19.12.9. Permitir realizar bloqueio das tarefas que excederam o tempo máximo determinado para execução da mesma e controle dos profissionais que devem executar as atividades.

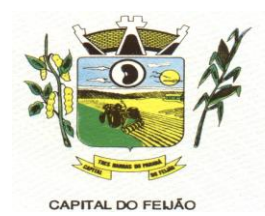

19.12.10. Possibilitar o registro de habite-se com controle de unidades, emissão e valor da taxa.

19.12.11. Permitir o registro das reclamações identificando os estabelecimentos comerciais ou cidadãos. Emitir ficha de reclamação.

19.12.12. Imprimir as licenças de veículos com modelos diferenciados para cada tipo de licença.

19.12.13. Possibilitar a emissão em lote de licenças de veículos por tipo de licença, tipo de veículo, proprietário, estabelecimento.

19.12.14. Possibilitar a emissão de licenças de veículos (transporte de alimentos, carros de som) conforme cadastro de veículos por proprietário e estabelecimento.

19.12.15. Possibilitar o registro de acidentes com animais, informando o endereço da ocorrência e informações do animal. Possibilitar a impressão de ficha de acompanhamento.

19.12.16. Possibilitar o registro de inspeções de abates, informando a procedência, cada animal abatido com respectivo peso, idade, sexo, pelagem, doenças encontradas.

19.12.17. Possibilitar o controle de entrega de resultados de análises de amostras de água por unidade de saúde de origem.

19.12.18. Possibilitar a assinatura digital das análises de amostras de água.

19.12.19. Possibilitar o registro de resultados das análises de amostras de água visualizando as informações da solicitação e recepção e informando o resultado para as análises físico-químicas e microbiológicas e a conclusão e alerta. Possibilitar informar a necessidade de nova coleta.

19.12.20. Possibilitar a recepção de solicitações de análises de amostras de água confirmando as solicitações ou incluindo novas. Possibilitar a visualização das etapas percorridas pelas solicitações.

19.12.21. Possibilitar o registro de solicitações de análises de amostras de água informando a unidade de saúde de origem e coleta especificando as análises microbiológicas e físico-químicas que devem ser realizadas. Possibilitar a impressão da solicitação.

19.12.22. Possibilitar o registro de resultados das análises de amostras de alimentos visualizando as informações da solicitação e recepção e informando o resultado para as análises microbiológicas e a conclusão. Possibilitar informar a necessidade de nova coleta.

19.12.23. Possibilitar o registro de solicitações de análises de amostras de alimentos informando a unidade de saúde de origem e coleta especificando as análises microbiológicas que devem ser realizadas. Possibilitar a impressão da solicitação.

19.12.24. Possibilitar a assinatura digital das análises de amostras de alimentos.

19.12.25. Possibilitar a recepção de solicitações de análises de amostras de alimentos confirmando as solicitações ou incluindo novas. Possibilitar a visualização das etapas percorridas pelas solicitações.

19.12.26. Possibilitar o controle de entrega de resultados de análises de amostras de alimentos por unidade de saúde de origem.

19.12.27. Emitir relatórios de licenças de veículos, com totais por tipo de licença, tipo de veículo, proprietário, estabelecimento, veículo.

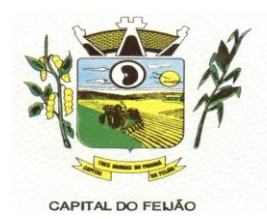

19.12.28. Emitir relatórios de arrecadação de licenças sanitárias, com totais por estabelecimento, contador, atividade econômica, mês, situação.

19.12.29. Emitir relatórios de estabelecimentos: por contador, atividade econômica, data de abertura.

19.12.30. Emitir relatórios de licenças dos estabelecimentos, com totais por estabelecimento, atividade econômica, bairro, logradouro.

19.12.31. Emitir relatórios de análises de amostras de alimentos, com totais por ano e mês, situação, unidade de saúde de origem, estabelecimento, bairro, logradouro.

19.12.32. Emitir relatórios de análises de amostras de água, com totais por ano e mês, situação, unidade de saúde de origem.

19.12.33. Emitir relatórios de tarefas da Vigilância Sanitária, com totais por motivo, estabelecimento, atividade econômica, contador.

19.12.34. Emitir relatórios de inspeções de abates com totais de tipos de animais, procedência, estabelecimento.

#### **19.13. CONTROLE EPIDEMIOLÓGICO**

19.13.1. Possibilitar a definição de grupos epidemiológicos especificando CIDs de interesse para controle.

19.13.2. Possibilitar o registro das notificações de agravos à saúde do trabalhador com informações de CID, usuário, unidade de saúde notificadora, estabelecimento, ocorrência e partes do corpo atingidas. Possibilitar a impressão de ficha da notificação de agravo.

19.13.3. Possibilitar a impressão de ficha da notificação de agravo de investigação e pessoas em contato.

19.13.4. Possibilitar o registro de processos de investigação de agravos de notificação e o registro de acompanhamentos das ocorrências sobre os processos.

19.13.5. Possibilitar o registro das notificações de agravos de hepatites virais com informações para investigação, antecedentes, locais de exposição, pessoas em contato, resultados de exames.

19.13.6. Disponibilizar painel para auxiliar o acompanhamento de casos prováveis de pacientes com COVID-19, os pacientes devem ser adicionados conforme as regras do Protocolo de Tratamento do Novo Coronavírus (2019-nCoV) disponibilizado pelo Ministério da Saúde. Apresentar gráficos e totalizadores e permitir realizar filtros por data, bairro e unidade de atendimento.

19.13.7. Possibilitar a digitação da ficha de notificação do COVID-19 informando os dados do paciente, sintomas presentes, data dos primeiros sintomas, morbidades prévias, uso de medicamentos, informações de internações, dados do laboratório coletor do exame, unidade de saúde e profissional da notificação.

19.13.8. Disponibilizar relatórios quantitativos e qualitativos da Ficha do NOTIFICA COVID-19 contendo informações do paciente, data da notificação, informações da ficha de notificação do COVID-19.

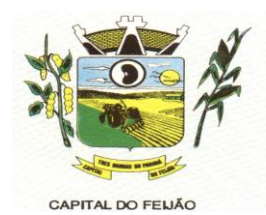

19.13.9. Permitir imprimir a ficha de notificação do COVID-19.

19.13.10. Possibilitar realizar acompanhamento individual dos casos da COVID-19.

19.13.11. Possibilitar identificar se cidadão realizou seu monitoramento através de aplicativo de teleatendimento.

19.13.12. Possibilitar visualizar os resultados de exames da COVID-19 do cidadão que está sendo monitorado.

19.13.13. Possibilitar realizar monitoramento pela gravidade dos sintomas dos cidadãos.

19.13.14. Possibilitar que o cidadão realize seu monitoramento através de aplicativo de teleatendimento.

19.13.15. Possibilitar acompanhar diariamente os sintomas do cidadão pelo tempo necessário.

19.13.16. Emitir alertas para o cidadão quanto a necessidade de realizar monitoramento diário.

19.13.17. Disponibilizar relatórios de Monitoramento Evolutivo de casos da COVID-19 disponibilizando no mínimo filtro por paciente, data dos primeiros sintomas, situação do monitoramento, gravidade e Unidade de Saúde de Referência.

19.13.18. Permitir a expansão do mapa para visualização completa das informações por mapa de calor ou pontos.

19.13.19. A visualização dos casos de COVID-19 no mapa deve ter comunicação com a API do Google.

19.13.20. O acompanhamento dos pacientes com COVID-19 deve ser identificado com no mínimo as seguintes informações: bairro, dados do paciente e data dos primeiros sintomas.

19.13.21. Possibilitar o acompanhamento de casos de COVID-19 dos pacientes via identificação por mapa.

19.13.22. O sistema deve permitir a identificação de pacientes com COVID-19 por pelo menos três níveis de gravidade.

19.13.23. Possibilitar que a unidade de saúde contenha a informação detalhada de cada caso ao selecionar o registro no mapa, devendo conter minimamente as seguintes informações: paciente, situação do caso, data dos primeiros sintomas.

19.13.24. Possibilitar definir horário da atualização dos resultados.

19.13.25. Possibilitar atualização automática dos resultados de exames da COVID-19.

19.13.26. Possibilitar realizar integração com o sistema da GAL quanto a busca de resultados de exames referente a COVID-19.

19.13.27. Possibilitar imprimir as fichas.

19.13.28. Possibilitar realizar integração com o sistema da SESA - PR quanto às notificações da COVID-19.

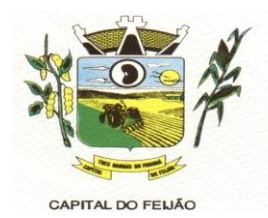

19.13.29. Possibilitar emitir relatórios dos casos notificados pelo município, através da data dos primeiros sintomas, resultado de exame, comorbidades e classificação dos pacientes quanto ao desfecho.

19.13.30. Possibilitar enviar informações, dados clínicos, exames de imagem, morbidades prévias, medicamentos utilizados, dados laboratoriais, deslocamento e dados da unidade notificadora.

19.13.31. Possibilitar enviar individualmente e em lotes as fichas.

19.13.32. Emitir relatório dos processos de investigação de agravos, com totais por ano e mês, CID, grupo da CID, usuário, município, bairro, faixa etária.

19.13.33. Emitir relatório de notificações de agravos de hepatites virais, com totais por ano e mês da notificação, unidade de saúde, profissional, usuário, município, bairro.

19.13.34. Emitir relatório de notificações de agravos à saúde do trabalhador, com totais por ano e mês da notificação, unidade de saúde notificadora, estabelecimento, usuário, município, bairro.

### **19.14. PAINEL DE CHAMADAS DE PACIENTES**

19.14.1. Possibilitar o cadastro ilimitado de painéis eletrônicos, definindo o tempo de visualização de informações e notícias. Possibilitar o alerta por som ou chamado de voz. Possibilitar definir o texto para chamado de voz. Possibilitar definir a aparência com brasão, cores e fontes das áreas de visualização de informações. Possibilitar a visualização de até 3 rótulos com informações dos chamados recentes.

19.14.2. Possibilitar no cadastro de cada setor a configuração de utilização de painel eletrônico para cada estágio de atendimento especificando descrição para visualização. Possibilitar definir o painel eletrônico utilizado para visualização.

19.14.3. Possibilitar o cadastro de notícias para exibição nos painéis eletrônicos. Possibilitar a exibição de texto, imagem, texto com imagem e vídeo. Possibilitar a exibição de notícias por RSS especificando o endereço, divulgação da fonte, período e exibição de data e horário da notícia. Possibilitar configurar fonte e fundo para textos e RSS. Possibilitar configurar a disposição de texto com imagem. Possibilitar configurar a exibição em todos ou especificando os painéis eletrônicos.

19.14.4. Disponibilizar a visualização de painel eletrônico com acesso para as suas configurações. Disponibilizar a visualização de data e horário. Disponibilizar a visualização de foto do usuário chamado.

19.14.5. Possibilitar o chamado de usuários no painel eletrônico nos estágios de atendimento: recepção de usuários, triagem/preparo de consultas, atendimento de consultas, triagem odontológica, atendimento odontológico, recepções de internações, atendimentos de internações e atendimentos de enfermagem.

19.14.6. Possibilitar configurar o painel eletrônico de classificação de risco para mostrar somente as iniciais do nome dos pacientes que aguardam atendimento.

19.14.7. Disponibilizar visualização de histórico de chamados em painel eletrônico identificando unidade de saúde, setor de atendimento, usuário, data, horário e operador do sistema.

# **19.15. APLICATIVO SAÚDE DA FAMÍLIA**

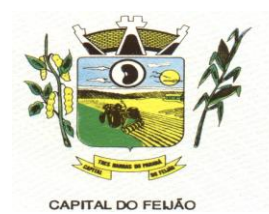

19.15.1. Por questão de performance, o aplicativo móvel deve ser desenvolvido em linguagem nativa para a plataforma Android.

19.15.2. Não deverá ser utilizado emulações ou desenvolvimentos baseados em tecnologia web (webview, HTML, CSS).

19.15.3. Possuir configuração onde será obrigatória coleta de assinatura do cidadão ou responsável durante a visita.

19.15.4. Possibilitar o registro de múltiplas visitas domiciliares para domicílios. Respeitando restrições de uma visita por integrante por turno conforme e-SUS.

19.15.5. Possibilitar coletar o posicionamento geográfico (latitude e longitude) do agente comunitário de saúde no momento das visitas domiciliares.

19.15.6. Possibilitar o cadastro e atualização de integrantes dos domicílios com as informações em conformidade com o Cadastro Individual do sistema e-SUS do Ministério da Saúde.

19.15.7. Possibilitar a carga de todos os cadastros já existentes de domicílio e integrantes da base de dados central.

19.15.8. Disponibilizar tela para realização de visitas domiciliares, podendo ser realizada pelo agente comunitário de saúde, onde deverão constar dados em concordância com a Ficha de Visita Domiciliar do e-SUS, constando dados de cada integrante visitado.

19.15.9. Possibilitar no dispositivo móvel o acesso a todas as micro-áreas de atuação do agente comunitário de saúde.

19.15.10. Permitir realização de cadastros e atualizações dos domicílios e movimentação de integrantes, conforme regramento do Ministério da Saúde, por meio da Ficha de Cadastro Domiciliar do e-SUS.

19.15.11. Deve exibir notificação dos registros que foram alterados, que foram inclusos ou removidos da micro-área da ACS, e também a origem ou destino das mesmas.

19.15.12. Exibir o cálculo da estratificação de risco familiar automaticamente, para cada núcleo familiar inserido em um imóvel seguindo a Escala de Coelho Savassi.

19.15.13. Possibilitar o registro dos marcadores de consumo alimentar, obtendo as informações da Ficha de Marcadores de Consumo Alimentar relativas a cada integrante do domicílio.

19.15.14. Permitir a atualização dos dados com o banco de dados do sistema quando o Agente Comunitário estiver na sua unidade referência, gerando log de controle de transferências.

19.15.15. Deverá permitir a coleta dos dados e georreferenciamento de forma off-line (sem internet). Sendo assim, o sistema não deverá utilizar conexão de internet móvel para coleta em campo e georreferenciamento.

19.15.16. O aplicativo móvel deve permitir a instalação em dispositivos com sistema operacional Android.

19.15.17. Na plataforma Android possibilitar a detecção automática de novas versões do aplicativo disponibilizadas no servidor, permitindo download e atualização através do próprio aplicativo.

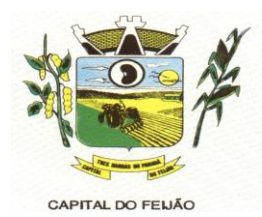

19.15.18. Possibilitar a exportação da base de dados (backup) do dispositivo móvel para o servidor.

19.15.19. Possibilitar verificação de cidadãos que deixaram a micro-área ou que passaram a fazer parte dela e que não foram movimentados através do dispositivo.

19.15.20. Possibilitar verificação através de relatórios de quantidade de: total de cidadãos e quantidade já visitada, total de domicílios quantidade já visitada, total de famílias, total de cidadãos por comorbidade e cidadãos visitados por comorbidades. Todos dentro da competência atual.

### **19.16. CONFIGURAÇÕES/INTEGRAÇÕES COM MINISTÉRIO DA SAÚDE**

19.16.1. Possuir um mecanismo para permitir o controle da validade das senhas dos usuários, a fim de obrigá-los a renová-las regularmente e, dessa forma, prevenir possíveis ameaças de hackers e invasores.

19.16.2. Apresentar informações da versão do software em local que sempre fique visível no sistema indiferente da abertura de outra tela e/ou funcionalidades.

19.16.3. Disponibilizar ferramenta como parte integrante do sistema para troca de mensagens no modelo de correio eletrônico entre todos os usuários de sistema. Possibilitar o controle de mensagens recebidas, lidas, enviadas e excluídas. Possibilitar a composição de novas mensagens, resposta de mensagens recebidas, encaminhamento de mensagens recebidas e impressão de mensagens. Possibilitar a localização de mensagens recebidas ou enviadas por assunto e mensagem.

19.16.4. Permitir a visualização dos relatórios em tela, bem como a gravação opcional dos mesmos em arquivos, com saída no disco rígido, e a seleção da impressora da rede desejada.

19.16.5. Possibilitar o acesso ao sistema através da utilização do C.P.F, e-Mail e Nome de Acesso.

19.16.6. Permitir o cadastro de grupos de usuários de sistema e seus privilégios de acesso.

19.16.7. Deverá ser possível anexar arquivos minimamente no formato jpeg e pdf. Os arquivos anexados devem ter a possibilidade de serem restritos para perfis (médicos, enfermeiros e outros profissionais) de acesso pré configurados. Possibilitar a visualização dos documentos digitalizados, além da impressão dos documentos.

19.16.8. Permitir ao usuário do sistema a troca de senha quando entender ou se tornar necessário.

19.16.9. Possibilitar configurar o acesso restrito ao sistema, em dias e horários específicos por operadores.

19.16.10. A solução deverá dispor de tela para troca de mensagens, sendo ela no modelo de correio eletrônico, onde todos os profissionais do sistema terão acesso a mesma. O profissional poderá efetuar o controle das mensagens recebidas, lidas, enviadas e excluídas, possibilitando compor novas mensagens para envio aos demais profissionais do sistema, efetuar resposta à mensagens recebidas, encaminhamento de mensagens recebidas e impressão das mensagens. Possibilitar localização das mensagens por assunto e mensagem.

19.16.11. A solução deverá disponibilizar logs e trilhas de auditoria armazenando minimamente as seguintes informações:

- Identificação do usuário;

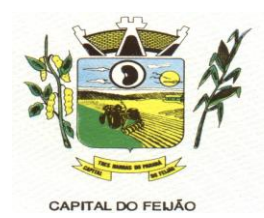

- IP do equipamento;

- Data;

- Hora;

- Conteúdo anterior das alterações e novo conteúdo.

19.16.12. Possibilitar na emissão de relatório que seja selecionado o tipo de papel, orientação, tamanho, largura, altura, margens e impressão de linhas zebradas.

19.16.13. Para realizar o cadastro de usuários no sistema, deve ser obrigatório o uso de senhas fortes, que contenham no mínimo 8 caracteres, incluindo letras, números e símbolos, que torna difícil para um invasor adivinhar ou descobrir por meio de técnicas de força bruta ou ataques de dicionário.

19.16.14. Disponibilizar junto ao acesso do profissional, controle do tempo de inatividade do sistema, exigindo do mesmo confirmação de acesso para prosseguir seu uso.

19.16.15. Controlar o número de tentativas de acesso ao sistema possibilitando o bloqueio de operadores ao esgotar tentativas.

19.16.16. O software responsável pelo gerenciamento do banco de dados precisa ser de código aberto e ter uma licença livre. Se a CONTRATADA decidir usar produtos que não estejam dentro da licença GPL (como Oracle, MS SQL Server, entre outros), ela terá que adquirir as licenças correspondentes.

19.16.17. Permitir que o usuário (funcionário) do sistema tenha permissão de acesso através de sua impressão digital (biometria).

19.16.18. O sistema deve registrar os acessos e tentativas de acesso ao sistema, identificando, endereço de rede IP, data e horário.

19.16.19. Disponibilizar rotina de importação da tabela SIGTAP do Ministério da Saúde de forma manual, possibilitando selecionar os arquivos das competências a partir do repositório do DATASUS e realizar a importação das regras de faturamento de procedimentos do SUS.

19.16.20. Possibilitar a importação dos procedimentos realizados nas internações pelos prestadores, através de arquivo gerado pelo aplicativo SISAIH01 do Ministério da Saúde.

19.16.21. Gerar de forma automática o documento eletrônico denominado "Boletim de Produção Ambulatorial" conforme registros no sistema, seguindo as diretrizes estabelecidas pelo Ministério da Saúde. Possibilitar selecionar quais unidades serão incluídas na geração deste arquivo.

19.16.22. Permitir que os arquivos BPA sejam gerados de maneira consolidada e individualizada para facilitar sua inclusão.

19.16.23. Os procedimentos devem ser realizados de acordo com os critérios estabelecidos pelo Ministério da Saúde, levando em consideração fatores como sexo, idade e especialidade das unidades de saúde.

19.16.24. Permitir a exportação das informações de compras dos medicamentos ao BPS (Banco de Preços em Saúde).

19.16.25. Possibilitar integração com o C.N.E.S. local (desktop) utilizando importação do arquivo XML emitido pelo aplicativo. Para sistemas próprios possam consumir informações da Base Nacional, ou através da importação do arquivo XML gerado pelo C.N.E.S. local (Desktop). Permitir a validação e correção de inconsistências de profissionais, unidades de saúde e equipes na base local de acordo com as informações importadas no arquivo.

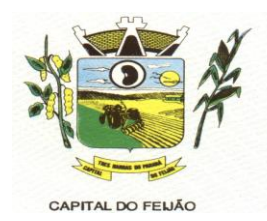

19.16.26. Possibilitar integração com C.N.E.S. - Cadastro Nacional de Estabelecimentos de Saúde, utilizando WebService disponibilizado pelo DATASUS para que sistemas próprios possam consumir informações da Base Nacional. Permitir a pesquisa de registros no Base Nacional, e a inclusão, atualização ou substituição dos cadastros de unidades de saúde, profissionais e suas especialidades, e áreas, microáreas e equipes.

19.16.27. Possibilitar a exportação das informações dos laudos de internação para o sistema SISRHC do Ministério da Saúde.

19.16.28. Possibilitar o registro da produção BPA, por unidades de saúde de modo retroativo.

19.16.29. O sistema deve contar com toda a base de medicamentos da assistência farmacêutica do novo WEBSERVICE do BNAFAR, realizando a transmissão dos dados de estoque, entrada, dispensação, transferências, acertos, sendo possível verificar as inconsistências e realizar os ajustes localmente antes do envio. Deve ser possível consultar individualmente o protocolo de envio dos itens, podendo realizar a correção quando necessário.

19.16.30. Possibilitar a importação automática das definições do aplicativo SIGTAP do Ministério da Saúde, realizando automaticamente o download a partir do repositório do DataSUS (ftp), mantendo atualizadas as regras de faturamento de Procedimentos do SUS em relação a competência atual.

19.16.31. Deve possuir rotina para unificação de cadastros de bairros e logradouros em duplicidade.

19.16.32. Possibilitar configurar os procedimentos que o estabelecimento pode realizar.

19.16.33. Consistir automaticamente a existência de cadastros em duplicidade considerando nome do paciente, data de nascimento, nome da mãe e documento mostrando em tela os cadastros já existentes.

19.16.34. Possibilitar o cadastro de todos os setores presentes no estabelecimento de saúde.

19.16.35. Permitir que cadastros duplicados de pacientes sejam analisados pelos profissionais, possibilitando a comparação das informações e a unificação cadastral.

19.16.36. Deve disponibilizar diferentes tabelas para consultas, ex: CID, Tabela SUS

19.16.37. Possibilitar a visualização do histórico de unificações dos pacientes.

19.16.38. Possibilitar unificação automática de cadastros através de parâmetros préconfigurados, atendendo minimamente as seguintes:

- Manter o usuário que o CNS inicia com 7.

- Manter o usuário com data de alteração mais recente quando C.P.F. e C.N.S forem iguais.

- Não realizar nenhuma unificação quando ambos os usuários tiverem nome e data de nascimento iguais, ambos os C.N.S começarem com 7 e os C.P.Fs forem divergentes.

19.16.39. Utilizar critério de nomes fonetizados para pesquisa e consistência de duplicidades.

19.16.40. Possibilitar configurar a obrigatoriedade de informar o número do C.N.S - Cartão Nacional de Saúde do cidadão em seu cadastro.

19.16.41. Possibilitar o registro do C.E.P. – Código de Endereçamento Postal em conformidade com o D.N.E. – Diretório Nacional de Endereços, ou pela tabela de C.E.P.'s do BDSIA.

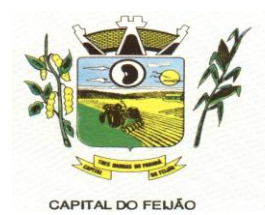

19.16.42. Possibilitar a pesquisa de Endereços dos pacientes e famílias por C.E.P. e/ou Logradouro utilizando o padrão DNE dos Correios.

19.16.43. Exibir Nome Social dos pacientes (quando existente) para pesquisa para os estágios de atendimento: recepção do paciente, triagem/preparo de consultas e atendimento médico.

19.16.44. Possibilitar configuração para a utilização de foto no cadastro de paciente.

19.16.45. O sistema deve fazer a pesquisa do cadastro do paciente na base do Cadweb através do número do Cartão Nacional de Saúde. E permitir atualização de cadastros na base local do sistema.

19.16.46. Possibilitar exibir a foto do paciente nas principais rotinas de atendimento, para facilitar o reconhecimento do paciente pelo profissional de atendimento.

19.16.47. Possibilitar a obtenção de informações adicionais de usuários e unidades de saúde.

19.16.48. Permitir restringir horário de acesso dos profissionais nas unidades de saúde especificas.

19.16.49. Possibilitar definir para as unidades de saúde os horários de atendimentos com possibilidade de definição de plantões. Permitir definir para os profissionais os horários de atendimentos com possibilidade de definição de plantões.

19.16.50. Permitir cadastro de escalas e formulários dinâmicos para utilização em diversas telas do sistema.

19.16.51. Possibilitar configuração de vínculo entre procedimentos municipais com procedimentos do SIGTAP - Sistema de Gerenciamento da Tabela de Procedimentos, Medicamentos e OPM do SUS.

19.16.52. Possibilitar controlar a quantidade de procedimentos que o paciente realizou em determinado período, onde seja possível alertar e/ou bloquear conforme configuração do operador.

19.16.53. Possibilitar definir procedimentos que possuem determinado tempo de carência, onde seja possível alertar e/ou bloquear conforme configuração do operador.

19.16.54. Possibilitar configuração em dias para início do processo de cancelamento automático das recepções de pacientes faltantes.

19.16.55. Possibilitar priorização dos atendimentos, para pessoas que têm direito a atendimento prioritário.

19.16.56. Permitir o controle de metas de indicadores de saúde do paciente, permitindo definir metas das informações de saúde do paciente durante os atendimentos de consultas e o posterior acompanhamento e comparativo dessas metas e as reais informações de saúde. Permitir configurar metas globais que serão utilizadas quando não informadas as metas nos atendimentos.

19.16.57. Exibir informações de Usuários para verificação do componente de Capitação Ponderada do programa Previne Brasil, com os seguintes itens:

- Total de Usuários cadastrados;
- Quantidade de Usuários vinculados nas equipes;
- População estimada para capitação;
- Meta de cadastros, calculada pela população cadastrada e população estimada.

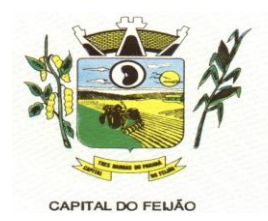

- Exibir cadastros inconsistentes para a Capitação Ponderada: sem identificação (C.N.S./C.P.F.), data de nascimento, raça ou cor, sexo, nome do pai, nome da mãe, nacionalidade.

19.16.58. Possibilitar o cancelamento automático das recepções para pacientes que não compareceram aos atendimentos.

19.16.59. Possibilitar o cadastro de priorização dos atendimentos por idade do paciente, permitir definir a partir de qual idade deve consistir a priorização.

19.16.60. Possibilitar configurar restrições de acessos nas listas de esperas de consultas ou exames por operadores, restringir listas de esperas de consultas somente para especialidades que o operador tenha acesso, restringir listas de esperas de exames somente para exames que o operador tenha acesso, conforme configurações em seu cadastro.

19.16.61. Possibilitar inclusão automática em lista de espera para consultas e exames, conforme configuração de prioridades.

19.16.62. Permitir ao operador do sistema, no momento do login, realizar o aceite ou a rejeição do Termo de Uso do sistema. O operador não pode prosseguir com o login, caso não aceite o Termo de Uso.

19.16.63. Armazenar a escolha do operador do sistema referente ao termo de uso.

19.16.64. Possibilitar configuração de uso, cadastro e manutenção do Termo de Uso do sistema.

19.16.65. O sistema deve possuir uma funcionalidade específica para o registro de lembretes e notas para o profissional de saúde.

19.16.66. O sistema deve permitir a criação de notas ou lembretes tanto globais para o profissional de saúde quanto vinculados a um sujeito da atenção específico.

19.16.67. Toda nota ou lembrete vinculada a um sujeito da atenção específico deve ser incluída na impressão de seu respectivo prontuário.

19.16.68. Emitir em um único relatório um extrato de unidades de saúde detalhando: atendimentos realizados, medicamentos fornecidos, encaminhamentos, aplicações de vacinas, exames realizados, procedimentos odontológicos, agendamentos, transportes, internações hospitalares.

19.16.69. Emitir relatório de procedimentos realizados consolidando todos os atendimentos realizados: atendimento ambulatorial, aplicações de vacinas, procedimentos odontológicos, exames realizados. Totalizar quantidade e/ou valor por unidade de saúde, profissional, especialidade, bairro, faixa etária.

19.16.70. Emitir em um único relatório um extrato de usuários e famílias detalhando os atendimentos realizados nas unidades de saúde, possibilitando visualizar: atendimentos realizados, medicamentos dispensados, encaminhamentos, aplicações de vacinas, exames realizados, procedimentos odontológicos, agendamentos, transportes, internações hospitalares.

### **19.17. HOSPITALAR**

19.17.1. Controlar a transferência de leitos, com possibilidade de consulta, diferença de tipos de leito; registro de leito de isolamento; bloqueio do leito atual para novas, internações ou reserva do leito para retorno do paciente.

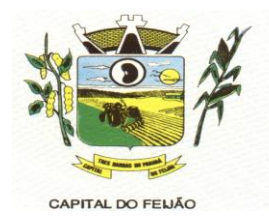

19.17.2. Possibilitar a alta administrativa de usuários internados encerrando o processo de solicitação de internação por central de leitos. Na alta de usuário disponibilizar a vaga pela internação para nova reserva de solicitação de internação por central de leitos.

19.17.3. Possibilitar classificar o teto financeiro e o município referente à despesa com a internação.

19.17.4. Possibilitar identificar a origem das internações.

19.17.5. Possibilitar a programação de atividades de prescrição de medicamentos e atividades complementares. Possibilitar a inclusão de atividades complementares por grupo.

19.17.6. Possibilitar a cópia de programação de atividades complementares anterior. Possibilitar a impressão de receitas de medicamentos, requisição de exames, prescrição médica e encaminhamentos.

19.17.7. Possibilitar a importação de laudos de internação de sistemas próprios dos prestadores.

19.17.8. Possibilitar controlar a situação sendo pendente, reservado, recusado, cancelado, internação, internação direta ou encerrado identificando cada situação através de cor. Ao cancelar possibilitar informar o motivo de recusa ou cancelamento a partir de cadastro.

19.17.9. Possibilitar definir por hospital o controle de leitos por central de leitos definindo a quantidade disponível de vagas por tipo de leito (U.T.I., Enfermaria, etc.).

19.17.10. Possibilitar definir a situação dos laudos de internação conforme trâmite estabelecido pelo município.

19.17.11. Disponibilizar ao auditor interno nos prestadores acesso aos laudos de internações armazenados na base da secretaria municipal de saúde, permitindo informar parecer.

19.17.12. Controlar laudos de internações com informações adicionais para auditoria. Possibilitar visualização dos procedimentos e custos dos serviços hospitalares e serviços profissionais das internações para cada laudo.

19.17.13. Nas solicitações de internação possibilitar o registro das tentativas de internações informando data, horário, unidade de saúde, situação indisponível ou internado e observações.

19.17.14. Possibilitar o controle de solicitações de internações informando data, horário, usuário, município de origem, unidade de saúde solicitante, profissional, especialidade, tipo de leito, dados clínicos e sinais vitais.

19.17.15. Possibilitar a análise de solicitações de internação por central de leitos informando situação reservado ou recusado. Possibilitar a reserva selecionando vaga de leito disponível a partir do painel de visualização vinculando a unidade de saúde selecionada. Ao recusar informar o motivo da recusa ou cancelamento.

19.17.16. Disponibilizar informações sobre a vaga ocupada identificando hospital, histórico de leitos e informações de encerramento de internação.

19.17.17. Nas solicitações de internação submetidas à avaliação por central de leitos, possibilitar a visualização da data, horário e operador de análise, informações detalhadas da internação e respectivos leitos ocupados.

19.17.18. Disponibilizar painel de visualização das vagas de leitos de internação para central de leitos. Possibilitar filtro por unidade de saúde e tipo de leito.

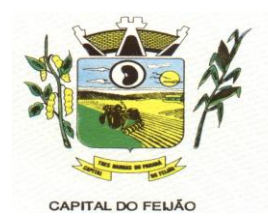

19.17.19. Identificar através de cores as vagas disponíveis, reservadas e ocupadas por internação. Nas reservas mostrar informações detalhadas da solicitação de internação. Nas vagas ocupadas mostrar informações detalhadas das internações e leitos ocupados.

19.17.20. Possibilitar a restrição de utilização de leitos por sexo dos usuários.

19.17.21. Possibilitar realizar a reserva de leito por paciente.

19.17.22. Possibilitar o registro e a visualização da ocupação dos leitos hospitalares, separados por setores e conforme tipo do leito. Possibilitar a transferência de leitos.

19.17.23. Possibilitar a visualização de resumo de ocupação de leitos por setor e ocupação de leitos de UTI. Na recepção de internações possibilitar a visualização de histórico de internações.

19.17.24. Possibilitar visualizar na recepção e no atendimento todos os pacientes que já receberam alta médica e estão aguardando alta administrativa.

19.17.25. Ao recepcionar usuário para internação possibilitar a vinculação com solicitação de internação por central de leitos. Possibilitar a internação de usuário sem solicitação gerando solicitação de internação para acompanhamento da central de leitos.

19.17.26. Possibilitar a recepção de internações e observações com encaminhamento para avaliação médica.

19.17.27. Identificar por cores a situação de cada leito (disponível, ocupado, em higienização, em reforma, reservado).

19.17.28. Possibilitar a impressão da ocupação de leitos hospitalares.

19.17.29. Possibilitar identificar pacientes para atendimentos de internações, através da leitura de código de barras.

19.17.30. Possibilitar o registro de restrições de visitas para pacientes internados.

19.17.31. Possibilitar a impressão de etiquetas para identificação de pacientes em ambiente hospitalar.

19.17.32. Possibilitar a impressão de etiqueta para identificação de visitas ou acompanhantes em ambiente hospitalar.

19.17.33. Controlar o processo de visitas aos pacientes internados, imprimindo identificação e registrando informações sobre o visitante e indicando horário de entrada e saída do mesmo.

19.17.34. Possibilitar o registro de pertences dos internados controlando a situação de entrega.

19.17.35. Possibilitar configurar uma observação para utilização da farmácia para cada medicamento, a mesma será utilizada durante a prescrição de medicamentos do atendimento da internação e deve ser exibida no documento desse atendimento.

19.17.36. Possibilitar a visualização das programações de atividades apresentando a data e horário programado, atividade, usuário, última execução da programação, quarto, leito e setor. Possibilitar a visualização detalhada da programação e o registro da realização.

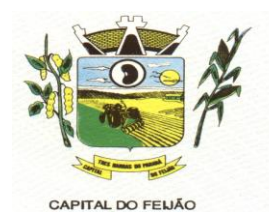

19.17.37. Possibilitar o registro de atendimentos de internações com informações de sinais vitais, anamnese, exames físicos, avaliação de dor, medicamentos prescritos, requisição de exames, aferições de pressão e dietas.

19.17.38. Possibilitar a impressão das informações completas das internações e seus atendimentos e programações realizadas conforme período (data e horário inicial e final), setor, usuário específico.

19.17.39. Ao buscar pelos atendimentos de internações pendentes, possibilitar filtrar somente registros que ainda não tiveram saída administrativa.

19.17.40. Permitir o controle da lista de espera de leitos, possibilitando configurar procedimentos e CIDs utilizadas. Disponibilizar o controle de etapas e movimentação. Permitir o detalhamento e resultado da classificação de risco de acordo com a idade.

19.17.41. Registrar informações para avaliação de risco de queda em pediatria para pacientes internados, calculando automaticamente os pontos e classificação de risco conforme informações das subclasses.

19.17.42. Possibilitar o registo de controle NANDA - Diagnósticos de Enfermagem para Atendimentos de Internações.

19.17.43. Registrar informações para avaliação de risco de Queda para pacientes internados, utilizando a escala de Morse, calculando automaticamente os pontos e classificação de risco conforme informações das subclasses.

19.17.44. Disponibilizar a impressão do documento Prescrição de Enfermagem com o NANDA - Diagnósticos de Enfermagem para Atendimentos de Internações e no histórico de atendimento de consultas os históricos do NANDA - Diagnósticos de Enfermagem para Atendimentos de Internações.

19.17.45. Registrar alterações da integridade da pele para pacientes adultos internados utilizando a classificação de Escala de Braden e para pacientes pediátricos a escala de Braden Q, calculando automaticamente os pontos e classificação de risco conforme informações das subclasses.

19.17.46. Registrar informações de enfermagem para pacientes internados utilizando SCP – Sistema de Classificação de Pacientes, usando a Escala de Fugulin para pacientes adultos e a Escala Dinni para pacientes pediátricos, calculando automaticamente os pontos e classificação de risco conforme informações das subclasses.

19.17.47. Registrar informações para avaliação de risco de Flebite, para pacientes internados, utilizando a escala de Maddox, calculando automaticamente os pontos e classificação de risco conforme informações das subclasses.

19.17.48. Possibilitar o registro de avaliações de enfermagem de internados informando controle antropométrico, condições de chegada, antecedentes pessoais, antecedentes alérgicos, antecedentes cirúrgicos, antecedentes obstétricos, antecedentes hospitalares, hábitos e dependências, nutrição, eliminações fisiológicas, avaliação de dor, avaliação de risco e medicação de uso contínuo. Possibilitar a impressão da ficha de avaliação de enfermagem.

19.17.49. Registrar informações para avaliação de risco de Flebite em pediatria para pacientes internados, calculando automaticamente os pontos e classificação de risco conforme informações das subclasses.

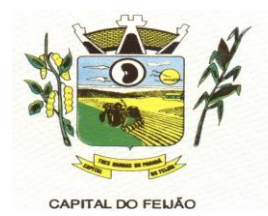

19.17.50. Controlar lista de espera de internações identificando usuário, data, tipo de leito, caráter de internação, clínica de internação e situação.

19.17.51. Possibilitar o registro da solicitação das higienizações de leitos e a respectiva execução identificando a atividade realizada, solicitante, executante, data e horário de realização e tempo gasto. Bloquear automaticamente os leitos em higienização liberando para ocupação quando concluído.

19.17.52. Possibilitar o registro de fornecimentos de medicamentos para os usuários internados, considerando para o custo da internação.

19.17.53. Controlar a reserva de leitos de internação identificando usuário, setor, leito, bloqueando ou alertando a ocupação do leito com antecedência definida.

19.17.54. Calcular os valores das diárias de internação conforme os leitos que o usuário ocupou durante a internação.

19.17.55. Possibilitar o fechamento financeiro de internações mostrando histórico dos procedimentos realizados, medicamentos fornecidos e o respectivo custo. Permitir o registro de outros procedimentos que devem ser considerados na internação. Mostrar resumo da internação com os valores que devem ser cobrados com base nos procedimentos, medicamentos e diárias de leitos.

19.17.56. Possibilitar a impressão de espelho dos faturamentos de AIHs.

19.17.57. Possibilitar a importação automática para faturamento de exames realizados nos laboratórios e prestadores de serviços durante o período de interação do usuário.

19.17.58. Possibilitar a impressão da auditoria.

19.17.59. Possibilitar a Auditoria de AIHs possibilitando a informação do procedimento autorizado, auditor, data e observações.

19.17.60. Possibilitar o encerramento mensal de movimentações de AIHs bloqueando a inclusão e alteração de informações de faturamento.

19.17.61. Emitir relatórios comparativos dos laudos de internações em anos e meses anteriores, com percentual de aumento ou diminuição nas internações em cada período.

19.17.62. Emitir relatório de tetos financeiros por município, teto financeiro, competência, mostrando valor do teto financeiro, valor gasto, quantidade de laudos de internação e o saldo do teto financeiro.

19.17.63. Emitir relatório de laudos de internação por município, prestador, origem da internação, bairro, usuário com o valor de cada internação, possibilitando detalhar os valores dos serviços hospitalares e serviços profissionais.

### **20 - CARACTERÍSTICAS TÉCNICAS DO SISTEMA DE GESTÃO DA ASSISTÊNCIA SOCIAL**

### **20.1. IMPORTAÇÕES DE DADOS / ATENDIMENTOS / BENEFÍCIOS / PROGRAMAS SOCIAIS / ESTOQUE / MAPAS / CURSOS / OFICINAS / RMA / RELATÓRIOS:**

20.1.1. A interface gráfica deve manter sempre visível o nome do profissional autenticado no sistema.

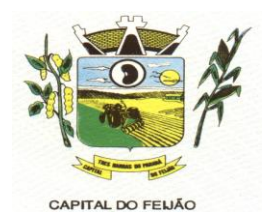

20.1.2. O SGBD utilizado deve ter controle para restrição de acesso por IP.

20.1.3. O sistema deve ser operável em navegadores padrões como Google Chrome e Mozilla Firefox em pelo menos suas últimas versões estáveis e disponíveis ao usuário final. Deve ser compatível com os sistemas operacionais Windows, Linux e/ou MacOS.

20.1.4. O sistema deve utilizar data e horário do servidor como referência e deve estar visíveis na interface gráfica. A interface gráfica deve sincronizar a data e horário com o servidor periodicamente.

20.1.5. O sistema deve utilizar um sistema gerenciador de bancos de dados (SGBD) open source.

20.1.6. O sistema deve permitir a configuração do local onde o serviço de armazenamento de arquivos e anexos está instalado e deve permitir a alteração deste local caso seja necessário.

20.1.7. A interface deve ser responsiva ajustando-se aos diferentes tamanhos de tela aproveitando os espaços de acordo com a resolução. Deve suportar a visualização em resolução mínima de 1024 pixels de largura por 768 pixels de altura.

20.1.8. Disponibilizar serviço externo e dedicado para armazenamento de arquivos e anexos, evitando sobrecarga no banco de dados e garantindo a segurança dos arquivos anexados.

20.1.9. A interface gráfica deve ser acessível apenas por protocolo HTTPS para garantir a segurança na troca de informações com o servidor.

20.1.10. O software a ser fornecido poderá ser um único composto por módulos ou então mais de um, sendo estes integrados entre si, desde que estejam no mesmo ambiente tecnológico, sejam acessíveis através de uma única tela de autenticação e que atendam aos requisitos de funcionalidades exigidos neste instrumento e que sejam fornecidos por um único proponente.

20.1.11. A interface gráfica deve ser desacoplada do servidor, fazendo com que o processamento de informações seja dividido entre interface gráfica e servidor de forma equilibrada, aliviando o servidor que não necessita realizar todo o processamento, permitindo que o mesmo servidor possa lidar com mais requisições simultaneamente.

20.1.12. O sistema deve permitir o vínculo de vários perfis aos profissionais definindo assim o conjunto de ações que podem ser executadas no sistema.

20.1.13. O sistema deve permitir acesso apenas nas telas que o profissional tem privilégio de acesso definido pelos perfis vinculados a ele.

20.1.14. O sistema deve permitir ao profissional a alteração de senha sempre que desejar ou se tornar necessário.

20.1.15. O sistema deve permitir o cadastro de perfis de acesso a fim de controlar o que cada perfil pode ou não executar em cada tela do sistema.

20.1.16. O sistema deve permitir a recuperação de acesso em caso de esquecimento de senha através do e-mail do profissional. Este processo de recuperação deve gerar uma nova senha e enviar ao e-mail do profissional automaticamente.

20.1.17. O sistema deve permitir a recuperação de acesso em caso de esquecimento de senha através do telefone do profissional. Este processo de recuperação deve gerar uma nova senha e

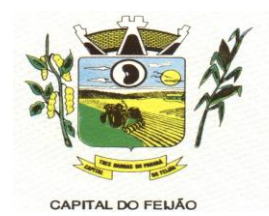

enviar via SMS para o telefone do profissional de forma automática. Esta funcionalidade deve ser configurável podendo ser ativada ou desativada conforme necessidade.

20.1.18. O sistema deve exigir que a senha de acesso do profissional seja uma senha forte, contendo no mínimo 8 caracteres, sendo pelo menos 1 letra, 1 número e 1 caractere especial.

20.1.19. O sistema deve permitir a inativação de cadastros de profissionais impedindo-os de acessar e utilizar o sistema.

20.1.20. O sistema deve exigir ao menos um e-mail no cadastro do profissional e não deve permitir mais de um cadastro com o mesmo e-mail.

20.1.21. O sistema deve permitir o cadastro dos profissionais no sistema. Não deve haver limites para o número de profissionais cadastrados.

20.1.22. A ferramenta de agenda deve permitir a criação de compromissos, definindo data e horário de início e fim, título, local e detalhamento.

20.1.23. Possibilitar, nas telas de cadastro, a pesquisa avançada de registros permitindo utilizar qualquer campo do cadastro para filtragem dos registros que serão listados.

20.1.24. As pesquisas devem permitir a exportação em formato CSV dos registros listados na página apresentada.

20.1.25. O acesso ao sistema deve realizado através de nome de acesso e senha do profissional.

20.1.26. A tela de consulta de trilhas de auditoria deve ter mecanismos de filtragem de informações através de filtros por data, tipo de registro e profissional que executou as operações.

20.1.27. O sistema deve disponibilizar uma ferramenta de agenda para registro de compromissos e eventos de forma integrada a sua interface gráfica e acessível aos profissionais autenticados sem necessidade de um nova autenticação.

20.1.28. O sistema deve possuir, em sua página inicial, o link de acesso ao suporte técnico.

20.1.29. A ferramenta de agenda deve permitir a navegação entre meses, semanas e dias dependendo do tipo de agrupamento selecionado.

20.1.30. O sistema deve registrar em trilhas de auditoria no banco de dados as operações de inclusão, alteração e exclusão de registros. Nas trilhas deve constar minimamente as informações de quando e quem executou as operações além do tipo de operação e os registros afetados.

20.1.31. O sistema deve permitir ao operador acesso a uma tela de perfil, possibilitando realizar atualização de informações do seu cadastro como dados para contato, foto e informações de acesso.

20.1.32. As pesquisas devem ser paginadas e devem permitir selecionar pelo menos 3 quantidades diferentes de registros a serem exibidos por página. A navegação de páginas deve permitir pular para a primeira e última página.

20.1.33. As pesquisas devem permitir a utilização de filtros compostos com qualquer campo da funcionalidade.

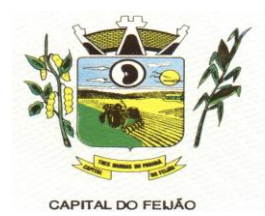

20.1.34. As pesquisas devem permitir a ordenação dos registros de forma ascendente e descendente pelas colunas de dados dos registros.

20.1.35. O sistema além, de ocultar do menu as funcionalidades sem acesso para o profissional do sistema, se digitado o link direto da funcionalidade deve mostrar mensagem que o usuário não possui acesso, e não abrir a tela.

20.1.36. O sistema deve fornecer funcionalidade de pesquisa e localização de registros nas telas de cadastro e manutenção de registros.

20.1.37. O sistema deve possuir uma tela de consulta das trilhas de auditoria acessível apenas aos perfis com privilégio.

20.1.38. A ferramenta de agenda deve permitir a visualização dos compromissos agrupados por dia, semana e mês.

20.1.39. Possibilitar a configuração de atalhos de sistemas ou sites externos, como site da prefeitura, por exemplo, que fique disponível para todos os profissionais do sistema.

20.1.40. As pesquisas devem exibir a quantidade total de registros retornados pelos filtros aplicados.

20.1.41. Disponibilizar ferramenta para troca de mensagens em tempo real (chat) entre os profissionais que acessam o sistema. Esta ferramenta pode ser ativada e desativada conforme necessidade.

20.1.42. A ferramenta de troca de mensagens deve ser integrada ao sistema, permitindo que um profissional autenticado no sistema já tenha acesso ao chat sem necessidade de nova autenticação.

20.1.43. A conexão da ferramenta de troca de mensagens deve ser criptografada através de um protocolo seguro.

20.1.44. O protocolo de comunicação da ferramenta de troca de mensagem deve permitir a comunicação bidirecional por canais full-duplex sobre um único soquete Transmission Control Protocol.

20.1.45. As mensagens enviadas e recebidas através da ferramenta de chat não devem ser armazenadas, sendo visíveis somente durante a sessão autenticada.

20.1.46. Deverá realizar a atualização automática das pendências do profissional logado sem intervenção manual ou necessidade de atualização da página (Refresh), mostrando na tela inicial do sistema os novos registros.

20.1.47. As mensagens enviadas e recebidas através da ferramenta de chat não devem ser armazenadas, sendo visíveis somente durante a sessão autenticada.

20.1.48. Permitir o cadastro de Unidades de Assistência Social contendo informações como Identificação, Endereço, Caracterização, Infraestrutura, Equipamentos.

20.1.49. Permitir definir quais Unidades de Assistência Social serão consideradas como unidades de referência das Famílias.

20.1.50. Possibilitar conforme Decreto Federal n.º 8.727/2016, que a pessoa seja reconhecida pelo seu nome social, em todas as movimentações do sistema, além de documentos e relatórios.

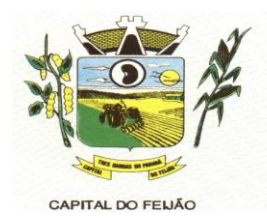

20.1.51. Permitir que o profissional selecione a forma desejada de cadastros de pessoas, podendo alternar entre cadastros completos, exigindo um número maior de informações ou simplificados.

20.1.52. No momento do cadastro da pessoa, o sistema deve alertar e bloquear caso já possua cidadão com mesmo NIS ou CPF, evitando assim cadastro duplicado.

20.1.53. Possibilitar o controle de informações gestacionais, contendo minimamente campos de Idade gestacional, se já iniciou o pré-natal, maternidade de referência e data prevista para o parto.

20.1.54. Disponibilizar cadastro de pessoas contendo informações em conformidade com Prontuário SUAS.

20.1.55. Disponibilizar no cadastro de pessoas campos para informar boletim de ocorrência e observações.

20.1.56. Disponibilizar no cadastro de pessoas informações de rendas de programas habitacionais.

20.1.57. Permitir o cadastro das Pessoas com informações padronizadas pelo programa da Caixa Econômica Federal CADUNICO.

20.1.58. Possibilitar a vinculação de múltiplos endereços ao cadastro de cada pessoa, identificando-os por tipo (rural ou urbano) e permitindo a visualização através de mapa (georreferenciamento) o endereço informado.

20.1.59. O sistema deve permitir o bloqueio de preenchimento de nomes acentuados nos cadastros das pessoas.

20.1.60. O sistema deve permitir configurar cadastro de pessoas apenas em letras maiúsculas, conforme padrão utilizado pelo CADÚNICO.

20.1.61. Disponibilizar configuração para bloquear o preenchimento de cadastro resumido da pessoa.

20.1.62. O sistema deve possibilitar a captura de imagem diretamente de webcam e ainda a possibilidade de seleção de imagens salvas no computador para vinculação de foto no cadastro da pessoa.

20.1.63. Possibilitar a vinculação de arquivos digitalizados ao cadastro da Pessoa.

20.1.64. Possibilitar informar qual o motivo da reincidência dos programas sociais.

20.1.65. Disponibilizar cadastro de famílias com informações de situação da família, condições habitacionais, convivência familiar e comunitária, bem como relações de convivência, em conformidade com Prontuário SUAS.

20.1.66. Disponibilizar caixa para marcação de pessoa ou família que possuam informações de programas sociais registrados anteriormente. O sistema deve marcar automaticamente as famílias ou pessoas reincidentes e também deve possibilitar a marcação manual.

20.1.67. Possibilitar a vinculação de arquivos digitalizados ao cadastro da família.

20.1.68. Permitir o cadastro das famílias com informações de características do domicílio, origem das despesas mensais padronizadas pelo programa da Caixa Econômica Federal CADUNICO.

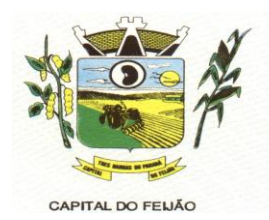

20.1.69. Permitir a vinculação das pessoas ou famílias aos programas sociais identificando data de entrada, valor do benefício, unidade para atendimento, situação, data, motivo de inativação e observações.

20.1.70. Permitir informar qual a unidade responsável pelo gerenciamento e execução dos programas sociais.

20.1.71. Permitir o controle de programas sociais conforme orçamento financeiro ou por quantidade por programa social ou por unidade de assistência social.

20.1.72. Permitir o controle de benefícios concedidos conforme orçamento financeiro ou por quantidade por benefício ou por unidade de assistência social.

20.1.73. Possibilitar o gerenciamento de entradas e saídas de outras fontes de recurso, podendo informar a esfera proveniente da fonte de recurso, podendo ser Municipal, Estadual ou Federal.

20.1.74. Possibilitar através da tela de histórico para consulta de envios de SMS identificação dos registros que apresentaram falha no envio.

20.1.75. Possibilitar através da tela de histórico para consulta de envios de SMS identificar através de mensagem o motivos das falhas no envio.

20.1.76. Disponibilizar tela de histórico para consulta de envios de SMS, possibilitando realizar filtros por período de datas.

20.1.77. Permitir a manipulação das informações de cada gráfico, optando por ocultar determinado item para melhor visualização dos demais.

20.1.78. As informações apresentadas nos indicadores do painel visual deverão levar em consideração os privilégios de acesso dos profissionais, ou seja, um profissional não poderá ver as informações de unidades nas quais não esteja vinculado.

20.1.79. Possibilitar a visualização histórica dos últimos 2 anos em comparação ao ano atual para o indicador de evolução de atendimento.

20.1.80. Permitir a parametrização das informações apresentadas de acordo com o perfil de acesso, possibilitando definir quais gráficos ficarão disponíveis para cada profissional.

20.1.81. O sistema deverá apresentar, logo após a realização do login, um painel visual que, de maneira centralizada, destaca um conjunto informações pertinentes para a gestão de assistência social.

20.1.82. O painel visual, deverá conter minimamente indicadores que apresentem as informações de atendimentos realizados, benefícios concedidos, violências ou violações de direito, evolução de atendimentos, acolhimentos e pessoas ou famílias que estão sendo acompanhadas pelo PAIF e PAEFI.

20.1.83. Exibir totalizadores de informação, com quantidade total de atendimentos, benefícios autorizados e participações em atividades coletivas.

20.1.84. Possibilitar a inclusão, edição, exclusão e inativação do cadastro de relações de parentesco, permitindo no mínimo informar a descrição do registro. O sistema já deve contar com os principais cadastros de relações de parentesco sendo possivel informar se o vinculo é consanguíneo ou por afinidade.

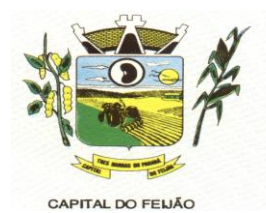

20.1.85. Possuir lista padrão dos Órgãos emissores de documentos, sem a necessidade de cadastramento manual.

20.1.86. Possibilitar a inclusão, edição, exclusão e inativação do cadastro de procedimentos realizados, permitindo no mínimo informar a descrição do registro.

20.1.87. Possuir lista padrão dos países, sem a necessidade de cadastramento manual.

20.1.88. Possibilitar a inclusão, edição, exclusão e inativação dos motivos de cancelamentos, permitindo no mínimo informar a descrição do registro.

20.1.89. Possibilitar a inclusão, edição, exclusão e inativação das especialidades, permitindo no mínimo informar a descrição e CBO relacionado à especialidade. Deve ser possível ainda informar se a especialidade é voltada à area social, ou não.

20.1.90. Possibilitar a inclusão, edição, exclusão e inativação do cadastro de estados civis, permitindo no mínimo informar a descrição do registro.

20.1.91. Possibilitar a inclusão, edição, exclusão e inativação dos motivos de acolhimentos, permitindo no mínimo informar a descrição do registro.

20.1.92. Possuir lista padrão dos cartórios nacionais, sem a necessidade de cadastramento manual.

20.1.93. Possibilitar a inclusão, edição, exclusão e inativação das instituições, permitindo no mínimo informar a descrição do registro.

20.1.94. Possibilitar a inclusão, edição, exclusão e inativação dos objetivos de encaminhamentos, permitindo no mínimo informar a descrição e o tipo do encaminhamento.

20.1.95. Possibilitar a inclusão, edição e exclusão dos grupos de insumos, permitindo no mínimo a seleção de grupos e sub-grupos de insumos.

20.1.96. Possibilitar a inclusão, edição, exclusão e inativação dos motivos de atendimentos ou recepções, permitindo no mínimo informar a descrição, o tipo e a área.

20.1.97. Possuir lista padrão dos municípios de todos os estados brasileiros, sem a necessidade de cadastramento manual.

20.1.98. Possibilitar a inclusão, edição, exclusão e inativação dos cargos, permitindo no mínimo a descrição do registro.

20.1.99. Possibilitar a inclusão, edição, exclusão e inativação das parcerias, permitindo no mínimo informar a descrição do registro.

20.1.100. Possibilitar a inclusão, edição, exclusão e inativação das formações superiores, permitindo no mínimo a descrição do registro, grau acadêmico e área de atuação. O sistema já deve contar com as principais formações superiores de forma padrão.

20.1.101. Possibilitar a inclusão, edição e exclusão do cadastro de pessoa jurídica contendo no mínimo razão social, nome fantasia, CNPJ, telefone e endereço.

20.1.102. Possuir lista padrão dos cadastros de CBO - Classificação brasileira de ocupações, sem a necessidade de cadastramento manual.

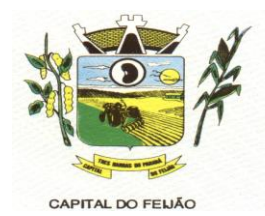

20.1.103. Possibilitar a inclusão, edição e exclusão do cadastro de pontos de embarque contendo no mínimo descrição e endereço.

20.1.104. Possibilitar a inclusão, edição, exclusão e inativação das escolaridades, permitindo no mínimo informar a descrição do registro. O sistema já deve contar com as principais escolaridades de forma padrão.

20.1.105. Possibilitar a inclusão, edição, exclusão e inativação das origens dos encaminhamentos, permitindo no mínimo informar a descrição do registro.

20.1.106. Possibilitar a inclusão, edição, exclusão e inativação das equipes de atendimento, permitindo no mínimo informar a descrição da equipe, unidade a qual pertence e profissionais participantes.

20.1.107. Possibilitar a inclusão, edição, exclusão e inativação do cadastro de vulnerabilidades, contendo no mínimo o campo de descrição da vulnerabilidade. O cadastro deve possibilitar ainda selecionar se a vulnerabilidade se refere a área social, educação, saúde ou habitacional.

20.1.108. Possibilitar a inclusão, edição, exclusão e inativação das necessidades especiais, permitindo no mínimo informar a descrição do registro e selecionar o tipo da necessidade. O sistema já deve contar com as principais necessidades especiais de forma padrão.

20.1.109. Possibilitar a inclusão, edição, exclusão e inativação dos tipos de atividades coletivas, permitindo no mínimo informar a descrição e se a atividade está relacionada à algum programa social.

20.1.110. Possibilitar a inclusão, edição, exclusão e inativação dos atos infracionais, permitindo no mínimo informar a descrição e o artigo infringido.

20.1.111. Possibilitar a inclusão, edição, exclusão e inativação do cadastro de religiões, permitindo no mínimo informar a descrição do registro. O sistema já deve contar com os principais cadastros de religiões de forma padrão.

20.1.112. Possibilitar a inclusão, edição, exclusão e inativação dos motivos de reinserção, permitindo no mínimo informar a descrição do registro.

20.1.113. Possuir lista padrão dos distritos de cada município, sem a necessidade de cadastramento manual.

20.1.114. Possibilitar a inclusão, edição, exclusão e inativação dos regimes de contratações, permitindo no mínimo informar a descrição e tipo do vínculo.

20.1.115. Possibilitar a inclusão, edição, exclusão e inativação dos motivos de inativações de pessoas e famílias, permitindo no mínimo informar a descrição do registro. O sistema já deve contar com os principais motivos de inativação de forma padrão.

20.1.116. Possibilitar a inclusão, edição, exclusão e inativação do cadastro de orientações sexuais, permitindo no mínimo informar a descrição do registro.

20.1.117. Possuir cadastro de feriados permitindo no mínimo descrição, data de ocorência e tipo do feriado. O cadastro já deverá contar com os feriados fixos nacionais e possibilitar o cadastro de feriados móveis.

20.1.118. Possibilitar a inclusão, edição, exclusão e inativação dos programas sociais, permitindo no mínimo informar a descrição e o tipo do programa.
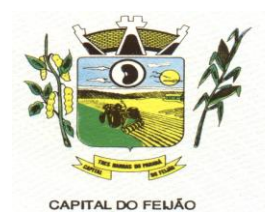

20.1.119. Possibilitar a inclusão, edição, exclusão e inativação das estratégias de atendimentos, permitindo no mínimo informar a descrição e o tipo da mesma.

20.1.120. Possibilitar a inclusão, edição, exclusão e inativação do cadastro de potencialidades, permitindo no mínimo informar a descrição do registro.

20.1.121. Possibilitar a inclusão, edição e exclusão dos logradouros, permitindo no mínimo informar a descrição do registro, seleciona o tipo do logradouro e o município ao qual o mesmo pertence.

20.1.122. Possibilitar a inclusão, edição e exclusão dos bairros, permitindo no mínimo informar a descrição do registro, informar qual a localização do bairro e o município ao qual o mesmo pertence.

20.1.123. Possibilitar a inclusão, edição e exclusão do cadastro de unidades de medidas, permitindo no mínimo informar a descrição do registro e a sigla.

20.1.124. Possibilitar a inclusão, edição e exclusão dos motivos de encerramento do acolhimento, permitindo no mínimo informar a descrição do registro.

20.1.125. Possibilitar a inclusão, edição, exclusão e inativação do cadastro de operações de estoque contendo no mínimo descrição e tipo (Entrada, Saída, Transferência e Requisição).

20.1.126. Possibilitar a inclusão, edição, exclusão e inativação dos motivos de inativação dos programas sociais, permitindo no mínimo informar a descrição do registro.

20.1.127. Ao realizar uma movimentação de Saída ou Transferência, deverá consistir se o Local de armazenamento possui saldo naquele insumo para realizar esta operação.

20.1.128. Permitir que seja definido o local de estoque que cada profissional terá acesso.

20.1.129. Possibilitar filtrar apenas movimentações desejadas de entradas, saídas, transferências e requisição de insumos.

20.1.130. Possibilitar parametrizar se as entradas geradas através das transferências serão de forma automática ou passarão por confirmação.

20.1.131. Possibilitar parametrizar se o insumo terá controle por lote e data de vencimento ou não.

20.1.132. Quando, a movimentação for do tipo Transferência, permitir que seja relacionado o Local de destino da transferência.

12.1.133. Possibilitar visualizar por tela a soma total dos itens de entrada, sem necessidade de soma manual por parte do profissional.

20.1.134. Permitir informar as observações de uma movimentação de estoque.

20.1.135. Permitir que seja cadastrado as operações de estoque para Entrada, Saída, Transferência e Requisição.

20.1.136. Possibilitar visualizar o saldo dos insumos em cada local de estoque.

20.1.137. Possibilitar a movimentação de entradas, saídas, transferências e requisição de insumos por uma tela única.

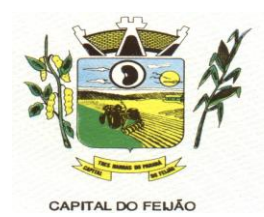

20.1.138. Permitir a entrada de insumos por compras, doações ou transferências.

20.1.139. Possibilitar o controle de estoque através de insumos com as informações unidade de medida, grupo de insumos e fabricante.

20.1.140. Possibilitar visualizar as requisições de insumos pendentes aguardando aprovação.

20.1.141. Permitir o controle de estoque de diversos locais de estoque nas unidades de assistência social.

20.1.142. Ao realizar movimentação de entrada de insumos, possibilitar selecionar o fornecedor dos insumos.

20.1.143. Ao realizar movimentações de insumos, o sistema deve permitir relacionar múltiplos insumos à uma mesma movimentação, indicando as quantidades.

20.1.144. Possibilitar parametrizar se local de estoque terá acesso a visualizar os saldos dos insumos nas requisições.

20.1.145. Possibilitar configurar se será trabalhado com valor fracionado ou não nas unidades de medidas.

20.1.146. Possibilitar informar lote e data de vencimento dos insumos ao gerar uma movimentação do tipo entrada.

20.1.147. Possibilitar realizar o controle de movimentação de estoque por privilégio de acesso.

20.1.148. Possibilitar realizar a devolução de insumos que não foram aceitos na transferência.

20.1.149. Possibilitar visualizar qual o local de estoque que fez a requisição de insumos na própria lista de pendências aguardando aprovação.

20.1.150. Possibilitar parametrizar se o local de estoque aceita requisição de outros locais ou não.

20.1.151. Possibilitar vincular os insumos do estoque, com os benefícios sociais.

20.1.152. Possibilitar visualizar o saldo em cada local de estoque selecionado ao realizar uma concessão de benefício integrado à um insumo do estoque.

20.1.153. Possibilitar selecionar de qual local de estoque será gerado a saída do insumo quando realizado uma concessão de benefício integrado à um insumo do estoque.

20.1.154. Possibilitar gerar uma saída automaticamente para Pessoa ou Família, ao realizar a concessão de um benefício integrado à um insumo do estoque.

20.1.155. Emitir relatório das entradas de estoque mostrando insumos, valores e quantidades.

20.1.156. Emitir relatório das saídas de estoque mostrando insumos, valores e quantidades.

20.1.157. Emitir relatório das devoluções de estoque mostrando insumos e quantidades.

20.1.158. Emitir relatório das requisições de estoque mostrando insumos e quantidades.

20.1.159. Emitir relatório das transferências de estoque mostrando insumos e quantidades.

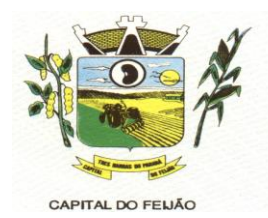

20.1.160. Utilizando uma tecnologia inteligente usando dados a partir do histórico do CadÚnico, de atendimentos, benefícios e demais movimentações registradas dentro do sistema, possibilitar estimar o índice de vulnerabilidade social de famílias.

20.1.161. Disponibilizar pontuação mínima e máxima para caracterização de índices de vulnerabilidade, separando os níveis entre: Não vulnerável, Muito baixa, Baixa, Média, Alta e Muito alta.

20.1.162. Disponibilizar lista de critérios que poderão ser utilizados no cálculo, possibilitando a configuração de peso que será considerado na classificação final das vulnerabilidades, contendo minimamente seguintes critérios: renda per capita, participação em programas sociais, benefícios eventuais concedidos e registros de violências ou violações de direitos.

20.1.163. Possibilitar visualização do Índice gerado nas principais telas do sistema, como cadastro de Família, Atendimentos, Históricos.

20.1.164. Possibilitar parametrização de quais profissionais poderão estar visualizando o Índice de vulnerabilidade social.

20.1.165. Possibilitar parametrização de quais profissionais poderão estar alterando o Índice de vulnerabilidade social.

20.1.166. Monitorar alterações manuais realizadas, gravando data, hora e profissional que realizou a alteração.

20.1.167. Realizar atualização automática sem necessidade de intervenção do operador do sistema, de acordo com atualizações e inclusões de novas informações.

20.1.168. Possibilitar alteração manual do índice, caso o profissional considerar que a família superou a vulnerabilidade informada.

20.1.169. Permitir através da própria tela de recepção, sem necessidade de acessar outra tela a inclusão de benefícios para a família ou pessoa selecionada.

20.1.170. Permitir através da própria tela de recepção, sem necessidade de acessar outra tela a inclusão de múltiplos encaminhamentos, contendo minimamente as informações de objetivo, unidade e informações adicionais. O encaminhamento poderá ser realizados para unidades da assistência social ou unidades externas.

20.1.171. Permitir através da própria tela de recepção, sem necessidade de acessar outra tela a possibilidade de realizar o agendamento do próximo atendimento, contendo minimamente campos de unidade, data e horário do agendamento.

20.1.172. Permitir a realização de recepções de pessoas e famílias, informando minimamente a unidade de assistência social, data e horário, motivos e detalhes.

20.1.173. Permitir o encaminhamento das solicitações de abordagens para unidades de atendimento ou para profissionais específicos.

20.1.174. Permitir o registro de solicitações de abordagens para cidadãos em situação de rua, possibilitando registro anônimo ou com identificação do solicitante.

20.1.175. Permitir a realização de atendimentos sociais de pessoas e famílias informando minimamente o nome da pessoa ou família atendida, unidade assistencial, data e horário, demanda, estratégia, motivos e detalhes do atendimento.

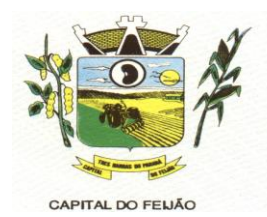

20.1.176. Permitir encaminhamento de atendimentos realizados às pessoas entre as unidades e profissionais dentro do sistema.

20.1.177. Permitir o registro de informações de abordagem social e de pessoas em situação de rua.

20.1.178. Permitir o encaminhamento da pessoa ou família atendida para atendimento na rede interna ou externa da assistência social.

20.1.179. Permitir o vínculo da pessoa ou família atendida à grupos de atendimentos coletivas.

20.1.180. Permitir a liberação de benefícios eventuais, permitindo informar a quantidade requisitada, quantidade autorizada e o valor do benefício.

20.1.181. Possibilitar que na própria tela de atendimento sejam realizadas os registros e acompanhamentos abaixo sem a necessidade de abertura de uma nova tela: Concessão de Benefícios, Violências, Medidas socioeducativas, Abordagens sociais, Procedimentos realizados, Parcerias, Grupos de Atividades coletivas, Cursos, Indicação ao Serviço de Convivência e Fortalecimento de Vínculos, Agendamento de retorno, Vinculação de anexos e Encaminhamentos.

20.1.182. O sistema deve alertar o profissional caso a pessoa já tenha realizado o curso que está sendo matriculada.

20.1.183. Permitir em casos de reincidência da medida informar qual o motivo da reincidência.

20.1.184. Permitir o registro ou acompanhamento das medidas socioeducativas, informando minimamente o tipo da medida, identificação do processo, situação e data de ocorrência.

20.1.185. Permitir em casos de reincidência da violência informar qual o motivo da reincidência.

20.1.186. Permitir informar nas Medidas Socioeducativas quais foram os atos infracionais infringidos, podendo selecionar um ou mais.

20.1.187. Permitir informar nas Medidas Socioeducativas se a pessoa faz uso de substâncias psicoativas, e quais são elas. Sendo possível a seleção de uma ou mais substâncias.

20.1.188. Permitir encaminhamento de atendimentos realizados as pessoas para equipes de atendimento, notificando o encaminhamento para todos os profissionais da equipe.

20.1.189. Permitir que seja realizado o registro de indicação para o Serviço de Convivência e Fortalecimento de Vínculos durante o atendimento social, informando a unidade e exibindo a quantidade de vagas disponibilizadas pela unidade para este serviço, bloqueando a inclusão para unidades que não possuam vagas.

20.1.190. Permitir a vinculação de múltiplos anexos relacionados ao atendimento.

20.1.191. Permitir o registro de atendimentos sociais, sem que haja a necessidade de informar a Pessoa ou Família que está sendo atendida.

20.1.192. Permitir o registro de atendimento social para famílias identificando quais integrantes estão sendo atendidos e qual a relação de parentesco de cada integrante em relação ao responsável familiar.

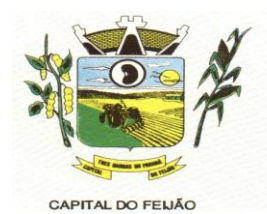

20.1.193. Permitir na liberação de benefícios de transporte, informar minimamente os dados de fornecedor, origem e destino.

20.1.194. Permitir sigilo nos atendimentos, definido especialidades e unidades de visualização.

20.1.195. Permitir a realização de matrículas em cursos ou oficinas, informando minimamente a turma, data e situação.

20.1.196. Permitir o registro de parcerias, podendo selecionar múltiplas parcerias.

20.1.197. Permitir através dos atendimentos sociais, registrar a recusa do atendimento pela Pessoa ou Família que está sendo atendida.

20.1.198. Permitir o registro ou acompanhamento das violências ou violações de direito, informando minimamente o tipo da violência, estágio, data e detalhes da ocorrência. Deve ser possível ainda identificar se a violência é associada ao uso de substâncias psicoativas

20.1.199. Disponibilizar caixa para marcação de pessoa ou família que possuam informações de medidas socioeducativas registradas anteriormente. O sistema deve marcar automaticamente as famílias ou pessoas reincidentes e também deve possibilitar a marcação manual.

20.1.200. Quando utilizado controle de estoque, deve ser obrigatório informar o local de armazenamento para validação de saldos disponíveis.

20.1.201. Disponibilizar caixa para marcação de pessoa ou família que possuam informações de violências registradas anteriormente. O sistema deve marcar automaticamente as famílias ou pessoas reincidentes e também deve possibilitar a marcação manual.

20.1.202. Permitir como parte integrante do atendimento, o controle de informações sigilosas, possibilitando a parametrização de quais especialidades e unidades de assistência social terão acesso aos detalhes do atendimento registrado como sigiloso.

20.1.203. Permitir informar nas Medidas Socioeducativas as horas totais, horas mensais, horas cumpridas e horas faltantes.

20.1.204. Permitir o registro de procedimentos realizados, podendo selecionar múltiplos procedimentos.

20.1.205. Permitir realizar a aceitação da indicação para o Serviço de Convivência e Fortalecimento de Vínculos de forma rápida, através de atalho na tela inicial do sistema.

20.1.206. Permitir o cadastro de benefícios informando minimamente a descrição, detalhes e tipo do auxílio. Deve ser possível ainda, inativar o registro quando o mesmo não for mais necessário.

20.1.207. Permitir realizar a movimentação de benefícios sociais de forma rápida, através de atalho na tela inicial do sistema.

20.1.208. Permitir através do cadastro de benefícios a configuração da forma de entrega do mesmo, com as opções de ser automático durante atendimento, ou por confirmação.

20.1.209. Possibilitar a vinculação de participantes dos benefícios coletivos através de grupos pré-definidos.

20.1.210. Permitir concessão de benefícios aos cidadãos de forma coletiva, possibilitando identificar cidadãos e profissionais.

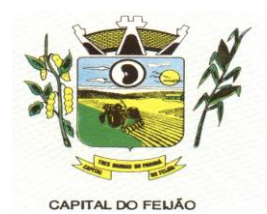

20.1.211. Permitir o controle de movimentação de benefícios, quando benefício configurado para entrega não automática.

20.1.212. Permitir o registro de atividades coletivas informando atividade, participantes, detalhamento e profissionais responsáveis.

20.1.213. Permitir vincular múltiplos anexos ao registro das Atividades coletivas.

20.1.214. Possibilitar a vinculação de participantes das atividades coletivas através de grupos pré-definidos.

20.1.215. Permitir o registro dos acolhimentos do tipo mulheres vítimas de violências por unidade social, com identificação da natureza do acolhimento, agressor, dados de contato e local de trabalho do agressor, indicativo de uso de drogas e de álcool, boletim de ocorrência, cidadãos acolhidos juntamente com a vítima e detalhamentos.

20.1.216. Permitir identificar se os acolhimentos realizados são reincidentes de forma automática caso a pessoa já tenha passado por um acolhimento anteriormente e também de forma manual.

20.1.217. Permitir o registro de acolhimentos do tipo institucionais ou familiares das pessoas com identificação do motivo, instituição, situação e data de início.

20.1.218. Permitir o registro de acolhimentos do tipo Pernoite das pessoas, com identificação do motivo, data de início, situação, instituição de acolhimento e detalhes.

20.1.219. Permitir o controle das vagas de acolhimento por tipo (Institucional, familiar, pernoite e mulheres vítimas de violência), realizado notificação sobre disponibilidade das vagas no momento do acolhimento.

20.1.220. Permitir o registro de acolhimentos encerrados com identificação do motivo de encerramento, situação, data do encerramento e detalhamento.

20.1.221. Possibilitar em casos de reincidência de acolhimentos, informar qual o motivo da reincidência.

20.1.222. Permitir a criação de plano de acompanhamento familiar no mínimo as seguintes informações: família acompanhada, integrantes participantes, vulnerabilidades e potencialidades identificadas, compromissos assumidos e ações realizadas e o plano de ação de acordo com as orientações técnicas do MDS para elaboração do plano.

20.1.223. Permitir a criação plano individual de atendimento contendo no mínimo as seguintes informações: pessoa acompanhada, vulnerabilidades e potencialidades identificadas e o plano de ação de acordo com as orientações técnicas do MDS para elaboração do plano.

20.1.224. Permitir o registro do descumprimento de condicionalidades do Bolsa Família, informando qual o descumprimento de cada integrante, mês e ano da repercussão, efeito, e identificação do registro no SICON.

20.1.225. Permitir o registro de frequência (presença ou falta) para cada aluno em cada dia de aula da turma e módulo.

20.1.226. Permitir a vinculação de múltiplos anexos que serão utilizados em cada turma.

20.1.227. Possibilitar a inclusão, edição, exclusão e inativação dos cadastros de cursos, permitindo no mínimo informar a descrição do curso. O cadastro deve possibilitar ainda informar se o curso tem vínculo com algum programa social, podendo informar um ou mais programas.

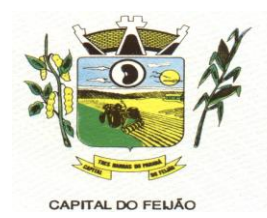

20.1.228. Permitir a formação de turmas para cada curso, detalhando os dados de descrição da turma, data inicial, data final, capacidade de participantes, situação e frequência semanal.

20.1.229. Permitir a realização das matrículas dos alunos de acordo com o curso e turma desejado.

20.1.230. Permitir através das turmas a vinculação de diversos módulos detalhando os dados de cada módulo com a data inicial, data final, carga horária e profissional.

20.1.231. Permitir o registro das atividades internas realizadas pelos profissionais, como reuniões, capacitações, elaboração de atas e relatórios, entre outros.

20.1.232. Permitir o registro da averiguação cadastral para pessoas e famílias incritas no CadUnico.

20.1.233. Permitir o registro de múltiplos acompanhamentos para as averiguações cadastrais em andamento.

20.1.234. Permitir definir prazo de resposta no processo de averiguação cadastral, e o upload de múltiplos arquivos para encaminhamento.

20.1.235. "Permitir informar o desfecho do processo após averiguação encerrada, disponibilizando minimamente as seguintes informações:

20.1.236. Bloqueio PBF, Cancelamento PBF, Exclusão de Pessoa Cad Único, Exclusão de Família Cad Único, Devolutiva Min. Da Cidadania ou Devolutiva outros Órgãos Oficiais."

20.1.237. Permitir o controle de despachos de documentos entre unidades e profissionais da assistência social, realizando notificação de recebimento.

20.1.238. Permitir a visualização do histórico de movimentações do processo de averiguação cadastral das famílias.

20.1.239. Permitir o registro de denúncia de forma sigilosa para processo de averiguação cadastral.

20.1.240. Permitir através do histórico a visualização sintetizada do total das atividades coletivas que a pessoa participou, além de visualizar as informações detalhadas, como tipo da atividade, data e horário e profissional responsável.

20.1.241. Permitir através do histórico a visualização sintetizada do total de atendimentos sociais registrados para a pessoa, além de visualizar as informações detalhadas, como data e hora do atendimento, unidade, profissional responsável, motivo do atendimento, estratégia e parecer técnico do profissional.

20.1.242. Permitir através do histórico a visualização sintetizada das medidas socioeducativas registradas para a pessoa, além de visualizar as informações detalhadas como a data e hora do registro, tipo da medida, situação da medida, data de ínicio, e detalhes do atendimento.

20.1.243. Permitir através do histórico da pessoa, a visualização da composição familiar da pessoa, identificando o parentesco de cada integrante em relação ao responsável familiar.

20.1.244. Permitir através do histórico a visualização sintetizada das violências e violações dos direitos registradas para a pessoa, além de visualizar as informações detalhadas como, data e hora do registro, tipo da violência e o estágio da violência.

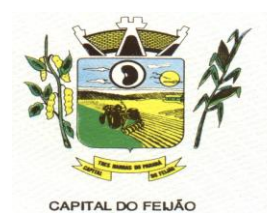

20.1.245. Permitir através do histórico o alerta e bloqueio de informações classificada como sigilosas de acordo com a especialidade do profissional.

20.1.246. Permitir através do histórico a visualização das informações através de linha do tempo da pessoa selecionada, mostrando de forma cronológica os acontecimentos registrados para a pessoa, com a possibilidade de realização de filtro por data inicial, final e tipo de eventos.

20.1.247. Permitir através do histórico a visualização sintetizada do total dos agendamentos realizados para a pessoa, além de visualizar as informações detalhadas, como data e hora, situação, profissional, especialidade. E em casos de agendamentos cancelados, motivo e data do cancelamento.

20.1.248. Permitir através do histórico realizar uma busca avançada por uma unidade de assistência social específica, para localizar um atendimento da pessoa ou família selecionada.

20.1.249. Permitir através do histórico a visualização sintetizada do total das recepções de atendimentos realizadas para a pessoa, além de visualizar as informações detalhadas, como data e hora da recepção, unidade, estratégia, motivo da recepção e profissional responsável.

20.1.250. Permitir através do histórico a visualização sintetizada do total dos benefícios sociais concedidos para a pessoa, além de visualizar as informações detalhadas, como tipo do benefício, data e hora da entrega, quantidade entregue e profissional responsável.

20.1.251. Permitir através do histórico realizar uma busca avançada por profissional específico, para localizar um atendimento da pessoa ou família selecionada.

20.1.252. Permitir através do histórico a visualização sintetizada do total dos encaminhamentos realizados para a pessoa, além de visualizar as informações detalhadas, como data e hora, objetivo do encaminhamento, situação, profissional responsável e detalhes do atendimento.

20.1.253. Permitir através do histórico a visualização do percentual de preenchimento do cadastro da pessoa selecionada, possibilitando identificar os campos que faltam preencher as informações.

20.1.254. Permitir através do histórico a visualização sintetizada do total dos programas sociais registrados para a pessoa, além de visualizar as informações detalhadas, como tipo do programa, data da inclusão, situação, profissional responsável e unidade de realização.

20.1.255. Permitir através do histórico a visualização sintetizada dos acolhimentos registrados para a pessoa, além de visualizar as informações detalhadas como a data e hora do registro, tipo do acolhimento, motivo, e profissional responsável.

20.1.256. Permitir através do histórico o acompanhamento mensal do registro de pagamento do Bolsa Família.

20.1.257. Permitir através do histórico filtrar a visualização das informações cadastrais da pessoa, da sua família atual ou de todas as famílias que a pessoa já tenha estado, com a possibilidade de visualizar os respectivos dados cadastrais.

20.1.258. Permitir através do histórico realizar uma busca avançada por datas específicas, para localizar um atendimento da pessoa ou família selecionada.

20.1.259. Permitir através de ferramenta de histórico, acesso à todas as movimentações realizadas com o documento, contendo minimamente: data e hora do envio, situação atual e prazo de resposta.

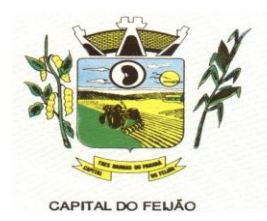

20.1.260. Permitir através do histórico a visualização detalhada de dados da pessoa selecionada, como data de nascimento, idade, nome social, sexo, endereço, escolaridade, trabalho e remuneração e situação cadastral, além de visualizar a data de inclusão e data da última alteração ocorrida no cadastro da pessoa.

20.1.261. Permitir através do histórico a visualização sintetizada das matrículas dos cursos realizados pela pessoa, além de visualizar as informações detalhadas como a data da matrícula, situação, nome do curso, nome da turma, unidade de realização e frequência.

20.1.262. Permitir a exclusão de datas permitindo o bloqueio da agenda em dias que o profissional não fará atendimento.

20.1.263. Permitir a criação de horários de agendamento específicos para equipes de atendimentos, especialidades ou profissionais.

20.1.264. A definição dos horários de atendimento para cada agendamento deverá ser realizada por dia da semana, sendo possível definir quantidade ou tempo de atendimento para cada dia da semana. Também deve ser possível replicar a configuração de um dia da semana para outro.

20.1.265. Permitir a exclusão de datas e horários específicos que o profissional não fará atendimento.

20.1.266. Deve ser possível definir uma data de início para cada cadastro de horário de agendamento, obrigatoriamente. Enquanto, a data final deve ser opcional.

20.1.267. Permitir a definição dos horários de agendamento para atendimentos, sendo possível selecionar os dias da semana que farão parte da agenda, e o horário inicial e final de atendimento.

20.1.268. Permitir a realização do cancelamento de um agendamento, caso identificado necessidade, informando minimamente a data, hora e o motivo do cancelamento.

20.1.269. Permitir, através de legenda por cores a visualização de agendamentos pendentes, atendidos ou cancelados.

20.1.270. Permitir através de tela única a visualização da agenda de toda a unidade, possibilitando filtrar agendamentos só da unidade, de uma especialidade desejada, ou de um único profissional.

20.1.271. Permitir a parametrizar a forma de visualização da agenda, disponibilizando as opções por mês, por semana e por dia, ficando a cargo do profissional selecionar o tipo de visualização desejada.

20.1.272. Permitir a realização de agendamento de atendimentos para uma equipe de profissionais em horários pré-definidos de acordo com a necessidade, notificando a pendência do agendamento para todos os profissionais da equipe.

20.1.273. Permitir, sem a necessidade de intervenção de qualquer profissional, a visualização dos feriados nacionais e o bloqueio automático dos dias para agendamento.

20.1.274. Permitir a realização de agendamento de atendimentos em horários pré-definidos podendo de acordo com a necessidade, realizar agendamento apenas para uma unidade, para uma especialidade ou ainda para um profissional em específico.

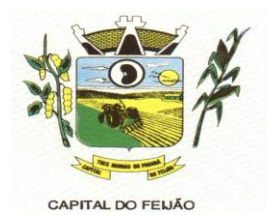

20.1.275. Possibilitar realizar configuração de envio de SMS para notificação de data e horário de agendamentos.

20.1.276. Disparar de forma automática o envio do SMS de acordo com mensagem configurada para as pessoas com agendamentos pendentes.

20.1.277. Disponibilizar mensagem padrão de envio de SMS para notificação de agendamentos.

20.1.278. Disponibilizar configurações de mensagem de envio de SMS para notificação utilizando dados do agendamento.

20.1.279. Permitir a criação dinâmica de formulários de pesquisa, como parte integrante do sistema, referente aos serviços ofertados.

20.1.280. Permitir parametrizar se as perguntas serão obrigatórias ou não, e disponibilizando minimamente as seguintes opções de configuração: Múltipla escolha, Caixa de seleção, Data, Resposta curta, Numérico.

20.1.281. Permitir o preenchimento das respostas dos formulários de pesquisa de opinião em ambiente online externo, sem limitação de acesso.

20.1.282. Permitir configurar data de inicial e final para resposta da pesquisa aplicada.

20.1.283. Realizar o envio da pesquisa de forma automática para todos os e-mails configurados.

20.1.284. Permitir definir e-mails aos quais irão receber a pesquisa.

20.1.285. Permitir a apuração das respostas aos formulários de pesquisa de opinião, agrupadas por perguntas enviadas.

20.1.286. Permitir a unificação de registros duplicados através comparação visual de detalhes dos registros selecionados.

20.1.287. Permitir realizar unificação de cadastro de Famílias que estão em duplicidade na base, realizando a migração das informações e atendimentos da família migrada para a que será mantida.

20.1.288. Permitir a visualização do histórico das unificações de registros realizadas exibindo o registro que foi mantido e os que foram excluídos.

20.1.289. Permitir filtrar o histórico de unificações pelo código do registro, período, tabela e/ou usuário de sistema

20.1.290. Permitir realizar unificação de cadastro de Pessoas que estão em duplicidade na base, realizando a migração das informações e atendimentos da pessoa migrada para a que será mantida.

20.1.291. O sistema deve ser capaz de pesquisar por registros duplicados através de critérios de comparação pré-estabelecidos.

20.1.292. Permitir realizar a unificação de cadastros gerais que estão em duplicidade na base, contendo minimamente unificações de: - Relações de Parentesco, Estado Civil; Orientações Sexuais, Escolaridades, Regimes de Contratação, Unidades de medidas, Fornecedores, Logradouros, Cursos, Origem do encaminhamento, Especialidades, Formações Superiores, Procedimentos realizados, Grupos de atividades coletivas, Equipes de Atendimentos,

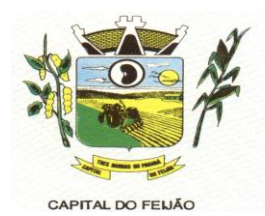

Deficiências, Motivo de inativação de programa social, Serviço, Projeto ou Programa Social, Benefícios, Bairro ou Localidade, Religiões e Tradições Espirituais.

20.1.293. O sistema deve permitir configuração de alerta em caso de não assinatura de documentos.

20.1.294. O sistema deve solicitar a confirmação do certificado digital que deve será utilizado para a realização da assinatura digital. No momento da confirmação devem ser exibidos minimamente as informações de número de série, tipo (A1, A2, A3...), titular, validade e documento.

20.1.295. O sistema deve permitir a visualização do documento antes da confirmação da assinatura digital.

20.1.296. O sistema deve permitir somente a utilização de certificados digitais dentro do período de validade para a realização de novas assinaturas de documentos.

20.1.297. O sistema deve permitir somente a utilização de certificados digitais em conformidade com o padrão ICP - Brasil para assinatura de documentos.

20.1.298. O sistema deve permitir a configuração de quais documentos podem ser assinados.

20.1.299. Disponibilizar tela para consulta dos documentos pendente e assinados possibilitando visualização por período de datas.

20.1.300. Possibilitar a assinatura digital individualmente ao término do atendimento ou posteriormente através de tela de certificados pendentes de assinatura.

20.1.301. Os formatos dos documentos assinados devem ser p7s ou PDF garantindo a integridade, não repúdio e autenticidade das informações.

20.1.302. Possibilitar o armazenamento das certificações digitais dos atendimentos em banco de dados fisicamente separado, garantido a segurança e preservação das informações.

20.1.303. Permitir a delimitação da área de abrangência dos equipamentos.

20.1.304. Permitir o georreferenciamento da localização dos equipamentos privados e públicos da rede socioassistencial.

20.1.305. Deverá ser possível a aplicação de zoom ao mapa, permitindo a visualização com maiores detalhes das informações apresentadas.

20.1.306. Possibilitar a visualização no formato "Satélite", ou seja, exibindo imagem da região visualizada.

20.1.307. O cadastro da pessoa deverá ser georreferenciado automaticamente, atribuindo a latitude e longitude do endereço conforme informações de município, bairro, logradouro e número do endereço.

20.1.308. Possibilitar a visualização na estrutura de mapa de calor (heatmap), que busca demonstrar a intensidade de determinadas ocorrências utilizando cores e dimensões, em relação aos filtros aplicados. Sendo que, quanto mais quente for a cor exibida, maior é a intensidade de determinada situação dentro daquela área no mapa.

20.1.309. Possibilitar a visualização do mapa de forma detalhada, nesta visualização o mapa deverá marcar o exato endereço onde a situação ocorreu, em relação aos filtros aplicados.

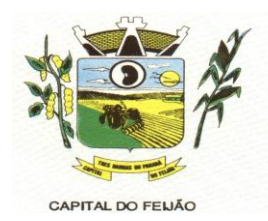

20.1.310. O conjunto de filtros do mapa deve possuir minimamente os seguintes itens: - Sexo, Idade, Nacionalidade, Escolaridade, Deficiências, Especificidades sociais, Atendimentos sociais, Programas sociais, Benefícios sociais, Medidas socioeducativas, Violências ou violações de direitos.

20.1.311. Permitir a visualização das vulnerabilidades das famílias pelo mapa de calor e ainda pelo mapa detalhado.

20.1.312. Possibilitar alternar a visualização do mapa detalhado entre pessoas e famílias do município.

20.1.313. Possibilitar a visualização do mapa em tela cheia.

20.1.314. Possibilitar alternar a visualização do mapa de calor entre pessoas e famílias do município.

20.1.315. Possibilitar a utilização de vistas panorâmicas de 360° na horizontal e 290° na vertical que permite visualização da região ao nível do chão/solo.

20.1.316. Possibilitar a exportação de arquivo XML com informações do formulário mensal de atendimento – C.R.E.A.S.

20.1.317. Disponibilizar ajuda em cada um dos campos do formulário do centro POP, orientando o profissional de onde a informação é contabilizada.

20.1.318. Permitir que seja aplicado filtro por unidade de assistência social, mês e ano para carregamento das informações.

20.1.319. Possibilitar a geração do formulário mensal de atendimento – POP. Gerando automaticamente de acordo com os Serviços Especializados para Pessoas em Situação de Rua.

20.1.320. Disponibilizar ajuda em cada um dos campos do formulário do CRAS, orientando o profissional de onde a informação é contabilizada.

20.1.321. Possibilitar a geração do formulário mensal de atendimento – C.R.A.S. gerando o formulário automaticamente de acordo com os registros dos atendimentos, acompanhamento P.A.I.F., atendimentos individualizados e coletivos.

20.1.322. Permitir que seja aplicado filtro por unidade de assistência social, mês e ano para carregamento das informações.

20.1.323. Disponibilizar ajuda em cada um dos campos do formulário do CREAS, orientando o profissional de onde a informação é contabilizada.

20.1.324. Permitir que seja aplicado filtro por unidade de assistência social, mês e ano para carregamento das informações.

20.1.325. Possibilitar a exportação de arquivo XML com informações do formulário mensal de atendimento – C.R.A.S.

20.1.326. Disponibilizar configuração para lançamentos e ajustes manuais das quantidades geradas pelo sistema para os formulários de CRAS, CREAS e POP.

20.1.327. Possibilitar a geração do formulário mensal de atendimento – C.R.E.A.S. gerando o formulário automaticamente de acordo com os registros dos atendimentos, acompanhamento

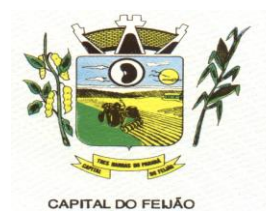

P.A.E.F.I., vítimas de violências e violações, pessoas em situação de rua e medidas socioeducativas.

20.1.328. Permitir a importação periódica dos cadastros realizados no CADÚNICO, possibilitando visualizar o progresso do processo de importação.

20.1.329. Permitir, verificar o resultado da importação do CADÚNICO. A verificação deverá ser realizada através da própria tela de importação, detalhando o motivo, e linkando com o cadastro da Família no sistema, caso a importação tenha sido bem-sucedida.

20.1.330. Permitir, verificar o resultado da importação do CADÚNICO, separando registros importados dos não importados

20.1.331. Permitir, verificar o resultado da importação do CADÚNICO, filtrando informações através dos campos, código da família no CadÚnico, nome, CPF ou NIS do responsável familiar.

20.1.332. Permitir a importação periódica dos registros dos Descumprimentos das condicionalidades do Bolsa Família.

20.1.333. Possibilitar a visualização do motivo de não importação de cada registro.

20.1.334. Permitir, verificar o resultado da importação da folha de pagamento do Bolsa Família, separando registros importados dos não importados

20.1.335. Permitir a importação periódica, da folha de pagamento do Programa Bolsa Família exibindo as informações no sistema.

20.1.336. Permitir a visualização dos detalhes do recebimento exibindo minimamente o critério e valor recebido, assim como a situação e integrante condizente com o critério.

20.1.337. Permitir a visualização do motivo de não importação de cada registro.

20.1.338. Permitir, verificar o resultado da importação dos Descumprimentos das condicionalidades do Bolsa Família, separando registros importados dos não importados.

20.1.339. Permitir a importação periódica, da lista dos beneficiários do BPC - Benefício da Prestação Continuada exibindo as informações no sistema.

20.1.340. Permitir, verificar o resultado da importação dos BPC - Benefício da Prestação Continuada, separando registros importados dos não importados.

20.1.341. Permitir a visualização dos detalhes da vinculação do programa exibindo minimamente o número do benefício, o tipo e a situação do vínculo da pessoa com o programa.

20.1.342. Possibilitar a visualização do motivo de não importação de cada registro.

20.1.343. Permitir a importação periódica, do CECAD exibindo as informações no sistema.

20.1.344. Permitir a importação periódica dos cadastros realizados no CECAD, possibilitando visualizar o progresso do processo de importação.

20.1.345. Permitir, verificar o resultado da importação do CECAD, separando registros importados dos não importados.

20.1.346. Permitir, verificar o resultado da importação do CECAD, filtrando informações através dos campos, código da família no Cecad, nome, CPF ou NIS do responsável familiar.

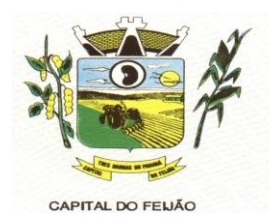

20.1.347. Permitir, verificar o resultado da importação do CECAD. A verificação deverá ser realizada através da própria tela de importação, detalhando o motivo, e linkando com o cadastro da Família no sistema, caso a importação tenha sido bem-sucedida.

20.1.348. Possibilitar a configuração de privilégios podendo restringir ou compartilhar o acesso ao relatório/documento por profissional e/ou por perfis de acesso.

20.1.349. Possibilitar a configuração de relatórios e documentos diretamente pelo sistema como parte integrante do próprio aplicativo. Deve permitir que as preferências de novos relatórios sejam criados sem a necessidade de atualizar o sistema.

20.1.350. Possibilitar a cópia de preferências de relatório permitindo criar novos relatórios com base em existentes

20.1.351. Permitir configurar as informações que serão exibidas com base nos campos das tabelas selecionadas.

20.1.352. Possibilitar que todas as configurações de emissão de relatórios sejam salvas como preferências para que possam ser utilizadas novamente a cada emissão de relatório definindo a descrição.

20.1.353. Permitir configurar um conjunto de campos para ordenação das informações definindo se a ordenação é ascendente ou descendente.

20.1.354. Permitir configurar os filtros que definirão os registros que serão apresentados.

20.1.355. Deve ser possível personalizar cada filtro definindo a descrição do campo, obrigatoriedade de preenchimento, tipo de comparação e ainda determinar se é um filtro fixo com valor preenchido automaticamente.

20.1.356. Permitir configurar vários agrupamentos de informações e configurar a exibição de cálculos como porcentagem e/ou totais nos agrupamentos.

20.1.357. Possibilitar a configuração de papel (orientação, tamanho, largura, altura), margens (superior, inferior, esquerda e direita) e impressão de linhas zebradas.

20.1.358. Permitir configurar agrupamentos de informações com base nos campos das tabelas selecionadas. Deve ser possível configurar a exibição de porcentagem e/ou totais dos agrupamentos.

20.1.359. Possibilitar que sejam configurados cálculos com contagem de registros, somas de informações e expressões de cálculo.

20.1.360. Permitir a vinculação de rótulos aos relatórios/documentos criados com objetivo de facilitar a sua localização.

## **20.2 APLICATIVO PARA DISPOSITIVOS MÓVEIS**

20.2.1. Por questão de performance, os aplicativos móveis devem ser desenvolvidos em linguagem nativa para as plataformas Android e IOS. Não deverá ser utilizado emulações ou desenvolvimentos baseados em tecnologia web (webview, HTML, CSS).

20.2.2. O meio físico de comunicação utilizado será a Internet, com o uso do protocolo HTTPS (Hypertext Transfer Protocol Secure - protocolo de transferência de hipertexto seguro, é uma

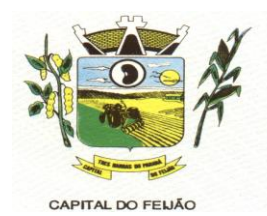

implementação do protocolo HTTP sobre uma camada adicional de segurança que utiliza o protocolo SSL/TLS.)

20.2.3. Possibilitar, no sistema de retaguarda, a realização do planejamento de visitas domiciliares por unidade e profissional. O planejamento pode ser realizado para uma pessoa ou toda uma família.

20.2.4. A integração entre o sistema de retaguarda e o aplicativo acontecerá através de API, e deve ser garantida a disponibilização da informação para reuso pelos diferentes sistemas transacionais implantados no município.

20.2.5. A troca de mensagens entre o web service e o aplicativo será realizada no padrão Restful, com troca de mensagens no formato JSON.

20.2.6. Permitir definir a data e horário dos planejamentos de visitas domiciliares, além de realizar a atualização das informações de contato da pessoa ou família que será atendida.

20.2.7. Disponibilizar aplicativo para dispositivo móvel aos profissionais da assistência social com o objetivo de permitir que sejam registradas as informações relacionadas aos atendimentos realizados em domicílio.

20.2.8. O acesso ao aplicativo deverá ser autenticado por login e senha, sendo que estes deverão ser os mesmos utilizados para o acesso ao sistema de retaguarda.

20.2.9. Na plataforma Android possibilitar a detecção automática de novas versões do aplicativo disponibilizadas através do sistema de retaguarda, permitindo download e atualização através do próprio aplicativo.

20.2.10. Possibilitar o download das pessoas e/ou famílias planejadas para o profissional autenticado no aplicativo, trazendo as informações cadastrais destas pessoas, famílias e seu histórico mais recente de atendimentos.

20.2.11. A partir do download do planejamento, o aplicativo móvel deve trabalhar de forma independente a qualquer meio de comunicação com a base de dados central e sem conexão ativa com a internet.

20.2.12. Permitir, através do sistema de retaguarda, a configuração de quais conjuntos de campos do cadastro de pessoas estarão disponíveis para serem utilizados, podendo optar por não exibir determinadas informações a respeito da família no aplicativo. Sendo que, pelo menos os dados básicos de composição familiar e endereço devem estar sempre disponíveis.

20.2.13. O aplicativo deverá permitir a atualização do cadastro da pessoa, com no mínimo os dados pessoais básicos de identificação, especificidades sociais, étnicas e culturais, endereço, contatos, documentos, condições de saúde, informações gestacionais, escolaridade, trabalho e remuneração, serviços, projetos ou programas sociais e composição familiar.

20.2.14. O aplicativo deverá permitir a atualização do cadastro da família, com no mínimo os dados básicos de composição familiar, endereço, contatos, condições habitacionais, despesas mensais, convivência familiar e comunitária e serviços, projetos ou programas sociais.

20.2.15. Permitir, através do sistema de retaguarda, a configuração de quais conjuntos de campos do cadastro de famílias estarão disponíveis para serem utilizados, podendo optar por não exibir determinadas informações a respeito da família no aplicativo. Sendo que, pelo menos os dados básicos de composição familiar e endereço devem estar sempre disponíveis.

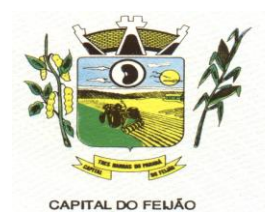

20.2.16. Nos atendimentos, permitir o registro de informações relacionadas a benefícios sociais, com no mínimo as informações do benefício, quantidade e previsão de autorização.

20.2.17. Nos atendimentos, permitir o registro de informações relacionadas às violências ou violações de direitos, com no mínimo as informações da violência ou violação de direito, estágio, data da ocorrência e observações. Também deve ser possível marcar que a violência ou violação de direito está associada ao uso de substâncias psicoativas.

20.2.18. Nos atendimentos, deverá permitir o registro de informações relacionadas aos encaminhamentos, como no mínimo as informações de objetivo de encaminhamento, órgão encaminhado e informações adicionais.

20.2.19. Permitir o registro de atendimentos sociais por estratégia de visita domiciliar, contendo os detalhes do atendimento, motivos, data e horário, marcação de sigilo por especialidade ou unidade e demais profissionais participantes.

20.2.20. O detalhamento dos atendimentos no histórico de pessoas e famílias deverá exibir no mínimo as informações do profissional responsável, data e horário, unidade, motivos e detalhamento.

20.2.21. O histórico de pessoas e famílias deverá apresentar, quando existentes, as informações de atendimentos, serviços, projetos, programas sociais, benefícios, benefícios coletivos, recepções de atendimentos, encaminhamentos, agendamentos, atividades coletivas, descumprimentos das condicionalidades do Bolsa Família, medidas socioeducativas, violências, violações dos direitos, acolhimentos, caracterização dos serviços especializados, procedimentos realizados e solicitações de atendimentos ou abordagens sociais.

20.2.22. O detalhamento dos serviços, projetos e programas sociais no histórico de pessoas e famílias deverá exibir no mínimo as informações do programa, data de inclusão, situação e unidade.

20.2.23. O histórico deverá apresentar totalizadores para cada serviço utilizado pelas pessoas e famílias.

20.2.24. O detalhamento dos benefícios no histórico de pessoas e famílias deverá exibir no mínimo as informações do tipo do benefício, profissional responsável, data e horário, unidade, situação e detalhamento.

20.2.25. Disponibilizar a visualização do histórico de atendimentos das pessoas e famílias carregadas para a base de dados do aplicativo. O histórico deverá contar com os registros mais recentes de atendimentos realizados, visando não sobrecarregar a base de dados do aplicativo.

20.2.26. Durante a sincronização com a base central, caso ocorram inconsistências apresentar no próprio aplicativo os detalhes da situação para que sejam corrigidos pelo profissional e uma nova tentativa de sincronização seja realizada.

20.2.27. Possibilitar no aplicativo móvel a sincronização das informações coletadas nas visitas domiciliares com a base de dados central. Possibilitar que sejam incluídos ou atualizados os cadastros de pessoas, famílias e seus atendimentos registrados.

## **21. DA FISCALIZAÇÃO E DA GERÊNCIA**

**21.1.** O gerenciamento e a fiscalização da contratação decorrentes deste Termo de Referência caberão à Secretaria Municipal de Educação e Cultura, que determinará o que for necessário para regularizar faltas ou defeitos, nos termos do artigo 67, da Lei Federal nº 8.666/93 e, na sua falta ou impedimento, pelo seu substituto legal.

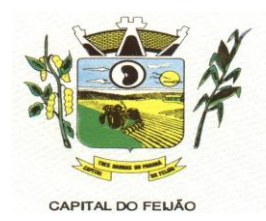

**21.1.1.** Ficam designadas como gestoras das contratações a Sra. DÉBORA NÁDIA PILATI VIDOR, Secretária Municipal de Saúde, CPF/MF nº 038.501.089-37 e a Sra. MARIA CRISTINA GUSSO, Secretária Municipal de Assistência Social, CPF/MF 471.434.280-00.

**21.1.2.** Ficam designados como fiscais os seguintes servidores:

SANDRA FRANCESCHINI PIZZATO, Assistente Social, CPF nº 026.027.739-80, fiscal titular da Secretaria Municipal de Ação Social;

FERNANDO CEZIMBRA GUIMARÃES, Professor, CPF nº 071.240.609-31, fiscal suplente da Secretaria Municipal de Ação Social;

CLEUZA ARAÚJO COSTA, Agente Administrativo, CPF nº 025.218.139-58, fiscal titular da Secretaria Municipal de Saúde;

DELINA GOMES DA SILVA OENNING, Enfermeira, CPF nº 036.697.099-24, fiscal suplente da Secretaria Municipal de Saúde;

**21.1.3.** O fiscal titular será responsável pela fiscalização do serviço realizado. Na ausência ou impossibilidade de atuação do fiscal titular descritos no parágrafo anterior, o fiscal suplente assumirá a função até o retorno do titular.

**21.2.** Competirá aos responsáveis pela fiscalização acompanhar a prestação dos serviços conforme prescritos no Contrato, inclusive com observância à qualidade, e verificando possíveis desacordos com as especificações do edital.

**21.3.** Fica reservado à fiscalização, o direito e a autoridade para resolver todo e qualquer caso singular, omisso ou duvidoso não previsto no edital e tudo o mais que se relacione com o fornecimento licitado, desde que não acarrete ônus para o Município ou modificação na contratação.

**21.4.** As decisões que ultrapassarem a competência do fiscal do Município, deverão ser solicitadas formalmente pela fornecedora, à autoridade administrativa imediatamente superior ao fiscal, em tempo hábil para a adoção de medidas convenientes.

**21.5.** O fornecedor deverá aceitar, antecipadamente, todos os métodos de inspeção, verificação e controle a serem adotados pela fiscalização, obrigando-se a fornecer-lhe todos os dados, elementos, explicações, esclarecimentos, soluções e comunicações de que esta necessitar e que forem julgados necessários ao cumprimento do objeto do Contrato.

**21.6.** A existência e a atuação da fiscalização em nada restringem a responsabilidade única, integral e exclusiva do fornecedor, no que concerne ao objeto da respectiva contratação, às implicações próximas e remotas perante o Município ou perante terceiros, do mesmo modo que a ocorrência de irregularidade decorrentes da execução contratual não implica em corresponsabilidade do Município ou de seus prepostos, devendo, ainda, o fornecedor, sem prejuízo das penalidades previstas, proceder ao ressarcimento imediato dos prejuízos apurados e imputados às falhas em suas atividades.

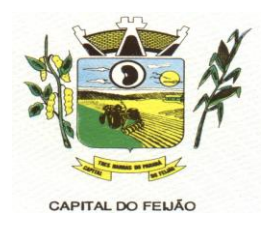

## **ANEXO VII – MODELO DE DECLARAÇÃO FORMAL DE DISPENSA DE VISITA**

Ao **Pregoeiro do Município de Três Barras do Paraná** PREGÃO ELETRÔNICO Nº 57/2023.

## **DECLARAÇÃO FORMAL DE DISPENSA DE VISITA**

O representante legal da empresa **(RAZÃO SOCIAL DA EMPRESA)**, inscrita no CNPJ/MF nº **XX.XXX.XXX/XXXX-XX**, Sr(a) **(NOME COMPLETO)**, **declara**, sob as penas da Lei, que renuncia à Visita Técnica aos locais e estrutura do objeto licitado e, que tem pleno conhecimento das condições e peculiaridades inerentes à natureza dos trabalhos, assumindo total responsabilidade por esse fato e informando que não o utilizará para quaisquer questionamentos futuros que ensejem avenças técnicas e/ou financeiras para com a Contratante

Por ser a expressão da verdade, firmamos a presente declaração.

Local e data.

**RAZÃO SOCIAL DA EMPRESA Carimbo e Assinatura**